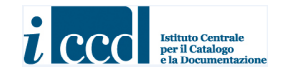

# **MINISTERO DEI BENI E DELLE ATTIVITÀ CULTURALI E DEL TURISMO ISTITUTO CENTRALE PER IL CATALOGO E LA DOCUMENTAZIONE**

# *NORMATIVA*  **SAS - SAGGI STRATIGRAFICI**   *VERSIONE 3.00*

**NORME DI COMPILAZIONE**

**AGGIORNAMENTO 2014-2015\_01** 

# *NORMATIVA*  **SAS - SAGGI STRATIGRAFICI**   *VERSIONE 3.00*

#### **NORME DI COMPILAZIONE**

**Coordinamento generale per le metodologie catalografiche:**  Maria Letizia Mancinelli (ICCD)

**Coordinamento per il settore disciplinare (beni archeologici):**  Maria Letizia Mancinelli (ICCD)

**Collaborazione tecnico-scientifica:**  Eugenia Imperatori

**Collaborazione per la revisione redazionale:**  Tania Demartis, Ilaria Rota (stage presso ICCD - anno 2014)

*Avvertenze:* per la struttura dei dati completa della normativa SAS 3.00 e le relative indicazioni applicative si rinvia al sito ICCD alla pagina:

 http://www.iccd.beniculturali.it/index.php?it/473/standard-catalografici/Standard/39 e in particolare alla consultazione dei documenti:

- *Struttura dei dati*

- *Normative\_vers.3\_struttura dei dati\_indicazioni generali*

Per quanto riguarda le Appendici citate nel testo delle norme di compilazione, sono riportate di seguito al paragrafo AN- ANNOTAZIONI

La numerazione delle note a piè di pagina è autonoma in ciascun paragrafo della normativa

 © ISTITUTO CENTRALE PER IL CATALOGO E LA DOCUMENTAZIONE Via di San Michele, 18 – 00153 Roma Tel.  $+3906585521 - Fax +390658332313$ e-mail: ic-cd@beniculturali.it www.iccd.beniculturali.it

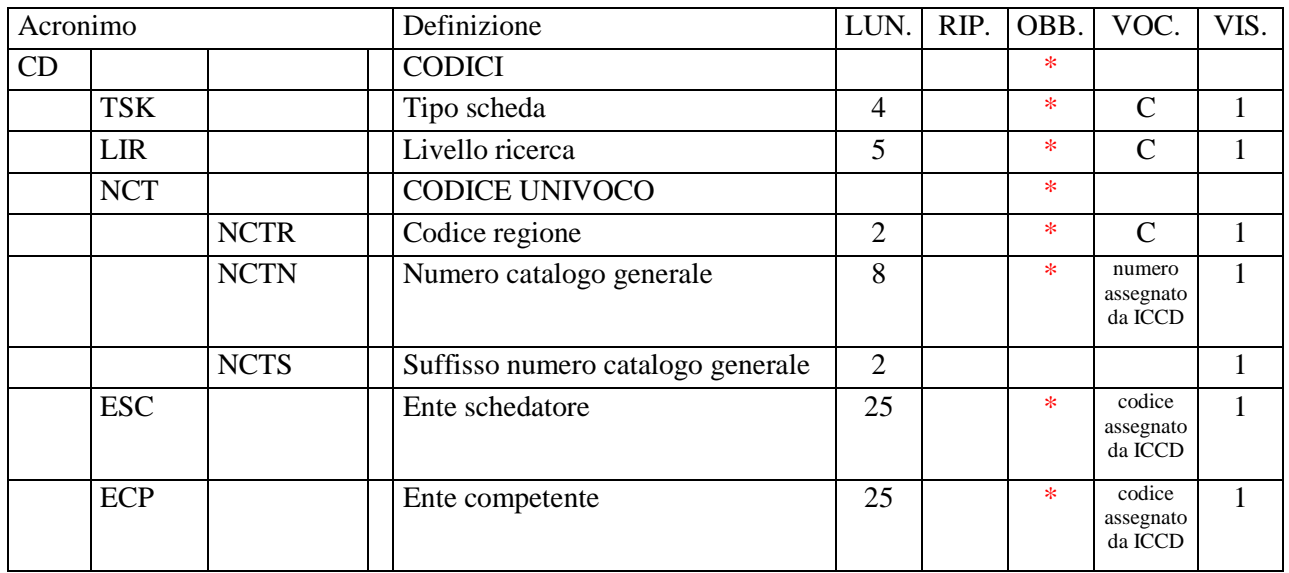

# **\* CD - CODICI**

In questo paragrafo vengono registrati i dati che, nell'ambito del processo della catalogazione, identificano univocamente a livello nazionale il bene associato alla scheda che lo descrive<sup>1</sup>. In questa sezione del tracciato vengono anche indicati, tramite codici, l'Ente responsabile della schedatura e l'Ente che ha competenza per la tutela sul bene catalogato.

#### **\*TSK Tipo scheda**

 $\overline{a}$ 

Indicare la sigla che contraddistingue il modello di scheda previsto per il bene catalogato. L'indicazione del tipo di scheda è necessaria per le procedure di trasferimento delle informazioni catalografiche fra banche-dati e per l'immediata individuazione della tipologia del bene. La compilazione del campo è obbligatoria.

## *Vocabolario chiuso*

SAS [Saggi Stratigrafici]

# **\*LIR Livello ricerca**  Indicare la sigla che individua il livello di indagine effettuato nel processo catalografico. La compilazione del campo è obbligatoria.

# *Vocabolario chiuso*

- I [Inventario]
- P [Precatalogo]

<sup>&</sup>lt;sup>1</sup> In riferimento ad uno stesso bene culturale possono essere redatte nel corso del tempo più schede, per attività di aggiornamento o di approfondimento del livello di catalogazione: **il codice univoco** (cfr. campo NCT) **resta sempre lo stesso in quanto si tratta del medesimo bene** (di volta in volta la scheda considerata 'vigente' può essere soltanto una; anche nei flussi di lavoro previsti nel *Sistema Informativo Generale del Catalogo* gestito da ICCD, non possono coesistere due schede nel medesimo stato - 'in lavorazione', 'verificate', 'validate' - che abbiano lo stesso codice univoco.

#### C [Catalogo]

 **\*NCT CODICE UNIVOCO** 

Il codice univoco identifica a livello nazionale il bene e la scheda che lo descrive. Si genera dalla concatenazione dei valori registrati nei due sottocampi *Codice Regione* (NCTR) e *Numero catalogo generale* (NCTN), che viene assegnato dall'ICCD, e dell'eventuale *Suffisso numero catalogo generale* (NCTS). La compilazione del campo è obbligatoria.

#### **\*NCTR Codice Regione**

Indicare il numero di codice ISTAT che individua la Regione in cui ha sede l'Ente competente sul bene catalogato. La compilazione del sottocampo è obbligatoria.

#### *Vocabolario chiuso*

Lista dei codici ISTAT delle Regioni

Es.: 12 [Lazio]

#### \***NCTN Numero catalogo generale**

Indicare il numero, composto da otto cifre, *assegnato dall'ICCD* a ciascun bene catalogato secondo l'ordine progressivo relativo ad una determinata Regione. La compilazione del sottocampo è obbligatoria.

Es.: 00005438 00034567

#### **NCTS Suffisso numero catalogo generale**

Questo sottocampo va utilizzato per l'eventuale riassestamento dei numeri di catalogo generale già assegnati, in occasione della revisione di schede pregresse, quando sia necessario modificare le modalità di schedatura in riferimento all'individuazione del bene. Il suffisso è costituito dalle lettere dell'alfabeto latino attuale (26 lettere), in carattere maiuscolo, da utilizzare in progressione, secondo le necessità, fino ad un massimo di due caratteri (A, B, C … Z; AA, AB, AC...AZ; BA, BB, BC … BZ; …ZZ).

**Come già specificato in precedenza (cfr. campo NCT): il codice univoco del bene è dato dalla concatenazione dei valori di NCTR, NCTN, NCTS**  (quando presente), **riportati in successione senza spazi o segni di interpunzione.** 

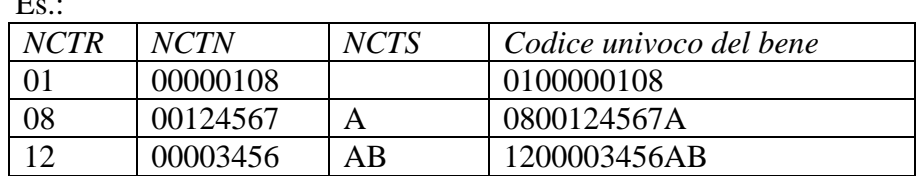

 $E^{\pm}$ 

 **\*ESC Ente schedatore**  Indicare il codice che identifica l'Ente responsabile della redazione della scheda di catalogo. *Tale codice viene assegnato dall'ICCD* ed annotato nel registro generale dei soggetti accreditati per effettuare campagne di catalogazione<sup>2</sup>. La compilazione del campo è obbligatoria.

| Es. |                  |                                                       |
|-----|------------------|-------------------------------------------------------|
|     | S32              | Soprintendenza per i beni archeologici del Veneto     |
|     | <b>R08</b>       | Regione Emilia-Romagna                                |
|     | <b>NA</b>        | Provincia di Napoli                                   |
|     | D <sub>576</sub> | Diocesi di Castellaneta                               |
|     | C9052021         | Comune di Pienza                                      |
|     | RM0175           | Biblioteca della Camera dei Deputati                  |
|     | <b>UNISI</b>     | Università degli Studi di Siena                       |
|     | UNIRM3           | Università degli Studi Roma Tre                       |
|     | <b>ISCR</b>      | Istituto superiore per la conservazione e il restauro |

#### **\*ECP Ente competente**

Indicare il codice che identifica l'Ente sotto la cui competenza ricade la tutela o la delega alla tutela del bene catalogato<sup>3</sup> . *Tale codice viene assegnato dall'ICCD* ed annotato nel registro generale dei soggetti accreditati per effettuare campagne di catalogazione. La compilazione del campo è obbligatoria.

Es.:

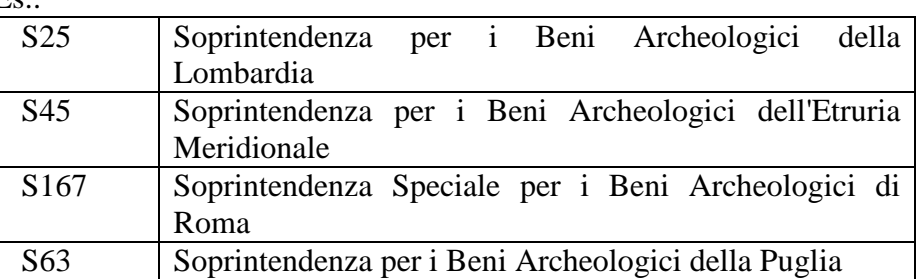

 $\overline{a}$ 

#### **EPR Ente proponente**

Indicare il soggetto che ha proposto il provvedimento di tutela, utilizzando la denominazione per esteso oppure, nel caso di Enti accreditati dall'ICCD, il relativo codice assegnato dall'Istituto (cfr. Registro degli Enti).

#### Es.:

| S <sub>25</sub> | Soprintendenza per i Beni Archeologici della |  |  |  |
|-----------------|----------------------------------------------|--|--|--|
|                 | Lombardia                                    |  |  |  |

 $2^2$  Si tratta di un registro unico, gestito dall'ICCD, in cui sono iscritti tutti gli enti (Soprintendenze, Regioni ed enti locali, Università, ecc.) che partecipano alle attività di catalogazione accreditate dal MiBACT, con la specifica del ruolo che svolgono nel processo (ente schedatore, ente competente, ecc.).

<sup>3</sup> Gli Enti competenti per tutela sono individuati dalla normativa vigente in materia. Nell'ambito del processo catalografico, l'Ente schedatore (cfr. campo ESC) è tenuto ad informare preventivamente delle attività che intende svolgere l'Ente competente interessato e a consegnare allo stesso gli esiti della campagna catalografica effettuata.

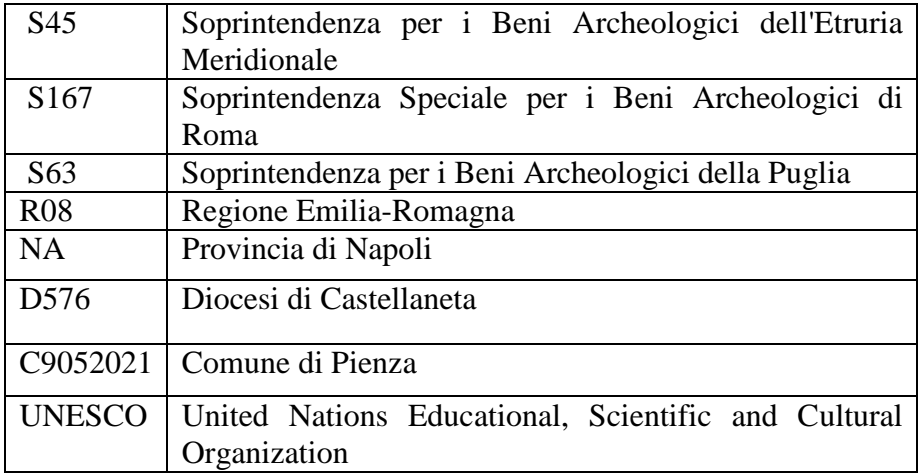

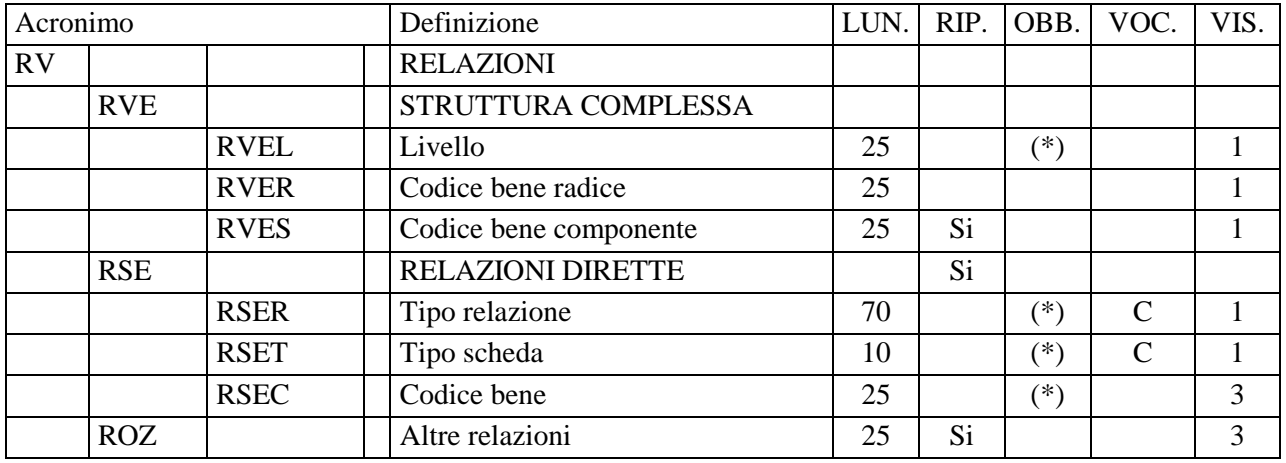

# **RV - RELAZIONI**

In questo paragrafo vengono registrate le informazioni che riguardano le relazioni fra le diverse parti (insieme e parti componenti) che costituiscono un bene individuato e descritto come *bene complesso* e le relazioni che intercorrono fra il bene in esame e altri beni catalogati, della stessa o di diversa tipologia.

 **RVE STRUTTURA COMPLESSA** 

 $\overline{a}$ 

Quando il bene in esame corrisponde ad un *bene complesso* che viene analizzato per tale specificità<sup>1</sup>, la sua descrizione viene articolata in una scheda di insieme (convenzionalmente chiamata '*scheda madre*') e in '*n*' schede per le parti componenti (convenzionalmente chiamate '*schede figlie*'): la prima contiene la descrizione d'insieme del bene, mentre le altre contengono le informazioni specifiche relative ad ogni singola componente. Tali schede quella complessiva e quelle relative alle singole parti - **hanno tutte il medesimo codice univoco NCT, in quanto si riferiscono ad un bene che, a prescindere dalla particolare modalità descrittiva applicata, deve essere considerato in modo unitario**; ciascuna di esse ha comunque un proprio identificativo, poiché al codice univoco nazionale NCT si aggiunge l'indicazione del 'livello', diverso per ogni scheda (cfr. sottocampo RVEL)<sup>2</sup>.

Il rapporto che intercorre fra il bene complesso nella sua interezza e ciascuna singola parte o sottoparte componente esprime la relazione reciproca '*è composto da/è componente di*'. Sia le parti che le sottoparti dipendono tutte dalla scheda di insieme che descrive il bene complesso (quindi anche eventuali schede di sottoparti 'puntano' direttamente alla *scheda madre* di riferimento).

<sup>&</sup>lt;sup>1</sup> Un bene, pur essendo complesso, ovvero formato da parti con attributi specifici che richiedono una lettura analitica, potrebbe essere catalogato con un'unica scheda e quindi descritto solo nei suoi aspetti generali o di insieme, senza scendere nei livelli descrittivi delle singole componenti.

<sup>&</sup>lt;sup>2</sup> Per indicare l'identificativo univoco di una scheda di catalogo relativa ad un bene complesso (scheda di insieme/scheda madre oppure scheda di una parte componente/scheda figlia) è necessario trascrivere di seguito i valori NCTR+NCTN+eventuale NCTS, senza spazi, facendo poi seguire l'indicazione del livello (cfr. sottocampo RVEL), separando tale valore dai precedenti mediante il segno '-', senza spazi (Esempio: 0900000236-1: cfr. la tabella riassuntiva riportata più avanti).

#### **RVEL Livello**

Il sottocampo indica, in forma numerica, la posizione di ciascuna scheda all'interno del sistema relazionale definito dalla strutturazione complessa:

- nella scheda di insieme il sottocampo viene compilato *sempre* con valore **0**;

- nelle schede delle singole parti il sottocampo viene compilato con valori numerici progressivi 1, 2, 3 ecc.

Nel caso di ulteriori scomposizioni, la numerazione di ciascuna sottoparte rimanda al numero di livello attribuito alla scheda della parte cui si riferisce, seguito da un punto e quindi dal numero che indica il livello attribuito alla sottoparte componente stessa (2.1, 2.2, 2.3, ecc.). Nel meccanismo della scomposizione è opportuno seguire un 'verso' di lettura del bene (dal basso verso l'alto; secondo ordine orario o antiorario, ecc.) al fine di proporre una sequenza ordinata nella descrizione. Il sottocampo presenta un'obbligatorietà di contesto.

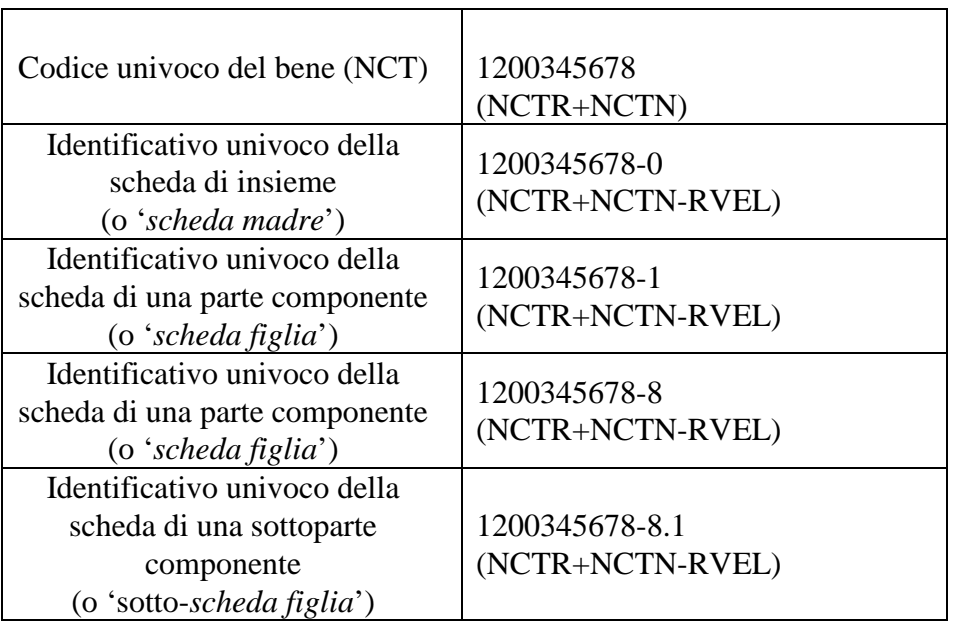

Es.:

#### **RVER Codice bene radice**

La compilazione di questo sottocampo, da utilizzare solo nelle schede dei beni componenti, è facoltativa e finalizzata alla gestione dei dati in alcuni sistemi informativi. Va indicato il codice univoco NCT del bene complesso, trascrivendo i valori contenuti nei sottocampi NCTR, NCTN e NCTS (se compilato) l'uno di seguito all'altro.

 $Es.$ : 0200000378 1100002539A

**RVES Codice bene componente [= codice ICCD soppresso]**  Questo campo viene utilizzato soltanto nel corso di operazioni di revisione di schede pregresse, cartacee e/o informatizzate, per conservare memoria di eventuali codici ICCD soppressi per motivi di diversa natura e per poter eventualmente ricercare e consultare le schede pregresse nell'Archivio storico gestito dall'Istituto o da altri Enti. Il sottocampo è ripetitivo, nel caso si debbano registrare i codici identificativi di più schede; tali codici devono essere riportati secondo la sintassi dei valori definita nella metodologia catalografica ICCD già citata in precedenza (cfr. norme di compilazione dei campi NCT e RVE).

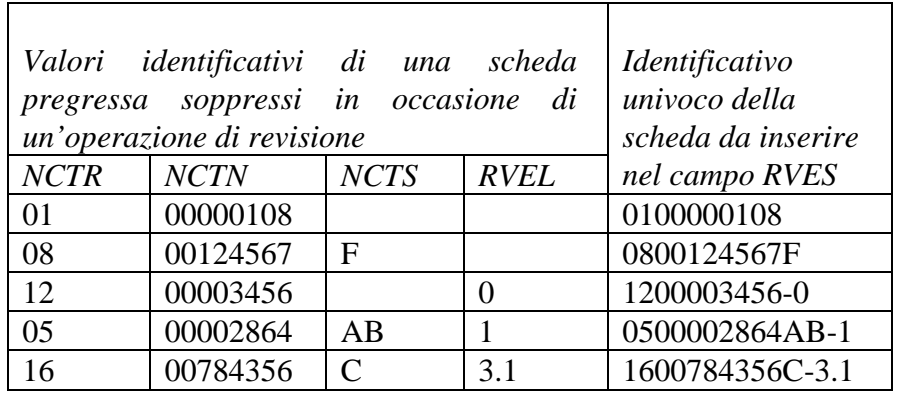

#### **RSE RELAZIONI DIRETTE**

Es.:

Informazioni che riguardano i collegamenti che possono intercorrere tra il bene in esame e altri beni catalogati della stessa o di diversa tipologia. Il campo è ripetitivo.

#### **RSER Tipo relazione**

Indicare il tipo di relazione che intercorre tra il bene catalogato e un altro bene, anch'esso catalogato. Il sottocampo presenta un'obbligatorietà di contesto.

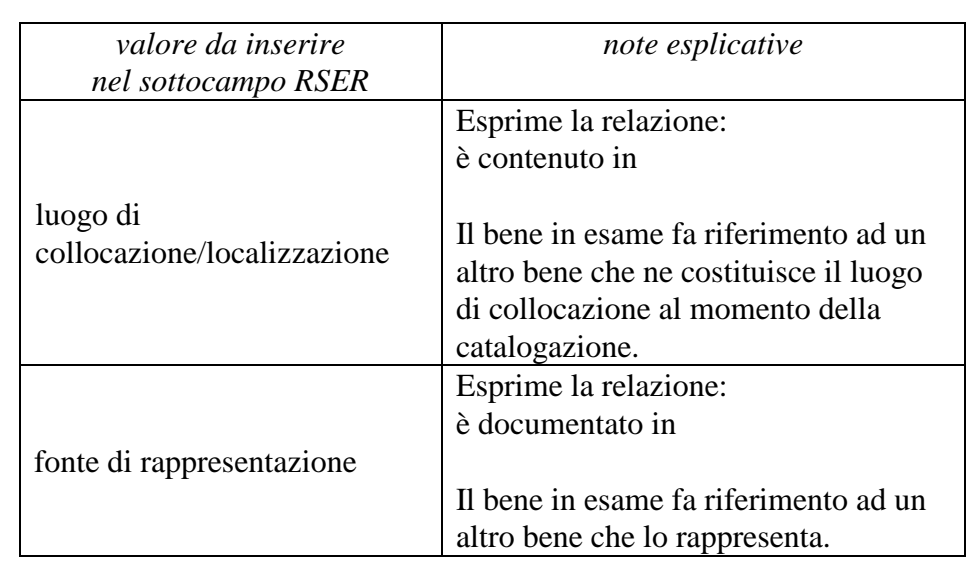

#### *Vocabolario chiuso*

La metodologia catalografica<sup>3</sup> prevede che, in considerazione della situazione che si vuole descrivere e sulla base della definizione prescelta fra quelle disponibili nel vocabolario chiuso (individuate come le più ricorrenti fra le diverse tipologie di beni), la relazione venga instaurata da un bene verso un altro bene (*relazione diretta*), registrando i dati necessari nel campo RSE della scheda di catalogo che descrive il bene dal quale parte la relazione. Il bene verso il quale viene instaurata tale relazione diventa a sua volta soggetto della *relazione inversa***: nella scheda di catalogo che lo descrive non viene inserito alcun valore, ma la gestione informatizzata permette di stabilire collegamenti che consentono la navigazione fra le schede in rapporto fra loro**, nonché - come avviene nel sistema *SIGECweb* - di comporre tabelle riassuntive, in modo da poter ricostruire i vari contesti di appartenenza (territoriali, funzionali e concettuali).

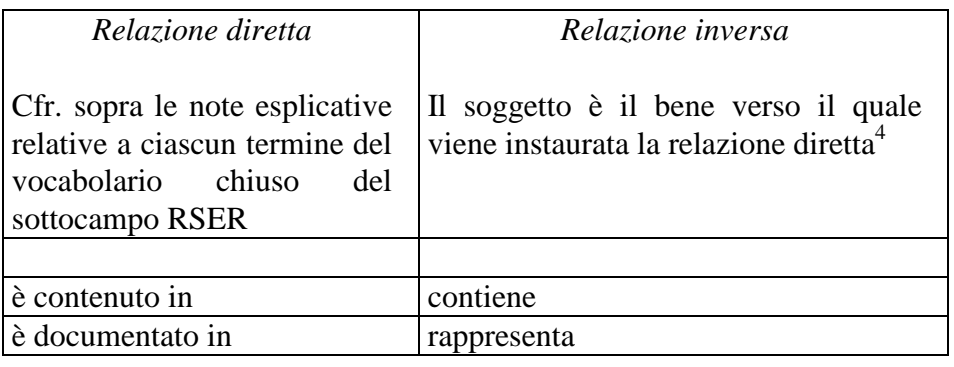

#### **RSET Tipo scheda**

 $\overline{a}$ 

Indicare il tipo di scheda con cui è catalogato il bene posto in relazione con il bene in esame. Va indicata la sola sigla della scheda. Il sottocampo presenta un'obbligatorietà di contesto.

# *Vocabolario chiuso<sup>5</sup>*

| sigla da inserire<br>nel campo RSET | tipologia di scheda                    |
|-------------------------------------|----------------------------------------|
|                                     | Architettura                           |
| AT                                  | Reperti antropologici                  |
|                                     | Beni demoetnoantropologici immateriali |

<sup>&</sup>lt;sup>3</sup> Viene privilegiata l'ottica che prevede di puntare dal singolo bene ad un altro bene e non dall'uno ai molti: nel caso, ad esempio, che si vogliano schedare più beni collocati in un altro bene, la relazione andrà instaurata a partire dalla scheda di ciascun bene 'contenuto' verso la scheda che descrive il bene 'contenitore', selezionando di volta in volta nel vocabolario chiuso del sottocampo RSER la locuzione 'luogo di collocazione/localizzazione'

<sup>4</sup> Nella scheda di catalogo che descrive il bene verso il quale viene instaurata la *relazione diretta* non viene registrata nel campo RSE la *relazione inversa*. Nel *SIGECWEB* la *relazione inversa* viene comunque attivata ed evidenziata nelle tabelle che riassumono le relazioni che coinvolgono ciascun bene.

<sup>&</sup>lt;sup>5</sup> Il vocabolario contiene le sigle e le definizioni di tutte le normative ICCD in uso. Con riferimento ai tipi di relazione previsti per la scheda SAS (cfr. sottocampo RSER), individuare la sigla della scheda che descrive il bene verso il quale punta la relazione.

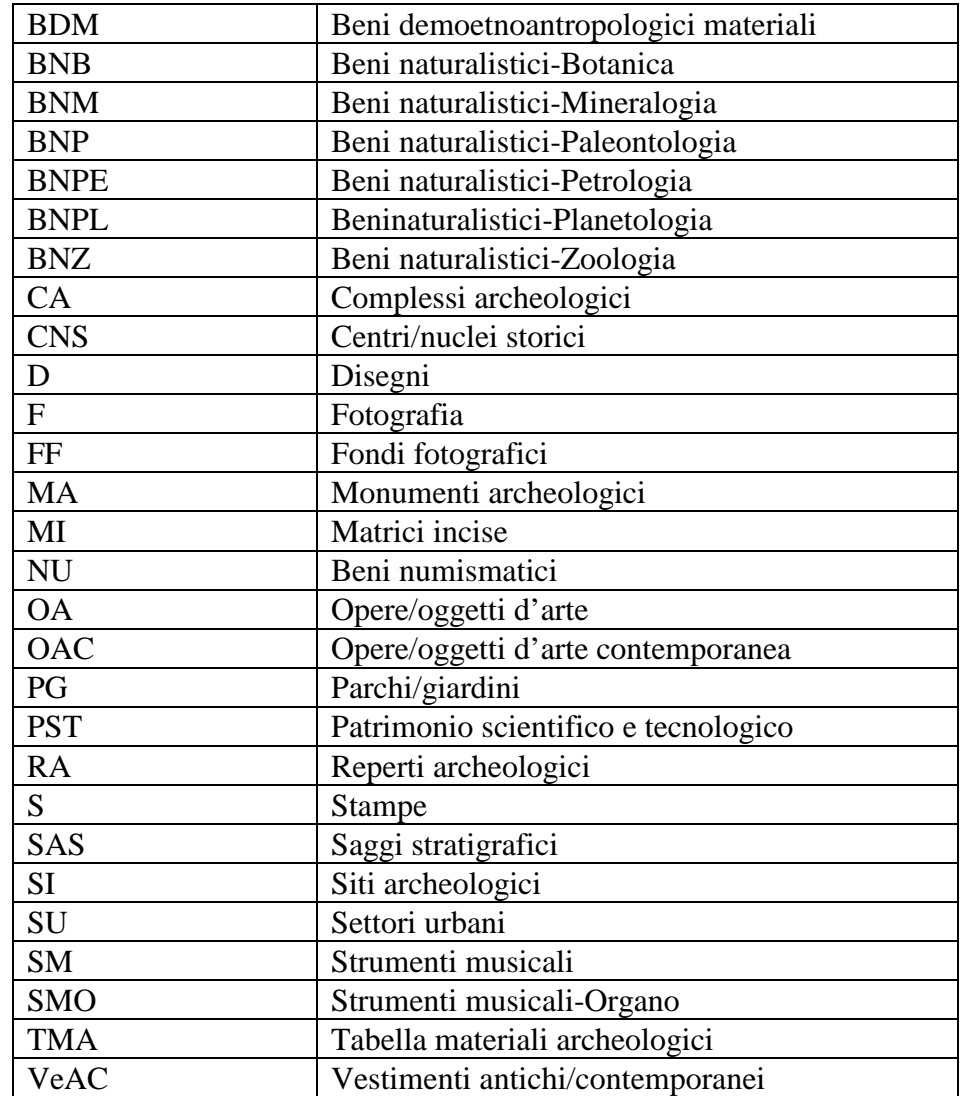

#### **RSEC Codice bene**

Indicare l'identificativo univoco della scheda relativa al bene, o ad una sua parte o sottoparte componente, con cui si vuole instaurare la relazione. L'identificativo univoco deve rispettare la sintassi dei valori definita nella metodologia catalografica ICCD già citata in precedenza (cfr. norme di compilazione dei campi NCT e RVE). Il sottocampo presenta un'obbligatorietà di contesto.

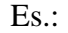

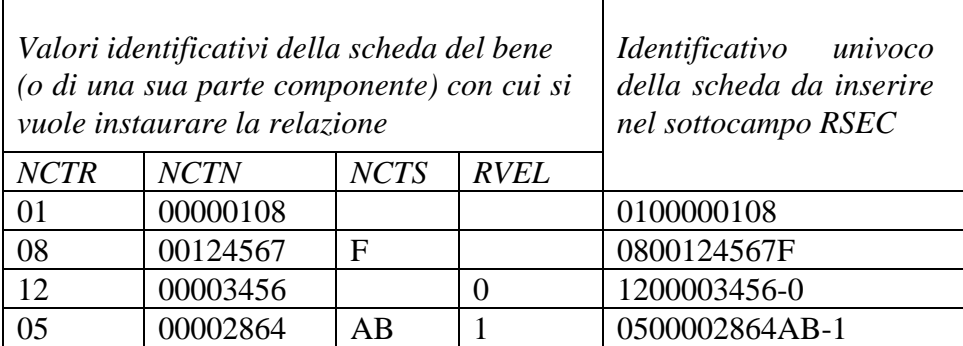

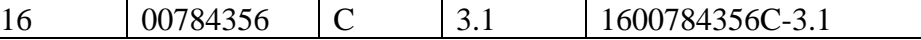

# **ROZ Altre relazioni**

Campo ripetitivo che si utilizza per tutte quelle relazioni non definibili a priori tra beni, anche di tipologie diverse, contrassegnati da codici univoci nazionali (NCT) differenti.

La metodologia catalografica prevede che, preso a riferimento un determinato bene, tutti gli altri beni che si intendono correlare fanno riferimento all'NCT di quel bene che, a sua volta, farà riferimento a se stesso: il codice NCT del bene di riferimento deve quindi essere registrato nel campo ROZ di tutti i beni da correlare fra loro (compreso, come si è detto, il bene di riferimento), in quanto costituisce la 'chiave' che permette di richiamare nella banca dati tutti i beni coinvolti nella relazione.

Nel caso, ad esempio, di tre beni da correlare fra loro:

bene 1 - con codice univoco **NCT** 1200005432

bene 2 - con codice univoco **NCT** 1200005433

bene 3 - con codice univoco **NCT** 1200008645C

posto che si decide di prendere come riferimento il bene 1 (il cui codice univoco diviene quindi 'la chiave' per collegare tutti i beni che si intende correlare), nel campo ROZ delle schede dei suddetti beni si avrà:

bene 1 - campo ROZ: 1200005432 bene 2 - campo ROZ: 1200005432

bene 3 - campo ROZ: 1200005432

La relazione può essere instaurata anche da un bene verso una parte o una sottoparte di un *bene complesso* (per la gestione catalografica della struttura del bene complesso si rinvia alle norme relative al campo RVE): in tali situazioni è necessario prestare particolare attenzione alla registrazione dell'identificativo univoco della scheda che descrive la parte o la sottoparte, rispettando la sintassi prevista dalla metodologia ICCD.

Es:

ROZ: 1200005432-0 (relazione con una scheda che descrive un bene complesso nel suo insieme)

ROZ: 1200005432-1 (relazione con una scheda che descrive la parte componente di un bene complesso)

ROZ: 1200005432-3.3 (relazione con una scheda che descrive la sottoparte componente di un bene complesso)

Il rapporto che intercorre fra ciascun bene correlato e il bene preso come riferimento - che nella gestione informatizzata costituisce 'il nodo di aggregazione' di tutti i beni correlati - esprime la relazione reciproca '*è in relazione con/ è in relazione con*.

# **AC - ALTRI CODICI**

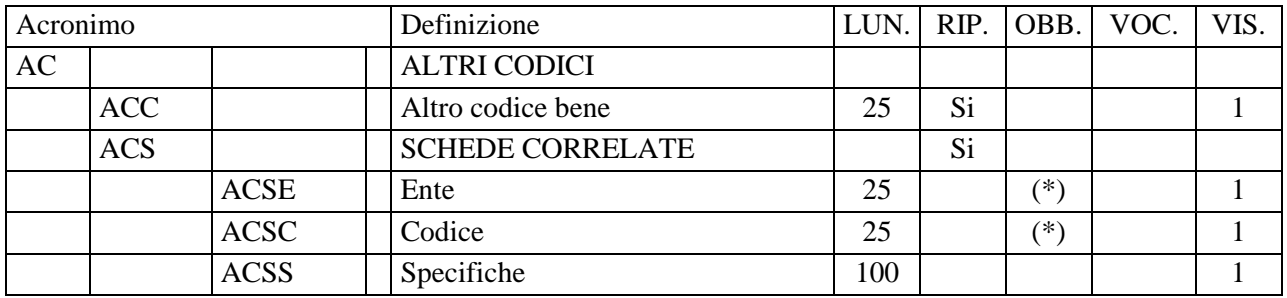

Il paragrafo va utilizzato per registrare altri codici che individuano la scheda assegnati da enti diversi da ICCD (campo ACC), oppure per segnalare la presenza di altre tipologie di schede, di natura non catalografica, che riguardano il bene in esame (come, ad es. schede di vulnerabilità, di restauro, di approfondimento di uno specifico aspetto tecnico o formale, ecc.), contenute in banche dati diverse da quella del catalogo gestita nel *SIGECweb* (campo ACS).

#### **ACC Altro codice bene**

Altro codice che identifica la stessa scheda di catalogo nell'ambito di un sistema locale, provinciale, regionale, ecc. Il codice identificativo (numerico o alfanumerico) dovrà essere seguito dalla specifica dell'ente cui si riferisce, separato da quest'ultimo da una barra, seguita da uno spazio. Il campo è ripetitivo.

> Es.: 00000001/ R12

#### **ACS SCHEDE CORRELATE**

Informazioni su altre tipologie di schede che analizzano il bene in esame per finalità diverse da quella specifica della catalogazione del patrimonio culturale. Il campo è ripetitivo.

#### **ACSE Ente**

Indicare la denominazione dell'Ente o del soggetto che ha prodotto la scheda o che gestisce la banca dati di cui la scheda fa parte; eventuali specifiche del nome possono essere distinte da virgole. Il sottocampo presenta un'obbligatorietà di contesto.

> $Es.$ ISCR

#### **ACSC Codice**

Indicare il codice identificativo della scheda, numerico o alfanumerico. Il sottocampo presenta un'obbligatorietà di contesto.

Es.:

# 1ICN05815520000

#### **ACSS Specifiche**

Informazioni aggiuntive relative alla scheda, in forma di testo libero.

Es.:

 la scheda è stata realizzata nell'ambito della Carta del Rischio gestita dall'ISCR (http://www.cartadelrischio.it)

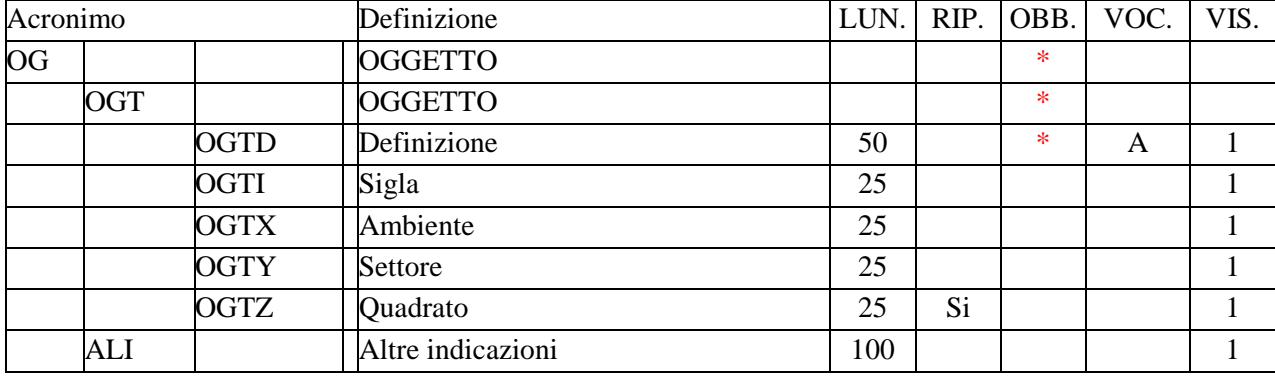

# **OG - OGGETTO**

Il paragrafo contiene le informazioni necessarie per l'individuazione del bene che si sta catalogando. La compilazione del paragrafo è obbligatoria.

# **\*OGT OGGETTO**

 $\overline{a}$ 

Informazioni che consentono la corretta e precisa individuazione, sia tipologica che terminologica, del bene catalogato. La compilazione del campo è obbligatoria.

#### \***OGTD Definizione**

Definizione che individua il tipo di saggio stratigrafico in esame, facendo riferimento allo specifico vocabolario definito da ICCD. Nel caso di situazioni molto articolate, che richiedono la 'scomposizione' descrittiva del bene per una esposizione più chiara ed efficace (con rinvii puntuali alla documentazione di corredo: fotografie, planimetrie, ecc.), è possibile applicare la struttura 'bene complesso' (vedere in proposito paragrafo RV-RELAZIONI, campo RVE-STRUTTURA COMPLESSA), fornendo nella '*scheda madre*' un inquadramento generale del bene e descrivendo nel dettaglio le singole componenti individuate nelle '*schede figlie*' 1 . La compilazione del sottocampo è obbligatoria.

#### *Vocabolario aperto***:**

 saggio stratigrafico saggio stratigrafico di emergenza saggio stratigrafico subacqueo saggio stratigrafico in ambito urbano ecc.

<sup>14</sup> 1 Qualora la campagna di catalogazione preveda la compilazione soltanto di schede di livello inventariale (cfr. paragrafo CD-CODICI, campo LIR- Livello ricerca), il saggio stratigrafico verrà descritto mediante un'unica scheda.

<sup>©</sup> ICCD\_Ministero dei beni e delle attività culturali e del turismo - RIPRODUZIONE RISERVATA 14

# **OGTI Sigla**

Indicare, se presente, la sigla che individua il saggio in esame.

## **OGTX Ambiente**

Indicare l'ambiente in cui è stato effettuato il saggio (anche mediante apposita sigla assegnata nell'ambito dell'area di indagine).

# **OGTY Settore**

Indicare il settore in cui è stato effettuato il saggio, specificando le coordinate relative alla quadrettatura generale o ai punti di riferimento di un sistema stabilito, posizionati sulla pianta generale dell'area di indagine.

# **OGTZ Quadrato**

Indicare la sigla che individua il quadrato o i quadrati in cui è stato effettuato il saggio. Il sottocampo è ripetitivo.

# **ALI Altre indicazioni**

 Indicare eventuali altre informazioni utili ad individuare e posizionare con precisione il saggio stratigrafico in esame.

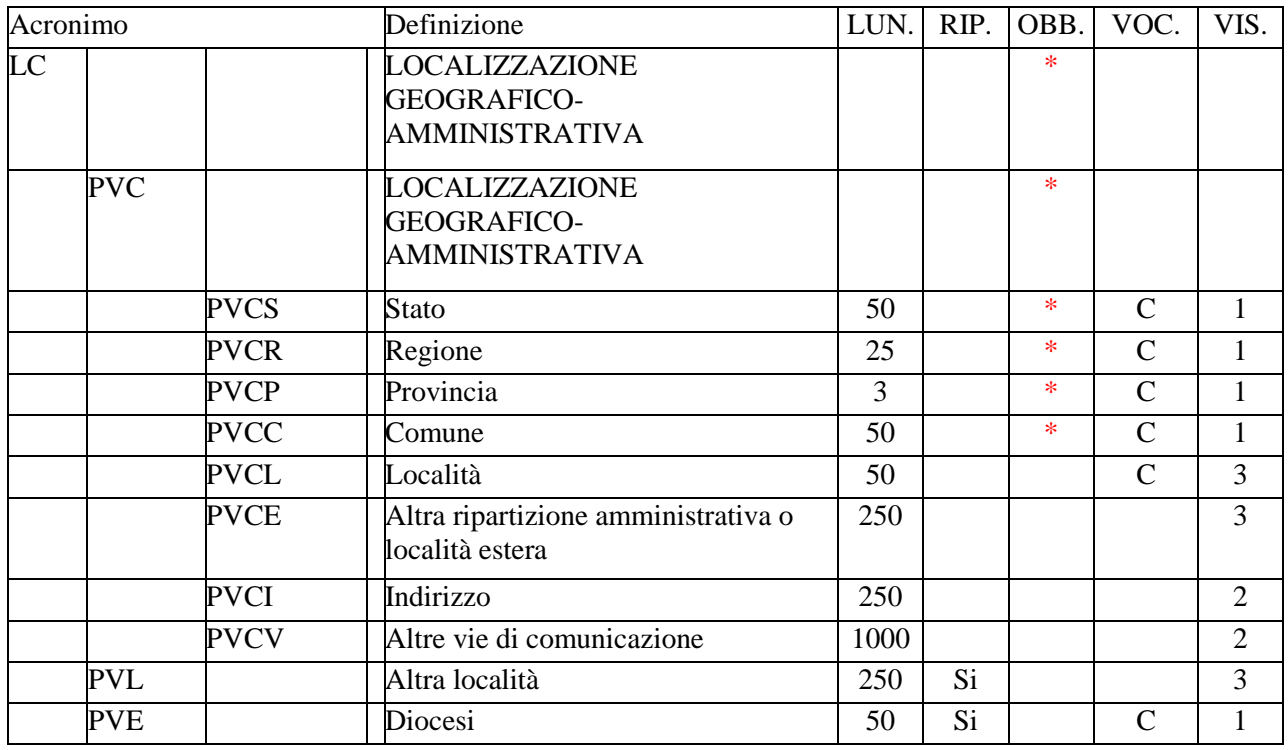

# **\*LC - LOCALIZZAZIONE GEOGRAFICO AMMINISTRATIVA**

In questo paragrafo vengono registrati i dati relativi alla localizzazione geografico-amministrativa del bene nel momento in cui viene compilata la scheda. La compilazione del paragrafo è obbligatoria.

#### **\*PVC LOCALIZZAZIONE GEOGRAFICO-AMMINISTRATIVA ATTUALE**

Informazioni sulla localizzazione geografico-amministrativa del bene, con riferimento alla ripartizione geografico-amministrativa dell'Italia o di Paesi esteri (nel caso, ad esempio, di beni presenti nelle aree di pertinenza delle ambasciate italiane all'estero). La compilazione del campo è obbligatoria.

#### **\*PVCS Stato**

Indicare il nome dello Stato nel quale si trova il bene. La compilazione del sottocampo obbligatoria.

#### *Vocabolario chiuso*

Lista delle denominazioni dei Paesi del mondo

Es.: Francia Gran Bretagna

16

Italia Lussemburgo

## **\*PVCR Regione**

Indicare il nome della regione italiana nella quale si trova il bene in esame. La compilazione del sottocampo è obbligatoria. Nel caso in cui il bene non si trovi in Italia (cfr. sottocampo PVCS), valorizzare il sottocampo con la sigla 'NR' (non rilevabile); le indicazioni di dettaglio sulla localizzazione in un paese estero andranno inserite nel sottocampo PVCE-Altra ripartizione amministrativa o località estera (vedi).

#### *Vocabolario chiuso*

Lista delle denominazioni delle regioni italiane

 $Es.$ Calabria Emilia-Romagna Lazio Sicilia Toscana NR [Non Rilevabile, per i beni situati all'estero]

# \***PVCP Provincia**

Indicare la sigla corrispondente alla provincia nella quale si trova il bene catalogato. La compilazione del sottocampo è obbligatoria. Nel caso in cui il bene non si trovi in Italia (cfr. sottocampo PVCS), valorizzare il sottocampo con la sigla 'NR' (non rilevabile); le indicazioni di dettaglio sulla localizzazione in un paese estero andranno inserite nel sottocampo PVCE-Altra ripartizione amministrativa o località estera (vedi).

#### *Vocabolario chiuso*

Lista delle sigle delle province italiane

 $Es.$ CS NA RM TN NR [Non Rilevabile, per i beni situati all'estero]

#### \***PVCC Comune**

Indicare il comune nel quale si trova il bene catalogato, senza abbreviazioni, secondo le denominazioni ISTAT dei comuni italiani. La compilazione del sottocampo è obbligatoria. Nel caso in cui il bene non si trovi in Italia (cfr. sottocampo PVCS), valorizzare il sottocampo con la sigla 'NR' (non

rilevabile); le indicazioni di dettaglio sulla localizzazione in un paese estero andranno inserite nel sottocampo PVCE-Altra ripartizione amministrativa o località estera (vedi).

*Vocabolario chiuso*  Lista delle denominazioni dei comuni italiani

Es.: Reggio di Calabria Reggio nell'Emilia Pago del Vallo di Lauro San Giuliano Terme NR [Non Rilevabile, per i beni situati all'estero]

#### **PVCL Località**

Indicare la località in cui è situato il bene catalogato, senza abbreviazioni, secondo le denominazioni delle località abitate dei fascicoli ISTAT. Nel caso in cui il bene non si trovi in Italia (cfr. sottocampo PVCS), le indicazioni di dettaglio sulla localizzazione in un paese estero andranno inserite nel sottocampo PVCE-Altra ripartizione amministrativa o località estera (vedi).

 $Es.$ Ponticello

#### **PVCE Altra ripartizione amministrativa o località estera**

Questo sottocampo, a testo libero, viene compilato in alternativa ai sottocampi PVCR, PVCP, PVCC, PVCL, quando il bene catalogato si trova in un paese estero (cfr. sottocampo PVCS), ad esempio presso un'ambasciata o istituto culturale. Fornire le indicazioni geografico-amministrative necessarie per la localizzazione, procedendo dalle informazioni di carattere più generale a quelle più specifiche e separando le diverse denominazioni con virgole; utilizzare per quanto possibile le forme italianizzate oppure, qualora queste non esistano o siano cadute in disuso, adottare la lingua ufficiale dello stato di appartenenza (traslitterata se necessario).

 Es.: Amsterdam Baghdad Dakar Lima Mosca Parigi

18

<sup>©</sup> ICCD\_Ministero dei beni e delle attività culturali e del turismo - RIPRODUZIONE RISERVATA 18

#### **PVCI Indirizzo**

Indicare l'indirizzo utile per localizzare il bene, nella forma 'via (o viale, piazza, ecc.), numero civico'; eventuali altre informazioni vanno registrate di seguito, dopo una barra ('/') seguita da uno spazio (cfr. esempi). Nel caso di più indirizzi, registrare quello principale. Qualora non sia possibile specificare l'indirizzo, compilare il sottocampo PVCV-*Altre vie di comunicazione* (tale sottocampo può essere utilizzato anche in aggiunta a quanto indicato in PVCI, nel caso in cui siano necessarie ulteriori specifiche per la localizzazione del bene).

Es.:

Piazza della Repubblica, 45 Viale Giuseppe Garibaldi, 8/ b Via Nazionale, s.n.c. [nel caso non vi sia o non sia disponibile l'indicazione del numero civico]

#### **PVCV Altre vie di comunicazione**

Indicare, in forma libera e sintetica, la viabilità che permette l'accesso al bene o che lo delimita, qualora non sia possibile specificare l'indirizzo. Per i beni posti in località extraurbane verranno descritti i percorsi moderni attraverso i quali è possibile raggiungerlo o definire il suo posizionamento, indicando il tipo ed il numero della strada, la sua eventuale denominazione ed il chilometro di riferimento. Questo sottocampo può essere utilizzato anche in aggiunta a quanto indicato in PVCI, nel caso in cui siano necessarie ulteriori specifiche per la localizzazione del bene.

Es.:

Al km 17,9 della SS 3 bis Tiberina svoltare per via degli Annibaldi, proseguire per via dell'Artigianato e via del Pian di Sasso fino a raggiungere la località Sassetta.

# **PVL Altra località**

Indicare eventuali altre denominazioni del luogo in cui si trova il bene catalogato, specificando tra parentesi la fonte utilizzata per l'individuazione del toponimo e, dopo una barra ('/') seguita da uno spazio, la sua datazione. Il campo può essere utilizzato anche per memorizzare il contenuto, presente in versioni precedenti della scheda, del sottocampo 'PVCF-Frazione' (le frazioni sono state soppresse dall'ISTAT in occasione del censimento 1991), facendo seguire al nome della località la specifica 'frazione ISTAT' fra parentesi tonde. Il campo è ripetitivo.

Es.: Colle Curino (IGM/ 1949)

19

Gramiccia (mappa catastale/ 1934) Zappolino (frazione ISTAT)

# **PVE Diocesi**

Indicare la diocesi nel cui territorio ricade il bene catalogato, secondo le denominazioni ufficiali utilizzate dalla CEI.

#### *Vocabolario chiuso*

Lista delle denominazioni delle diocesi italiane

 Es: Acerenza Fano - Fossombrone - Cagli - Pergola Montecassino Vittorio Veneto

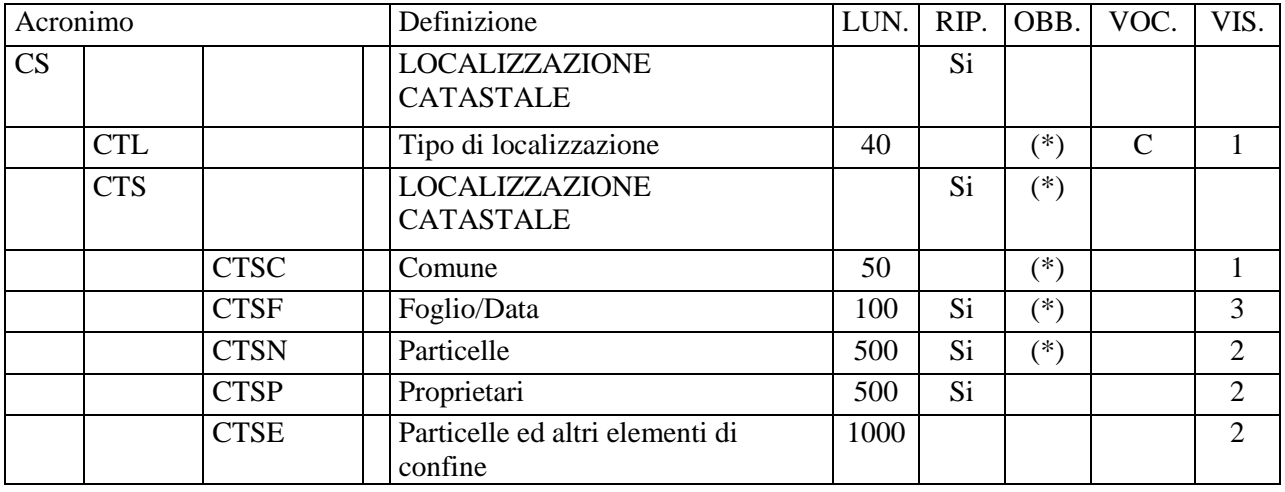

# **CS - LOCALIZZAZIONE CATASTALE**

Informazioni relative alla localizzazione del bene sulla base della ripartizione catastale nazionale<sup>1</sup>.

#### **CTL Tipo di localizzazione**

Indicare il tipo di localizzazione descritto nel paragrafo. La compilazione del campo presenta un'obbligatorietà di contesto.

#### *Vocabolario chiuso*

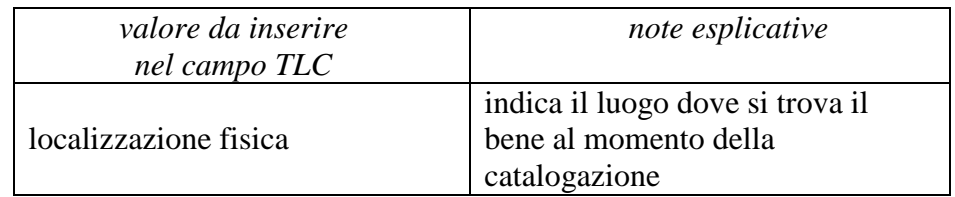

 **CTS LOCALIZZAZIONE CATASTALE**  Indicazioni necessarie per la localizzazione nell'ambito della ripartizione catastale. La compilazione del campo presenta un'obbligatorietà di contesto; si utilizza la ripetitività nel caso in cui l'area ricada nel territorio di più Comuni.

 $\overline{a}$ 

<sup>&</sup>lt;sup>1</sup> La ripetitività prevista per questo paragrafo all'epoca del rilascio della normativa SAS 3.00 (anno 2003) non trova applicazione nella procedura catalografica attuale e quindi non va utilizzata; verrà eliminata nella prossima versione 4.00.

<sup>21</sup> 

<sup>©</sup> ICCD\_Ministero dei beni e delle attività culturali e del turismo - RIPRODUZIONE RISERVATA 21

#### **CTSC Comune**

Indicare il nome del Comune a cui è intestato il foglio di mappa, riportato senza alcuna abbreviazione. La compilazione del sottocampo presenta un'obbligatorietà di contesto.

 Es: Allumiere

# **CTSF Foglio/Data**

Indicare il numero del foglio di mappa catastale in cui ricadono la particella o le particelle. Nel caso in cui sia leggibile la data di formazione del foglio e/o quella di eventuali aggiornamenti, indicare la più recente separandola dal numero di foglio mediante una barra ('/') seguita da uno spazio (cfr. esempi). Nel caso in cui sia necessario indicare anche il tipo di catasto, compilare il campo utilizzando la sintassi 'tipo di catasto-numero foglio/ data' (cfr. esempi). La compilazione del sottocampo presenta un'obbligatorietà di contesto; si utilizza la ripetitività nel caso in cui il luogo ricada in più fogli catastali di un medesimo Comune.

 $Es.$ 41 35/1947 catasto terreni-28 catasto fabbricati-43 catasto misto-825/ 1958

#### **CTSN Particelle**

Indicare il numero o la lettera che individua la particella catastale. Se le particelle sono più di una, dividere i numeri e/o le lettere con una virgola; nel caso di un intervallo consistente di numeri in sequenza, si possono indicare i due estremi separati dal segno '-'(senza spazi). Si utilizza la ripetitività per registrare particelle che appartengono a fogli catastali diversi pertinenti ad un medesimo Comune: in questo caso, per mantenere la coerenza dei dati, premettere all'elenco delle particelle, enumerate secondo le modalità precedentemente indicate, la specifica del rispettivo foglio di appartenenza (cfr. la sintassi utilizzata negli esempi). La compilazione del sottocampo presenta un'obbligatorietà di contesto.

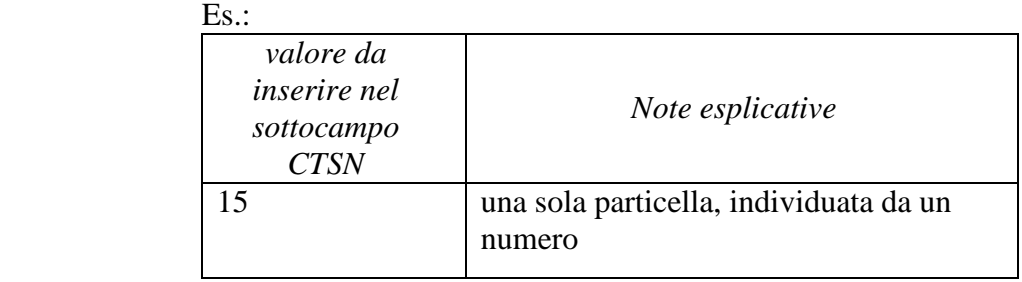

22

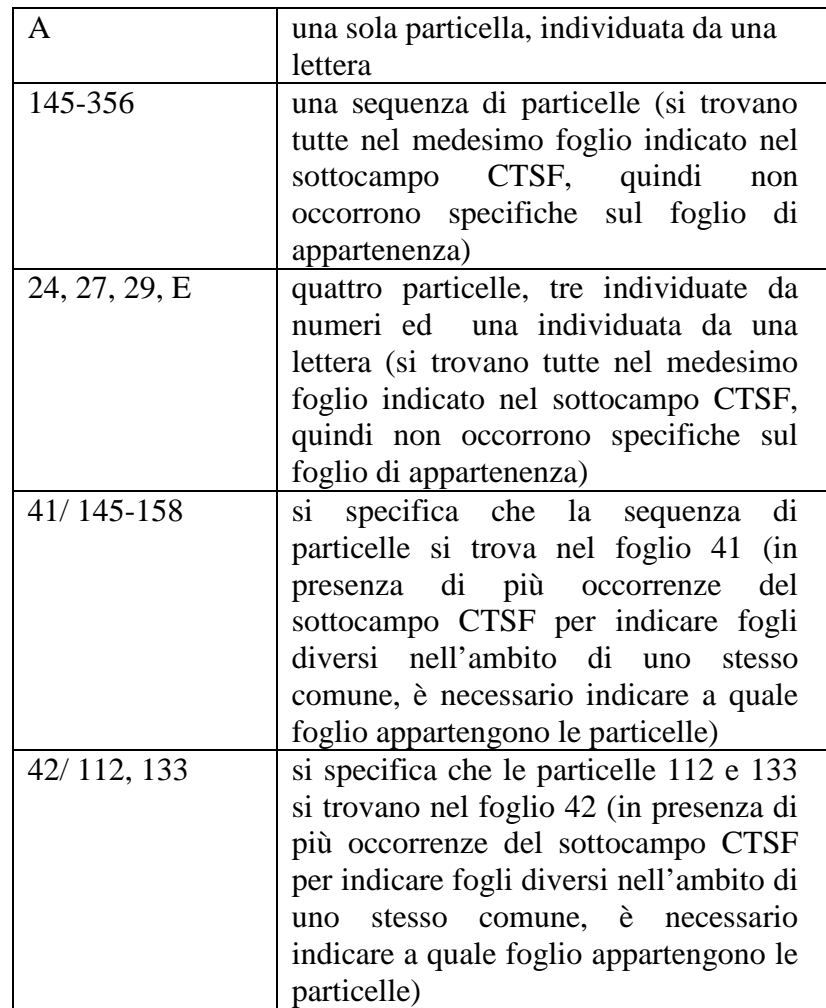

# **CTSP Proprietari**

Indicare il nome del proprietario (persona o ente) delle particelle, secondo la forma riportata nel catasto. Il sottocampo è ripetitivo, nel caso si debbano elencare più proprietari. Considerato che, per motivi amministrativi, è importante ricondurre le particelle ai rispettivi proprietari, accanto a ciascun nome di persona o ente si può indicare fra parentesi tonde il numero della/delle particelle a cui esso si riferisce, divise da una virgola se sono più di una e precedute dall'indicazione del foglio, se necessario (cfr. la sintassi utilizzata negli esempi).

 $Es.$ 

Bocci Taddeo (15) Chiesa parrocchiale di S. Francesco (A) Università Agraria di Allumiere (41/ 145-158, 42/ 112) Mario Rossi (42/ 113)

#### **CTSE Particelle ed altri elementi di confine**

Quando utile per la conoscenza del bene, è possibile registrare in questo campo il numero o la lettera che individuano le particelle confinanti con quella/e in cui ricade il bene (elencate nel campo CTSN), separandole con una virgola.

Per indicare particelle che appartengono a fogli catastali diversi pertinenti ad un medesimo Comune indicare il numero del foglio e quindi, dopo una barra seguita da spazio ("/ "), la/le particella/e. Nell'eventualità che le particelle in cui si trova il bene catalogato confinino con quelle di un altro Comune, indicare la sola denominazione di questo, preceduta da "Comune di". Registrare in questo campo anche eventuali altri elementi di confine (una strada, un corso d'acqua, ecc.), con la loro denominazione, se indicata sulla mappa catastale.

 $Es.$ : 211, 212, A 15/ 234, 235 Comune di Allumiere, Fosso Tufarelli Strada del Migliarino, 25, 26

# **GP - GEOREFERENZIAZIONE TRAMITE PUNTO**

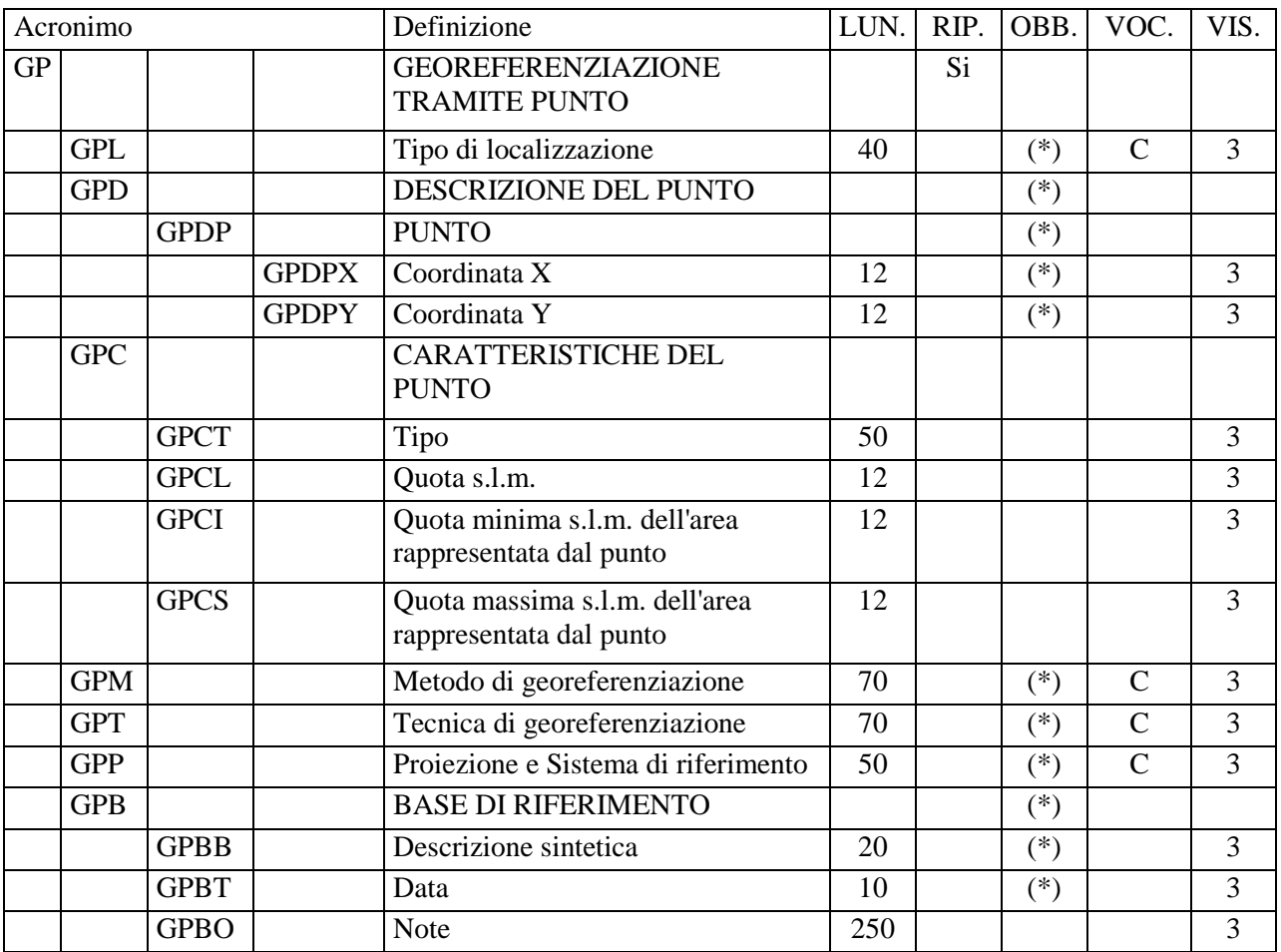

Informazioni relative alla georeferenziazione puntuale del bene, espressa mediante una coppia di coordinate (geografiche o proiettate)<sup>1</sup>.

**Per gestire in modo ottimale la** *localizzazione attuale del bene* **sul territorio mediante coordinate si richiede che per ciascun bene catalogato venga inserita** *una sola occorrenza riferita alla 'localizzazione fisica***' 2 , da registrare, a seconda della situazioni, in uno solo dei due paragrafi disponibili per la georeferenziazione (GP o GA).**

 $\overline{a}$ 

<sup>&</sup>lt;sup>1</sup> La ripetitività prevista per questo paragrafo all'epoca del rilascio della normativa SAS 3.00 (anno 2003) non trova applicazione nella procedura catalografica attuale e quindi non va utilizzata; verrà eliminata nella prossima versione 4.00.

 $2$  In caso di aggiornamento dei dati di georeferenziazione riferiti alla 'localizzazione fisica', sarà cura del catalogatore sovrascriverli su quelli registrati in precedenza.

<sup>25</sup> 

<sup>©</sup> ICCD\_Ministero dei beni e delle attività culturali e del turismo - RIPRODUZIONE RISERVATA 25

#### **GPL Tipo di localizzazione**

Indicare il tipo di localizzazione descritta nel paragrafo. La compilazione del campo presenta un'obbligatorietà di contesto.

#### *Vocabolario chiuso*

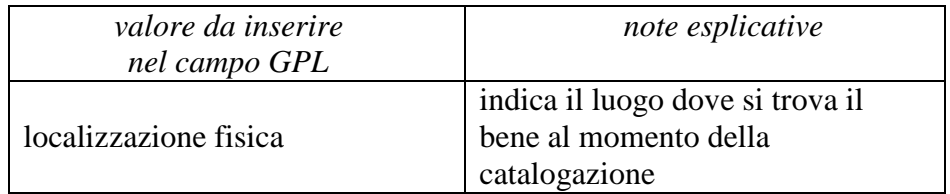

#### **GPD DESCRIZIONE DEL PUNTO**

Informazioni necessarie per la definizione del punto. La compilazione del campo presenta un'obbligatorietà di contesto.

#### **GPDP PUNTO**

Informazioni per la definizione del punto tramite coordinate agganciate al sistema di riferimento specificato nel campo GPP. La compilazione del sottocampo presenta un'obbligatorietà di contesto.

## **GPDPX Coordinata X**

Indicare la coordinata x (longitudine Est), utilizzando il punto come separatore per i decimali. Il sottocampo presenta un'obbligatorietà di contesto.

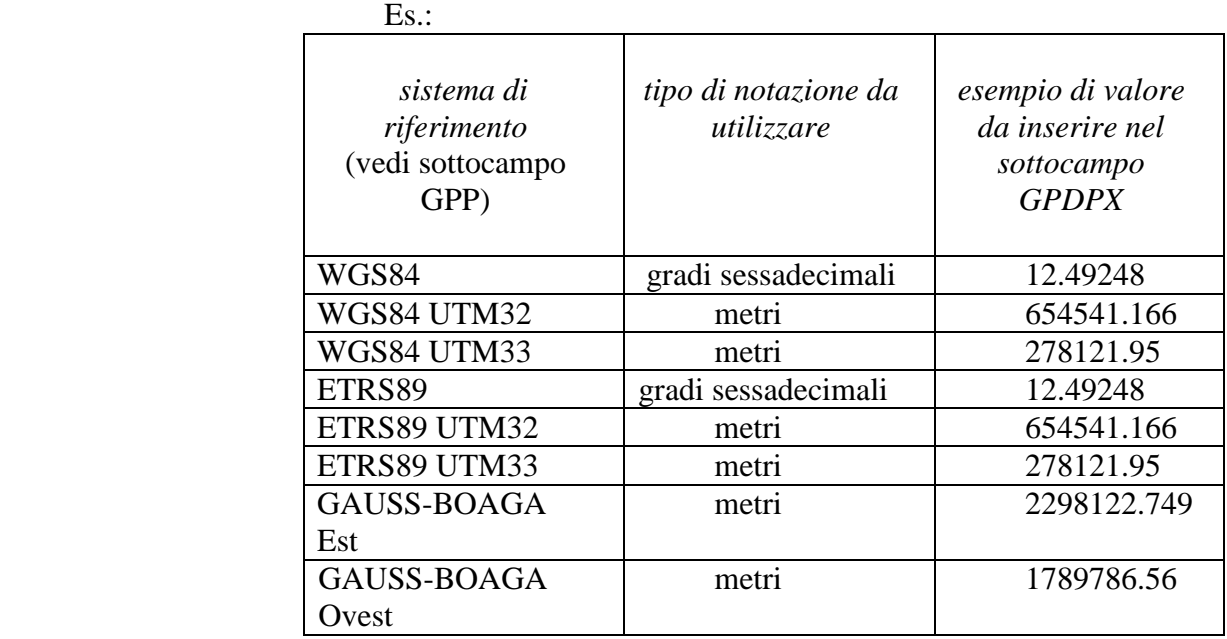

<sup>©</sup> ICCD\_Ministero dei beni e delle attività culturali e del turismo - RIPRODUZIONE RISERVATA 26

#### **GPDPY Coordinata Y**

Indicare la coordinata y (latitudine Nord), utilizzando il punto come separatore per i decimali. Il sottocampo presenta un'obbligatorietà di contesto.

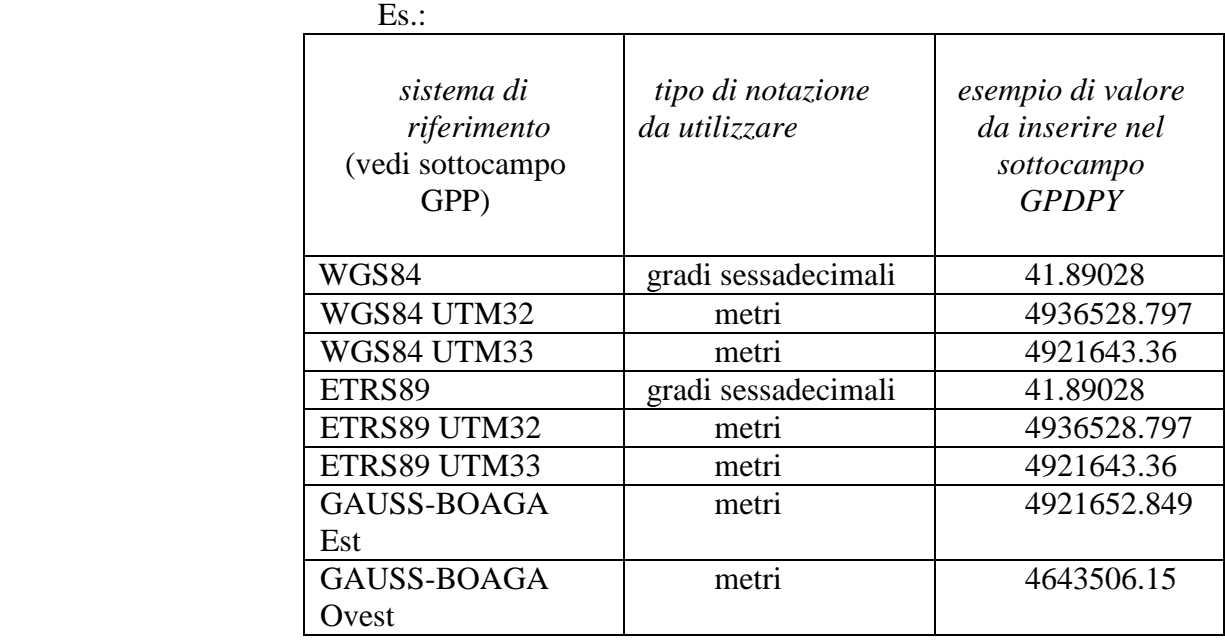

#### **GPC CARATTERISTICHE DEL PUNTO**

Indicazioni sulle caratteristiche del punto.

#### **GPCT Tipo**

Indicare, in forma libera, il tipo di punto che georeferenzia il bene catalogato. La definizione del tipo di punto, infatti, non è univoca e dipende dalla tipologia e dalla conformazione del bene. Si possono definire, ad esempio, sia un punto significativo collegato alla forma geometrica del bene (baricentro, centroide, ecc.), sia un punto significativo collegato a una parte caratteristica o funzionalmente rilevante (area posta alla quota più elevata, zona di accesso, area con resti visibili in superficie), ecc.

# **GPCL Quota s.l.m.**

Indicare un valore di quota associato al punto. La quota, riferita al livello del mare, è espressa in metri; si possono utilizzare i decimali, separati da numero intero mediante un punto. Nel caso di valori negativi e per i siti sommersi, premettere il segno '-'.

 Es.: 135.4 - 5.5

# **GPCI Quota minima s.l.m. dell'area rappresentata dal punto**

Indicare la quota minima assoluta dell'area rappresentata dal punto, rispetto al livello del mare, espressa in metri; si possono utilizzare i decimali, separati dal numero intero mediante un punto. Se tutta l'area del sito si trova alla medesima quota, indicare lo stesso valore sia nel campo 'quota minima' (GPCI), che nel campo 'quota massima' (GPCS). Nel caso di valori negativi, e per i siti sommersi, premettere il segno '-'.

# **GPCS Quota massima s.l.m. dell'area rappresentata dal punto**

Indicare la quota massima assoluta dell'area rappresentata dal punto, rispetto al livello del mare, espressa in metri; si possono utilizzare i decimali, separati dal numero intero mediante un punto. Nel caso di valori negativi, e per i siti sommersi, premettere il segno '-'.

# **GPM Metodo di georeferenziazione**

Indicare il metodo utilizzato per l'acquisizione del punto, se cioè sia stato individuato in modo esatto o approssimato. La compilazione del campo presenta un'obbligatorietà di contesto.

# *Vocabolario chiuso*

punto esatto punto approssimato

#### **GPT Tecnica di georeferenziazione**

Indicare la tecnica utilizzata per l'acquisizione delle coordinate del punto. La compilazione del campo presenta un'obbligatorietà di contesto.

#### *Vocabolario chiuso*

 rilievo tradizionale rilievo da cartografia con sopralluogo rilievo da cartografia senza sopralluogo rilievo da foto aerea con sopralluogo rilievo da foto aerea senza sopralluogo rilievo tramite GPS rilievo tramite punti d'appoggio fiduciari o trigonometrici stereofotogrammetria

# **GPP Proiezione e Sistema di riferimento**

Indicare il Sistema di riferimento. Il campo presenta un'obbligatorietà di contesto.

#### *Vocabolario chiuso*

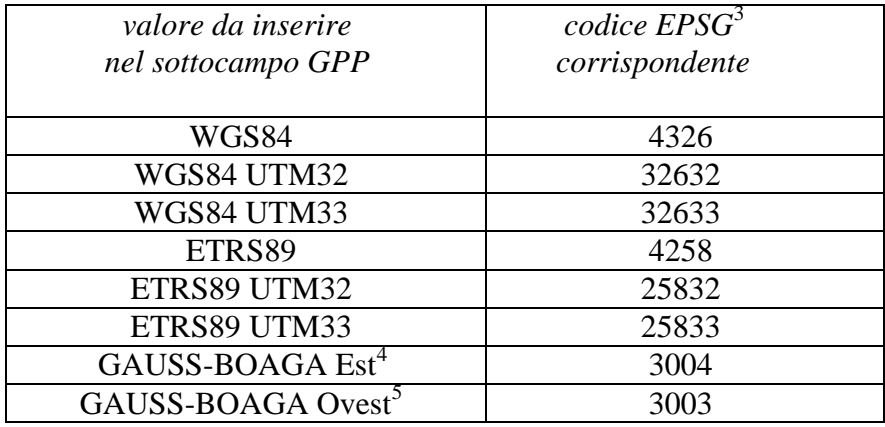

#### **GPB BASE DI RIFERIMENTO**

Informazioni sulla base cartografica eventualmente utilizzata per georeferenziare il bene. La compilazione del campo presenta un'obbligatorietà di contesto.

#### **GPBB Descrizione sintetica**

Fornire una descrizione sintetica della base cartografica utilizzata. Il sottocampo presenta un'obbligatorietà di contesto.

> Es.: IGMI 144 INE CTR Toscana NR (rilievo tramite GPS) [per i casi in cui la georeferenziazione venga effettuata con l'ausilio di GPS]

#### **GPBT Data**

Indicare la data di redazione della base cartografica utilizzata. Nel caso si tratti di una foto aerea, indicare la data della ripresa. Per la compilazione fare riferimento all'Appendice II, *Note per le indicazioni cronologiche*

> Es.: 1939

#### **GPBO Note**

Indicare, se disponibile, l'indirizzo del servizio web, ovvero il servizio WMS (Web Map Service), WFS (Web Feature Service) o WCS (Web Coverage Service) esposto secondo gli standard OGC (Open Geospatial Consortium).

 $\overline{a}$ 

<sup>3</sup> Si tratta della notazione internazionale, cioè del codice assegnato dal comitato *European Petroleum Survey Group* per identificare in modo univoco i sistemi di riferimento geodetici adottati nelle varie realtà nazionali.

<sup>4</sup> Il sistema di riferimento Gauss-Boaga Est è convenzionalmente definito anche GB2.

<sup>&</sup>lt;sup>5</sup> Il sistema di riferimento Gauss-Boaga Ovest è convenzionalmente definito anche GB1.

<sup>29</sup> 

<sup>©</sup> ICCD\_Ministero dei beni e delle attività culturali e del turismo - RIPRODUZIONE RISERVATA 29

In questo campo si può anche indicare l'indirizzo web dove è disponibile una rappresentazione (per esempio nel caso di cartografia storica) della mappa utilizzata per georiferire.

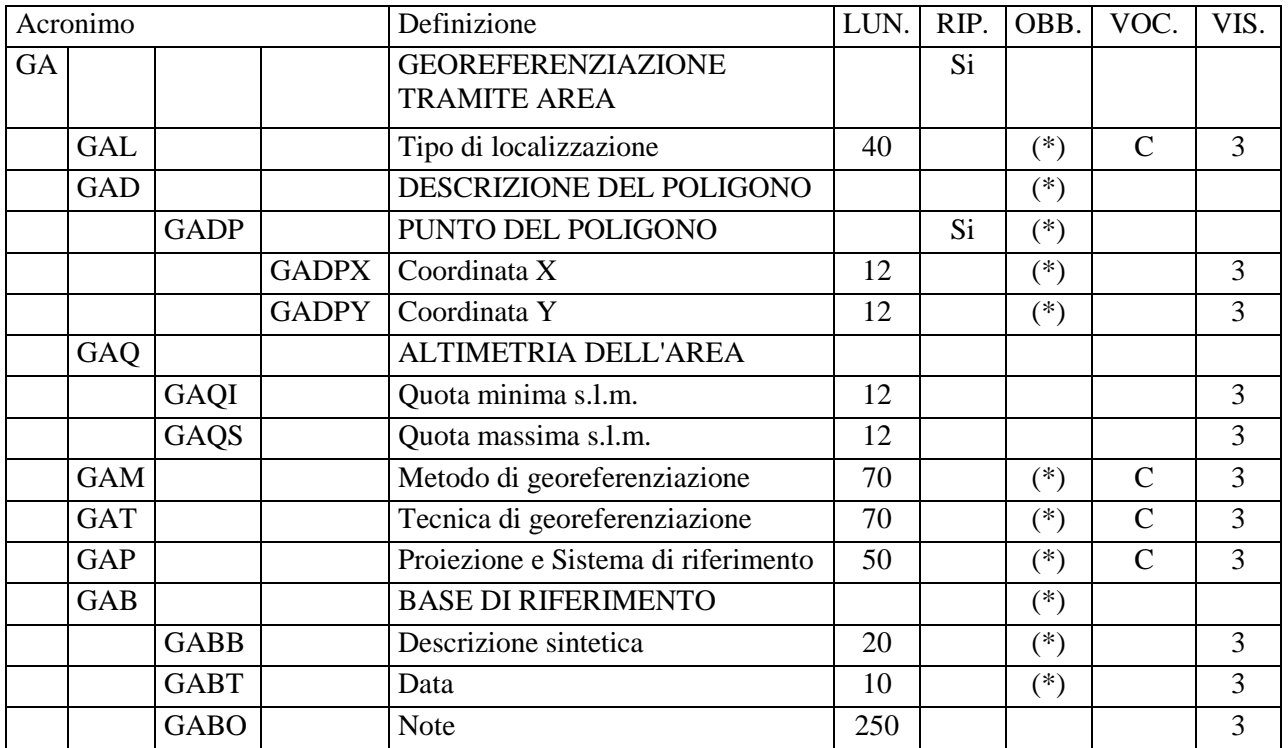

# **GA - GEOREFERENZIAZIONE TRAMITE AREA**

Informazioni relative alla georeferenziazione areale del bene, espressa mediante una sequenza di coppie di coordinate (geografiche o proiettate) che definiscono un poligono<sup>1</sup>.

**Per gestire in modo ottimale la** *localizzazione attuale del bene* **sul territorio mediante coordinate si richiede che per ciascun bene catalogato venga inserita** *una sola occorrenza riferita alla 'localizzazione fisica***' 2 , da registrare, a seconda della situazioni, in uno solo dei tre paragrafi disponibili per la georeferenziazione (GP, GL o GA).**

#### **GAL Tipo di localizzazione**

Indicare il tipo di localizzazione descritta nel paragrafo. La compilazione del campo presenta un'obbligatorietà di contesto.

 $\overline{a}$ 

<sup>&</sup>lt;sup>1</sup> La ripetitività prevista per questo paragrafo all'epoca del rilascio della normativa SAS 3.00 (anno 2003) non trova applicazione nella procedura catalografica attuale e quindi non va utilizzata; verrà eliminata nella prossima versione 4.00.

 $2$  In caso di aggiornamento dei dati di georeferenziazione riferiti alla 'localizzazione fisica', sarà cura del catalogatore sovrascriverli su quelli registrati in precedenza.

<sup>31</sup> 

<sup>©</sup> ICCD\_Ministero dei beni e delle attività culturali e del turismo - RIPRODUZIONE RISERVATA 31

#### *Vocabolario chiuso*

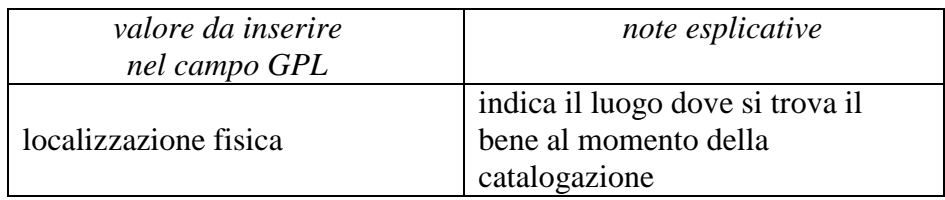

# **GAD DESCRIZIONE DEL POLIGONO**

Informazioni necessarie per la definizione del poligono che individua l'area che rappresenta il bene catalogato. La compilazione del campo presenta un'obbligatorietà di contesto.

# **GADP PUNTO DEL POLIGONO**

Informazioni per la definizione dei punti che individuano il poligono mediante coppie di coordinate agganciate al sistema di riferimento specificato nel campo GAP. La compilazione del sottocampo presenta un'obbligatorietà di contesto.

# **GADPX Coordinata X**

Indicare la coordinata x (longitudine Est), utilizzando il punto come separatore per i decimali. Il sottocampo presenta un'obbligatorietà di contesto.

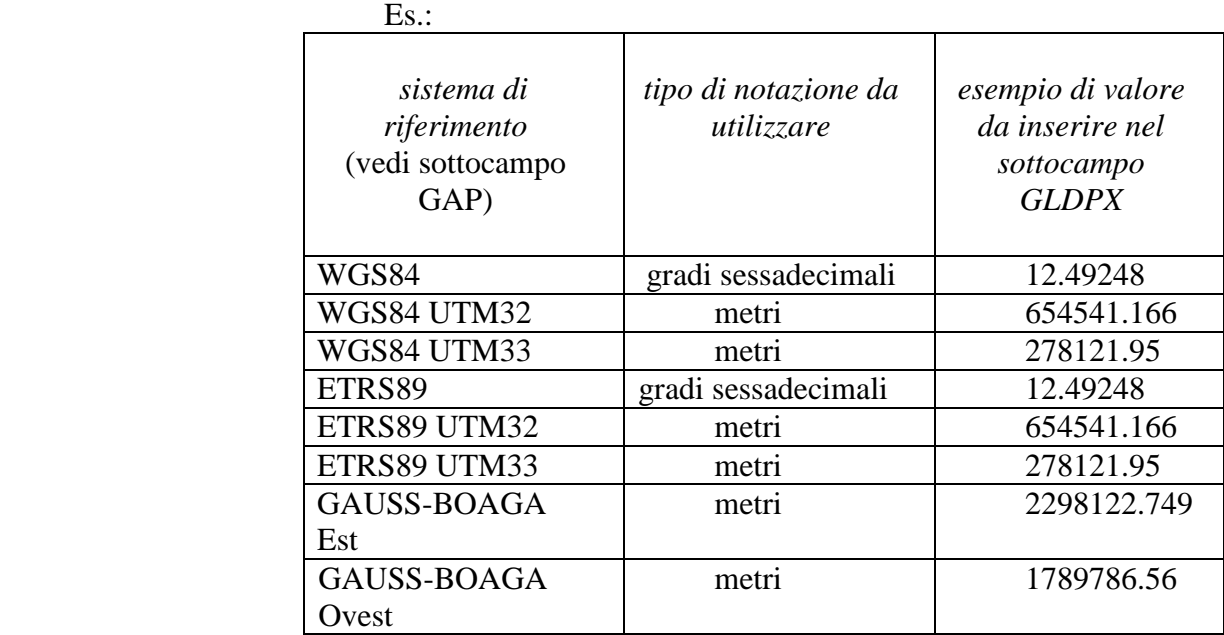

 **GADPY Coordinata Y** 

Indicare la coordinata y (latitudine Nord), utilizzando il punto come separatore per i decimali. Il sottocampo presenta un'obbligatorietà di contesto.

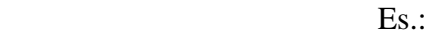

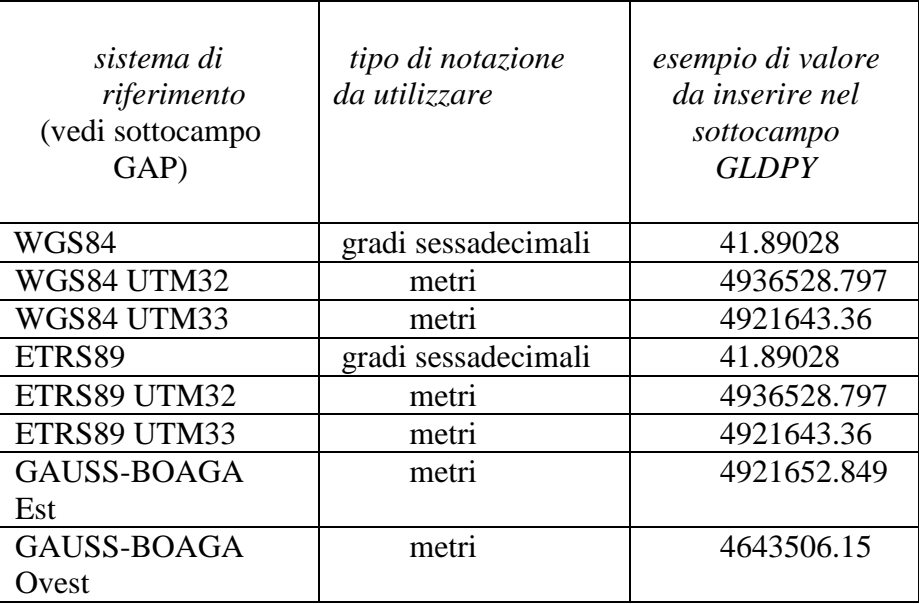

## **GAQ ALTIMETRIA DELL'AREA**

Indicazioni relative alla quota minima ed alla quota massima dell'area, rispetto al livello del mare. Se l'area si trova nella sua interezza alla medesima quota, indicare lo stesso valore sia nel campo "quota minima", che nel campo "quota massima".

#### **GAQI Quota minima s.l.m.**

Indicare la quota minima assoluta dell'area, rispetto al livello del mare, espressa in metri; si possono utilizzare i decimali, separati dal numero intero mediante un punto. Nel caso di valori negativi, premettere il segno "-".

#### **GAQS Quota massima s.l.m.**

Indicare la quota massima assoluta dell'area, rispetto al livello del mare, espressa in metri; si possono utilizzare i decimali, separati dal numero intero mediante un punto. Nel caso di valori negativi, premettere il segno "-".

#### **GAM Metodo di georeferenziazione**

Indicare il metodo utilizzato per l'acquisizione del poligono, se cioè la sua perimetrazione sia stata sviluppata in modo esatto o approssimato. La compilazione del campo presenta un'obbligatorietà di contesto.

#### *Vocabolario chiuso*

perimetrazione esatta perimetrazione approssimata

# **GAT Tecnica di georeferenziazione**

Indicare la tecnica utilizzata per l'acquisizione delle coordinate dei punti. La compilazione del campo presenta un'obbligatorietà di contesto.

## *Vocabolario chiuso*

 rilievo tradizionale rilievo da cartografia con sopralluogo rilievo da cartografia senza sopralluogo rilievo da foto aerea con sopralluogo rilievo da foto aerea senza sopralluogo rilievo tramite GPS rilievo tramite punti d'appoggio fiduciari o trigonometrici stereofotogrammetria

# **GAP Proiezione e Sistema di riferimento**

Indicare il Sistema di riferimento. Il campo presenta un'obbligatorietà di contesto.

## *Vocabolario chiuso*

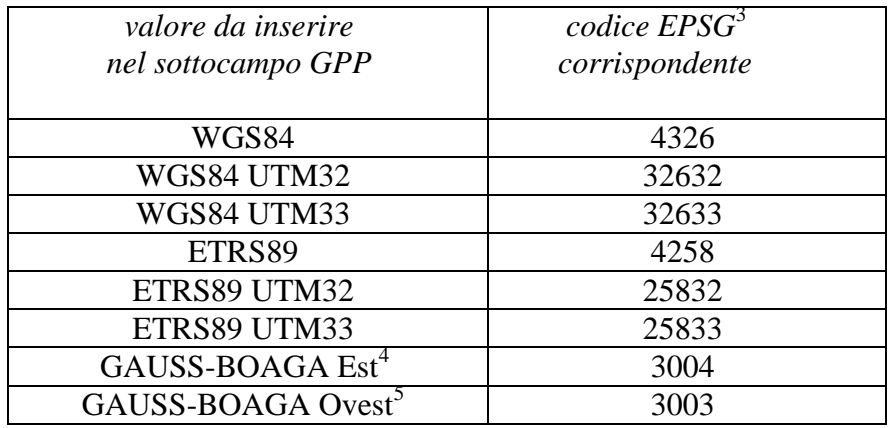

#### **GAB BASE DI RIFERIMENTO**

Informazioni sulla base cartografica eventualmente utilizzata per georeferenziare il bene. La compilazione del campo presenta un'obbligatorietà di contesto.

#### **GABB Descrizione sintetica**

 $\overline{a}$ 

<sup>3</sup> Si tratta della notazione internazionale, cioè del codice assegnato dal comitato *European Petroleum Survey Group* per identificare in modo univoco i sistemi di riferimento geodetici adottati nelle varie realtà nazionali.

<sup>4</sup> Il sistema di riferimento Gauss-Boaga Est è convenzionalmente definito anche GB2.

<sup>&</sup>lt;sup>5</sup> Il sistema di riferimento Gauss-Boaga Ovest è convenzionalmente definito anche GB1.

<sup>34</sup> 

<sup>©</sup> ICCD\_Ministero dei beni e delle attività culturali e del turismo - RIPRODUZIONE RISERVATA 34

Fornire una descrizione sintetica della base cartografica utilizzata. Il sottocampo presenta un'obbligatorietà di contesto.

> $E_S$ . IGMI 144 INE CTR Toscana NR (rilievo tramite GPS) [per i casi in cui la georeferenziazione venga effettuata con l'ausilio di GPS]

#### **GABT Data**

Indicare la data di redazione della base cartografica utilizzata. Nel caso si tratti di una foto aerea, indicare la data della ripresa. Per la compilazione fare riferimento all'Appendice II, *Note per le indicazioni cronologiche*

> Es.: 1939

#### **GABO Note**

Indicare, se disponibile, l'indirizzo del servizio web, ovvero il servizio WMS (Web Map Service), WFS (Web Feature Service) o WCS (Web Coverage Service) esposto secondo gli standard OGC (Open Geospatial Consortium). In questo campo si può anche indicare l'indirizzo web dove è disponibile una rappresentazione (per esempio nel caso di cartografia storica) della mappa utilizzata per georiferire.
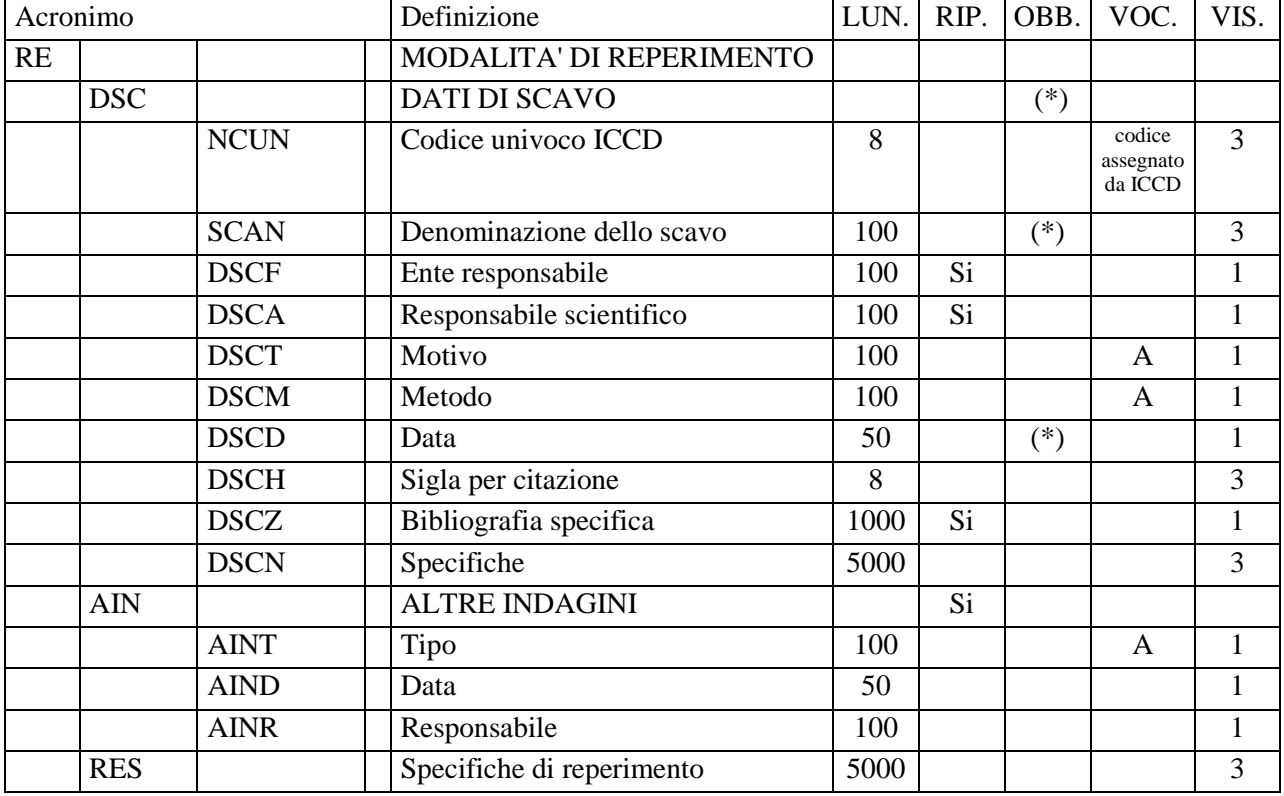

# **RE - MODALITA' DI REPERIMENTO**

Informazioni relative allo scavo che ha consentito l'individuazione della sequenza stratigrafica descritta nella scheda o ad indagini di altro tipo che hanno interessato il bene (carotaggi, prospezioni geofisiche, ecc.).

## **DSC DATI DI SCAVO**

Informazioni relative allo scavo che ha consentito l'individuazione della sequenza stratigrafica descritta nella scheda. La metodologia catalografica prevede che per la compilazione di questo campo si possa fare riferimento ad una specifica scheda di Authority file DSC-*Scavo archeologico*, ponendo attenzione alla corrispondenza delle informazioni acquisite.

## **NCUN Codice univoco ICCD**

Indicare il codice che individua lo scavo in modo univoco a livello nazionale (cfr. Authority file DSC, *Scavo archeologico*). Il codice è assegnato dall'ICCD.

## **SCAN Denominazione dello scavo**

Indicare la denominazione ufficiale dello scavo archeologico o, in alternativa, quella maggiormente attestata nella bibliografia o nella letteratura scientifica, oppure una denominazione convenzionale utile ad individuare l'intervento di scavo a cui si fa riferimento; alla denominazione possono seguire specifiche sulla ripartizione interna dell'area di indagine, nel caso di scavi particolarmente ampi. Il sottocampo presenta un'obbligatorietà di contesto.

> Es.: Himera, tempio B Calvatone, area della domus dei signini Corte Cavanella

#### **DSCF Ente responsabile**

Indicare la denominazione dell'Ente responsabile dello scavo. Il sottocampo è ripetitivo.

#### **DSCA Responsabile scientifico**

Indicare il nome del responsabile scientifico dello scavo nella forma 'cognome, nome'. Il sottocampo è ripetitivo.

## **DSCT Motivo**

Indicare il motivo che ha determinato l'intervento di scavo.

#### *Vocabolario aperto*

archeologia preventiva fotointerpretazione indagine territoriale lavori agricoli notizie bibliografiche notizie d'archivio opere pubbliche opere private prospezione subacquea rinvenimento fortuito scavo clandestino ecc.

## **DSCM Metodo**

Indicare sinteticamente il metodo di scavo adottato.

#### *Vocabolario aperto*

 open area per quadrati di 5 m di lato per quadrati di 10 m di lato per approfondimenti progressivi per saggi stratigrafici scavo stratigrafico

 sondaggio trincea di sondaggio ecc.

#### **DSCD Data**

 Indicare l'epoca in cui è stato effettuato lo scavo archeologico. Il sottocampo presenta un'obbligatorietà di contesto. Per la compilazione fare riferimento all'Appendice II, *Note per le indicazioni cronologiche.*

> $Es.$ : 2001/12/16 1944/00/00 1999/07/11-1999/10/01

## **DSCH Sigla per citazione**

Indicare il codice univoco che individua lo scavo nell'ambito di un repertorio locale; il codice è assegnato a cura dell'Ente schedatore e ha valenza esclusivamente locale.

## **DSCZ Bibliografia specifica**

Citazioni bibliografiche relative allo scavo contenenti informazioni utili alla conoscenza del bene in esame. Il sottocampo è ripetitivo.

## **DSCN Specifiche**

Eventuali informazioni riguardanti lo scavo, anche relative a vecchie indagini, a lavori d'emergenza, ecc., significative ai fini della conoscenza del bene catalogato.

## **AIN ALTRE INDAGINI**

Informazioni su eventuali altre indagini che hanno interessato il bene in esame. Il campo è ripetitivo (riportare i diversi tipi di indagine seguendo un ordine cronologico inverso, dalla più recente alla più remota).

## **AINT Tipo**

Indicare il tipo di indagine.

#### *Vocabolario aperto*

 carotaggio prospezione geoelettrica ecc.

## **AIND Data**

Indicare l'epoca in cui è stata effettuata l'indagine. Il sottocampo presenta un'obbligatorietà di contesto. Per la compilazione fare riferimento all'Appendice II, *Note per le indicazioni cronologiche.* Il sottocampo presenta un'obbligatorietà di contesto.

> $Es.$ 1977/09/16 1936/00/00 1998/06/14-1999/01/12

## **AINR Responsabile**

Indicare il responsabile dell'indagine nella forma 'cognome, nome' ovvero, nel caso di ditta o società specializzata, con la sua denominazione ufficiale.

## **AINS Note**

Informazioni aggiuntive, in forma di testo libero, relative all'indagine.

## **RES Specifiche di reperimento**

Informazioni relative ad eventi particolari che hanno condotto all'individuazione del bene, o ad altre indicazioni sulle indagini archeologiche che si ritiene utili registrare. La descrizione, a testo libero, deve essere quanto più possibile sintetica e non duplicare informazioni già presenti in altri campi del paragrafo.

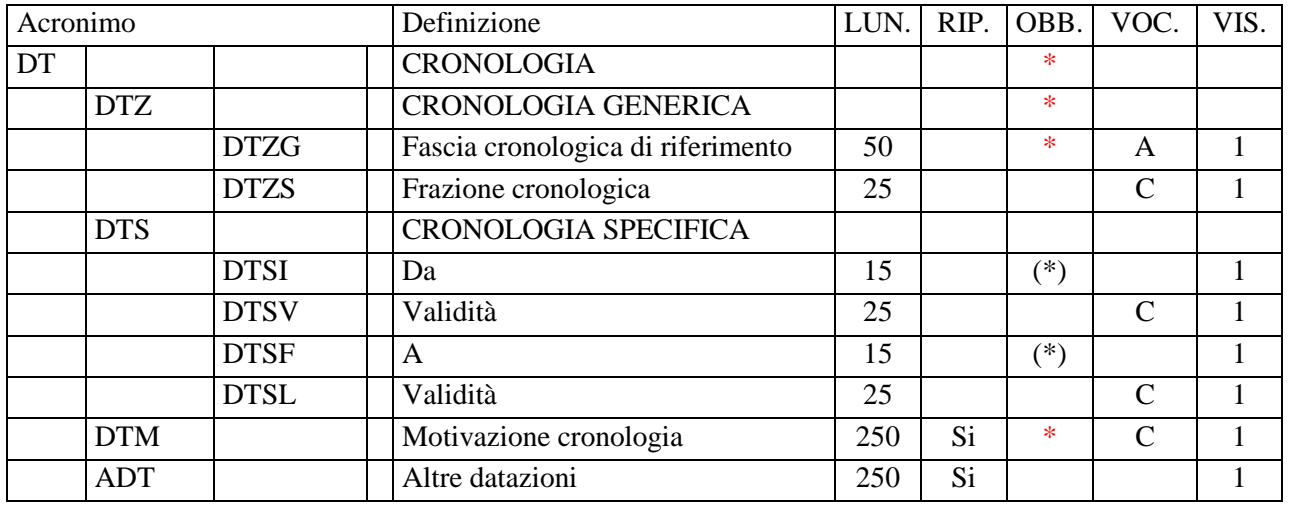

## **\*DT - CRONOLOGIA**

Informazioni cronologiche di riferimento per la sequenza stratigrafica in esame. La compilazione del paragrafo è obbligatoria. Per situazioni particolarmente articolate i dati di dettaglio possono essere registrati nel paragrafo DA-DATI ANALITICI/sottocampo DESO-*Descrizione* e/o nelle schede delle parti componenti ('*schede figlie*'), nel caso di applicazione della struttura 'bene complesso'.

## **\*DTZ CRONOLOGIA GENERICA**

Informazioni di carattere generico sulla cronologia del bene. La compilazione del campo è obbligatoria.

## **DTZG Fascia cronologica di riferimento**

Indicare il secolo, o l'arco di secoli, oppure un periodo temporale, registrando eventuali precisazioni nel successivo sottocampo DTZS (cfr. Appendice II, *Note per le indicazioni cronologiche*). La compilazione del sottocampo è obbligatoria.

 *Vocabolario aperto*  IV II-III I a.C.-I d.C Paleolitico inferiore Tarda Età del Bronzo Età repubblicana-Età imperiale Alto Medioevo Basso Medioevo

© ICCD\_Ministero dei beni e delle attività culturali e del turismo - RIPRODUZIONE RISERVATA 40

non determinabile

ecc.

## **DTZS Frazione cronologica**

Fornire le specifiche che permettono di circoscrivere ulteriormente l'informazione cronologica generica registrata nel campo precedente (cfr. Appendice II, *Note per le indicazioni cronologiche. Precisazioni*).

 $Es.$  DTZG: II-III DTZS: prima metà/ seconda metà

## **DTS CRONOLOGIA SPECIFICA**

Indicare la cronologia in anni (anche a cavallo di secoli diversi). Per la compilazione fare riferimento all'Appendice II, *Note per le indicazioni cronologiche.* Qualora si conosca *solo il termine ante quem* o *post quem,* si compilerà il sottocampo DTSI con la data di riferimento, inserendo nel sottocampo DTSV, a seconda della situazione, la precisazione 'ante' o 'post' e nel sottocampo DTSF, la cui compilazione presenta un'obbligatorietà di contesto, il valore '0000'.

## **DTSI Da**

 Indicazione della data iniziale. Il sottocampo presenta un'obbligatorietà di contesto.

## **DTSV Validità**

Precisazioni relative alla data iniziale.

#### *Vocabolario chiuso*

ante post ca (?)

#### **DTSF A**

 Indicazione della data finale. Il sottocampo presenta un'obbligatorietà di contesto.

## **DTSL Validità**

Precisazioni relative alla data finale.

#### *Vocabolario chiuso*  ante

post

ca (?)

## **\*DTM Motivazione cronologia**

Indicare la motivazione o la fonte che hanno determinato l'attribuzione della cronologia proposta. Il campo è ripetitivo e la compilazione è obbligatoria.

## *Vocabolario chiuso*

analisi chimico-fisica analisi dei materiali analisi della stratigrafia analisi delle strutture murarie analisi diagnostiche analisi iconografica analisi paleografica analisi stilistica analisi storica analisi storico-scientifica analisi tipologica arme bibliografia bollo confronto contesto data data consolare iscrizione documentazione esame intervento firma fonte archivistica inventario museale grafia marchio nota manoscritta pubblicazione di riferimento punzone sigla simbolo teoria scientifica tradizione orale

NR (recupero pregresso) [questa definizione va utilizzata soltanto in occasione di operazioni di recupero dati da schede pregresse, qualora l'informazione richiesta non sia stata

## rilevata]

NR (recupero VIR) [questa definizione viene utilizzata nell'ambito dei processi di interoperabilità gestiti dalla piattaforma cooperativa VIR-*Vincoli in rete* del MIBACT, qualora l'informazione non sia disponibile nelle schede provenienti da sistemi esterni al SIGECweb]

## **ADT Altre datazioni**

Informazioni relative ad eventuali altre datazioni (superate o alternative) o altre forme di datazione (anno dell'Egira, anno di pontificato, era urbica, Era Fascista, cronologia alessandrina, ecc.), che possono riguardare il bene in esame. Il campo è ripetitivo.

# **MT - DATI TECNICI**

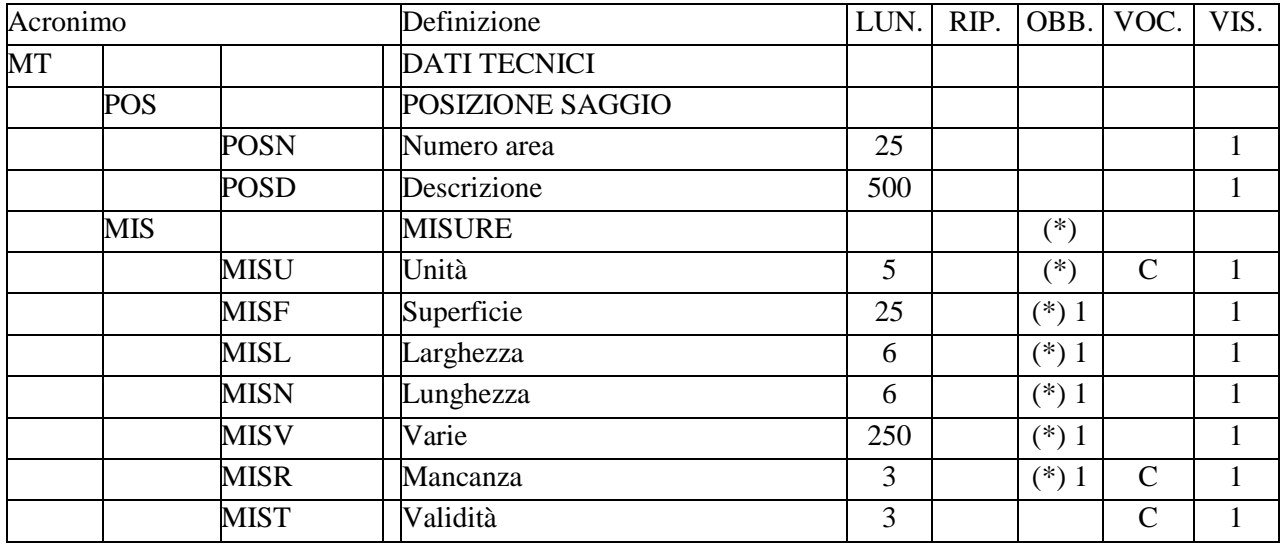

In questo paragrafo vengono registrate le informazioni relative alla posizione e alle dimensioni del bene in esame.

## POSIZIONE SAGGIO

 Informazioni sulla posizione del saggio stratigrafico in relazione ad un'area di indagine più ampia.

## **POSN Numero area**

 Indicare il numero (o altro identificativo) che identifica l'area in cui è stata effettuato il saggio stratigrafico.

### **POSD Descrizione**

 Fornire a testo libero indicazioni di carattere generale sulla posizione del saggio stratigrafico in relazione ad un'area di indagine più ampia.

### **MIS MISURE**

Informazioni sulle misure del bene; il campo presenta un'obbligatorietà di contesto: deve essere indicata l'unità di misura (sottocampo MISU) e almeno un tipo di misura fra quelli previsti (cfr. nella struttura dei dati i sottocampi con obbligatorietà alternativa).

## **MISU Unità**

Indicazione dell'unità di misura. Il sottocampo presenta un'obbligatorietà di contesto.

*Vocabolario chiuso*  ha km m mq

### UNR (= Unita' Non Rilevata)

#### **MISF Superficie**

Indicare la superficie massima del bene catalogato.

#### **MISL Larghezza**

Indicare la larghezza massima del bene catalogato.

## **MISN Lunghezza**

Indicare la lunghezza massima del bene catalogato.

#### **MISV Varie**

Indicare a testo libero altre misure utili, specificando sia il tipo di misura, sia il valore (che sottintende l'unità di misura specificata nel sottocampo MISU).

Es.:

area con reperti in superficie,  $50$  [MISU = mq] lunghezza della fronte del saggio sulla strada provinciale, 35 [MISU = m]

#### **MISR Mancanza**

Indicare, con la sigla MNR (Misure Non Rilevate) l'impossibilità di rilevare le misure del bene catalogato. In tale situazione il sottocampo MISU deve essere valorizzato con la sigla 'UNR' (vedi sopra).

# *Vocabolario chiuso*

MNR

## **MIST Validità**

Sigla indicante l'approssimazione di almeno uno dei valori di misura sopraindicati.

## *Vocabolario chiuso*

ca

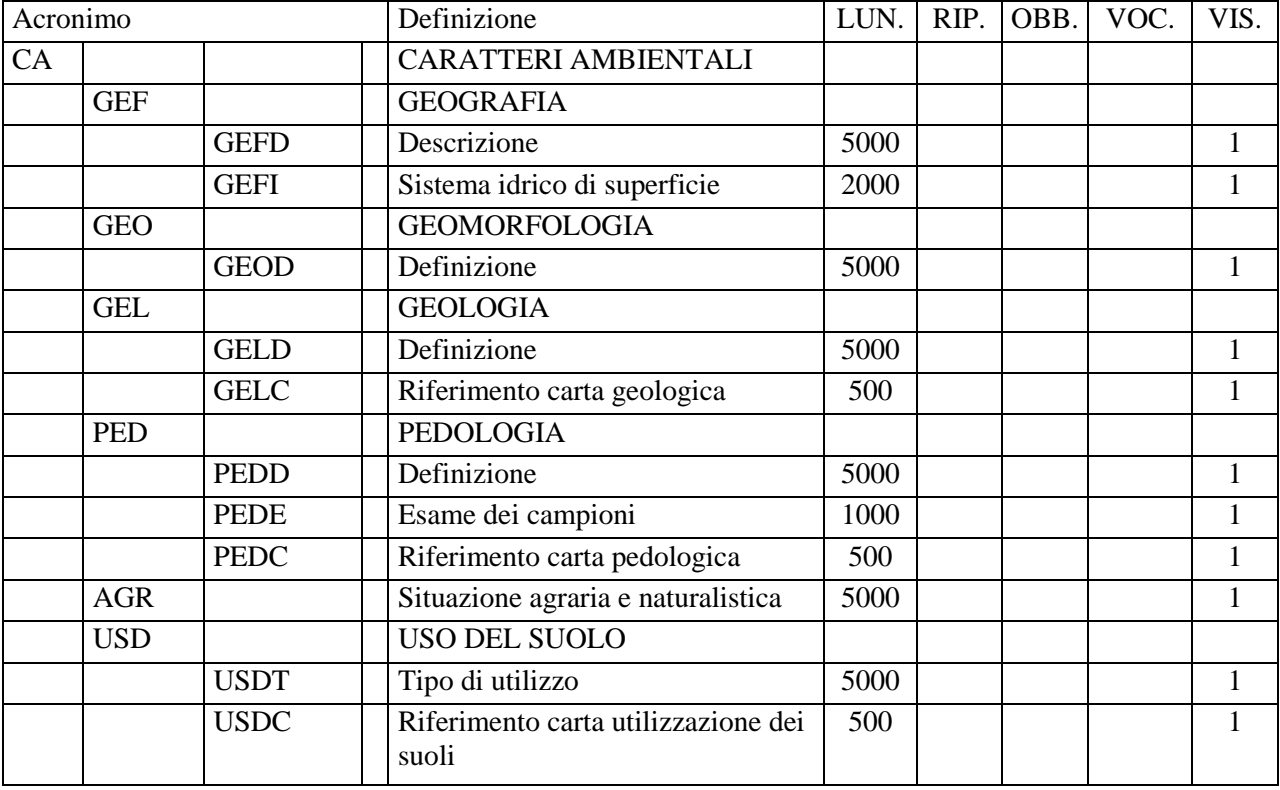

# **CA – CARATTERI AMBIENTALI**

Indicazioni sul contesto ambientale in cui si trova il bene al momento della compilazione della scheda. La redazione delle voci prevede indagini e conoscenze specialistiche.

## **GEF GEOGRAFIA**

Lineamenti fisici relativi all'area occupata dal bene in esame.

## **GEFD Descrizione**

Informazioni sull'andamento del terreno in cui si trova il bene (es.: terreno pianeggiante, collinare, delimitato a Est dalla linea costiera, ecc.).

## **GEFI Sistema idrico di superficie**

Informazioni sull'eventuale presenza di acque di superficie (pozzi, sorgenti, corsi d'acqua) all'interno e nelle vicinanze del bene.

## **GEO GEOMORFOLOGIA**

Informazioni sul contesto ambientale in cui si inserisce il bene e sulla situazione geomorfologica attuale.

## **GEOD Definizione**

Definizione e descrizione delle unità morfologiche che caratterizzano il territorio ricadente nell'area del bene ed eventuali specifiche sulle forme particolarmente rilevanti ai fini delle tematiche archeologico-ambientali, con cenni sulla morfodinamica dell'area.

## **GEL GEOLOGIA**

Studio in affioramento o in sondaggio delle rocce componenti i corpi geologici e delle relazioni stratigrafiche e/o strutturali tra questi intercorrenti, nonchè delle loro condizioni di giacitura. Inquadramento dei terreni in esame nell'attuale assetto morfotettonico del territorio e, se necessario, delle aree adiacenti.

## **GELD Definizione**

Definizione e descrizione dei litotipi in affioramento o in perforazione e, se possibile, indicazione delle età assolute o relative e delle *facies* sedimentarie, vulcaniche e metamorfiche. Descrizione o ricostruzione ipotetica della stratigrafia, seguendo un ordinamento dei terreni dai più antichi ai più recenti o, in caso di impossibilità di datazione, dal basso verso l'alto. Descrizione dell'assetto strutturale alle diverse scale.

## **GELC Riferimento carta geologica**

Riferimento al foglio della *Carta Geologica d'Italia* in cui ricade l'area del bene (numero del foglio e sua denominazione).

## **PEDOLOGIA**

Studio in superficie, in sezione esposta o in carotaggio, della copertura pedologica. Inquadramento dello sviluppo e della distribuzione dei suoli in relazione alle condizioni litologiche, morfologiche, climatiche e antropiche.

#### **PEDD Definizione**

Definizione e descrizione del tipo e delle caratteristiche fisico-chimiche degli orizzonti pedogenetici.

## **PEDE Esame dei campioni**

Definizione e descrizione delle caratteristiche fisico-chimiche dei terreni in esame: tessitura, struttura, consistenza, contenuto organico, colore, PH, spessore, profondità, limite superiore e inferiore.

## **PEDC Riferimento carta pedologica**

Riferimento alla carta pedologica della zona, se disponibile.

#### **AGR Situazione agraria e naturalistica**

Informazioni sulla situazione agraria e naturalistica.

## **USD USO DEL SUOLO**

Informazioni relative all'utilizzazione del suolo nell'area occupata dal bene catalogato, con particolare riferimento ai popolamenti vegetali naturali, alle coltivazioni, agli usi urbanistici e alle attività estrattive di superficie.

## **USDT Tipo di utilizzo**

Indicazioni sulle caratteristiche di utilizzazione del suolo.

## **USDC Riferimento carta utilizzazione dei suoli**

Riferimento alla carta dell'utilizzazione dei suoli della zona, se disponibile.

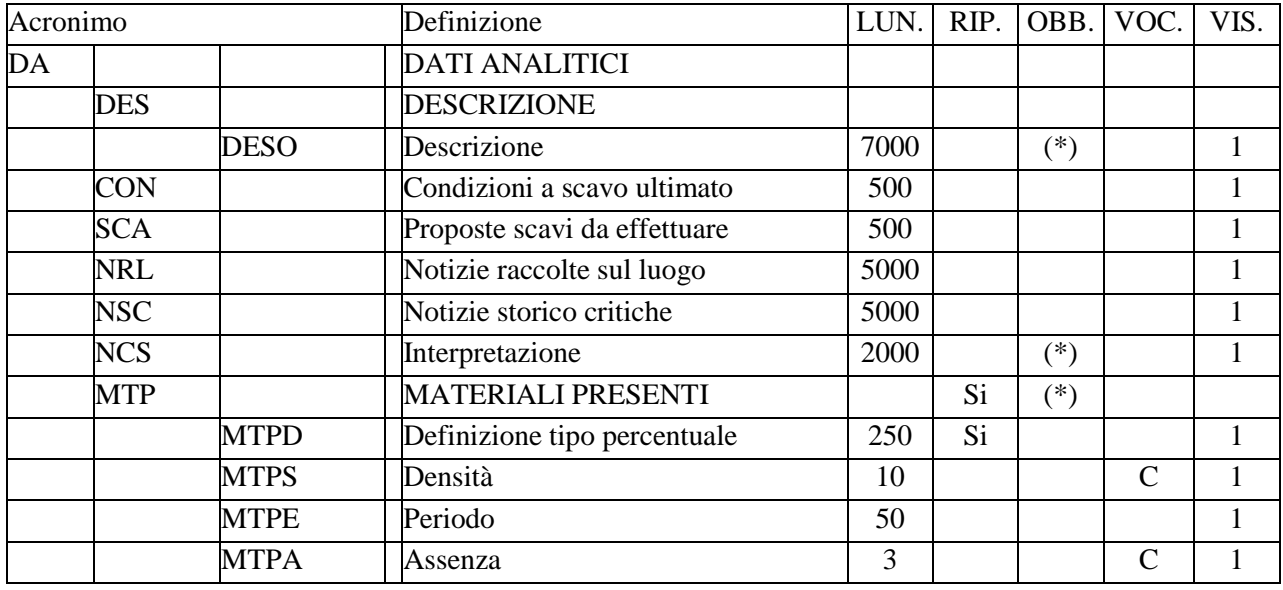

# **DA - DATI ANALITICI**

In questo paragrafo vengono registrate informazioni descrittive generali e di dettaglio sul bene catalogato.

## **DES DESCRIZIONE**

Descrizione del saggio.

## **DESO Descrizione**

Fornire una descrizione complessiva del saggio in esame. Nel testo inserire tutte le osservazione deducibili dall'osservazione diretta, rimandando al campo 'Interpretazione' l'elaborazione dei dati oggettivi, comparati e integrati da altre fonti. Il sottocampo presenta un'obbligatorietà di contesto.

## **CON Condizioni a scavo ultimato**

Indicare la situazione dell'area interessata dal saggio al termine delle indagini stratigrafiche, specificando se è stata raggiunta la base della stratificazione archeologica e se essa coincide con il terreno vergine, se è stata prevista una prosecuzione delle indagini (vedi campo seguente) o se è stato effettuato il reinterro.

#### **SCA Proposte scavi da effettuare**

Esporre eventuali proposte per la prosecuzione delle indagini, indicando le zone nelle quali si ritiene utile effettuare altri saggi, sia ai fini della conoscenza globale del luogo, sia ai fini della tutela.

## **NRL Notizie raccolte sul luogo**

Indicare eventuali informazioni raccolte sul luogo dove si trova il bene.

## **NSC Notizie storico-critiche**

Notizie storico critiche sul bene. Se necessario fare riferimento alla documentazione di corredo: pubblicazioni, fonti edite e inedite, relazioni, ecc. registrati nel paragrafo DO-FONTI E DOCUMENTI DI RIFERIMENTO.

## **NCS Interpretazione**

Interpretazione della sequenza stratigrafica, ricavabile dall'osservazione diretta e dai dati conoscitivi disponibili. La compilazione del campo presenta un'obbligatorietà di contesto.

## **MTP MATERIALI PRESENTI**

Registrare in questo campo strutturato i dati riassuntivi relativi ai materiali archeologici rinvenuti nel saggio, divisi per categorie e/o classi, con l'indicazione delle relative percentuali. Il campo è ripetitivo e presenta un'obbligatorietà di contesto: inserire le informazioni disponibili o, in assenza di materiali, compilare il sottocampo 'MTPA - Mancanza'.

## **MTPD Definizione/ tipo/ percentuale**

Definizione della categoria o classe del materiale, seguita dalla specifica della tipologia, se utile, e dall'indicazione della percentuale (rispetto al totale dei materiali presenti); le varie indicazioni vanno divise mediante una barra ('/ ') seguita da uno spazio. Il campo è ripetitivo per registrare le varie tipologie di materiale presenti nel sito.

 $Es.$ 

ceramica/ comune, da cucina/ 50% laterizi/ tegole/ coppi/ 30% monete/ 1% reperti faunistici/ 4% reperti malacologici/ conchiglie/ 5% scorie di fusione/ 10%

## **MTPS Densità**

Si indichi la densità di concentrazione della totalità del materiale, indipendentemente dalla classe o categoria di appartenenza.

 *Vocabolario chiuso*  fitta media rada

## **MTPE Periodo**

Si fornisca la cronologia generica del materiale rinvenuto, considerato nella sua globalità: secolo, arco di secoli, periodo di riferimento, ecc. (cfr. Appendice II, *Note per le indicazioni cronologiche*).

Es. : V a.C. prima età del Bronzo I-VI Età romana-Altomedioevo

## **MTPA Assenza**

Compilare questo sottocampo nel caso di assenza di materiali o nel caso in cui non si disponga dell'informazione.

> *Vocabolario chiuso*  MNP [materiali non presenti] dato non disponibile

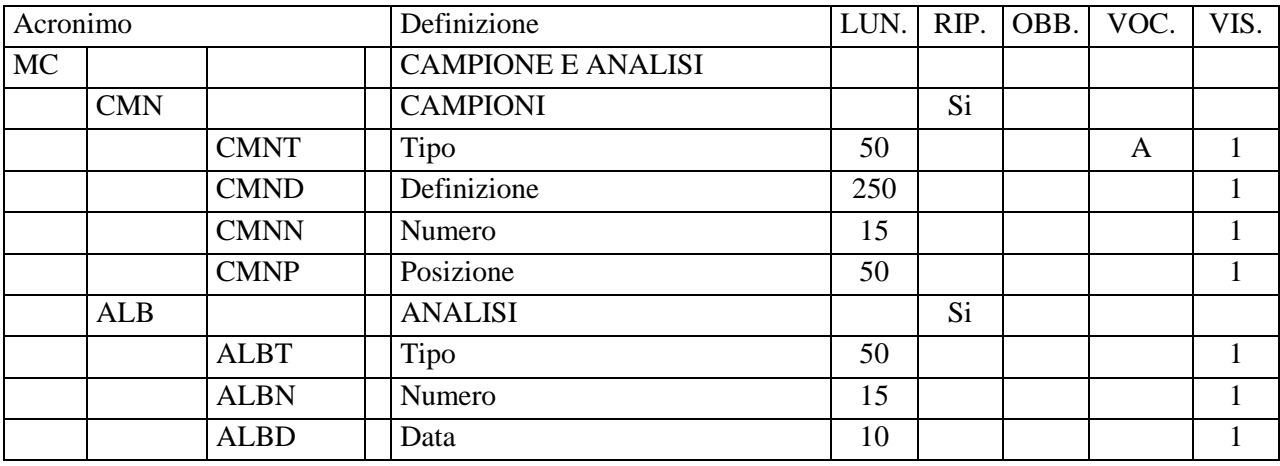

# **MC – CAMPIONI E ANALISI**

Informazioni su campioni prelevati dal saggio in esame e sulle analisi a cui sono stati sottoposti.

## **CMN CAMPIONI**

Indicazioni sui campioni, di qualsiasi tipo, prelevati per analisi scientifiche. Il campo è ripetitivo.

## **CMNT Tipo**

Indicare il tipo dei campioni raccolti.

## *Vocabolario aperto*

carbone ceramica intonaco laterizio malta semi coproliti materiale litico ossa ecc.

## **CMND Definizione**

Definire in modo specifico il campione.

Es.: intonaco parietale mattone da rivestimento pavimentale mattone da suspensurae

#### **CMNN Numero**

Numero che individua il campione (nell'ambito del saggio in esame).

## **CMNP Posizione**

Indicare la posizione del campione all'interno del saggio.

## **ALB ANALISI**

Indicare le analisi di laboratorio condotte sui reperti naturali e archeologici. Il campo è ripetitivo.

## **ALBT Tipo**

Indicare il tipo di analisi eseguita.

 $Es.$ analisi di termoluminescenza analisi micropaleontologica analisi pollinica

## **ALBN Numero**

Indicare il numero progressivo per scheda assegnato all'analisi.

## **ALBD Data**

Indicare la data di esecuzione dell'analisi nella forma 'anno/mese/giorno' (aaaa/mm/gg). Nel caso in cui si possa indicare solo l'anno, il giorno e il mese andranno indicati con due zeri.

# **\*TU - CONDIZIONE GIURIDICA E VINCOLI**

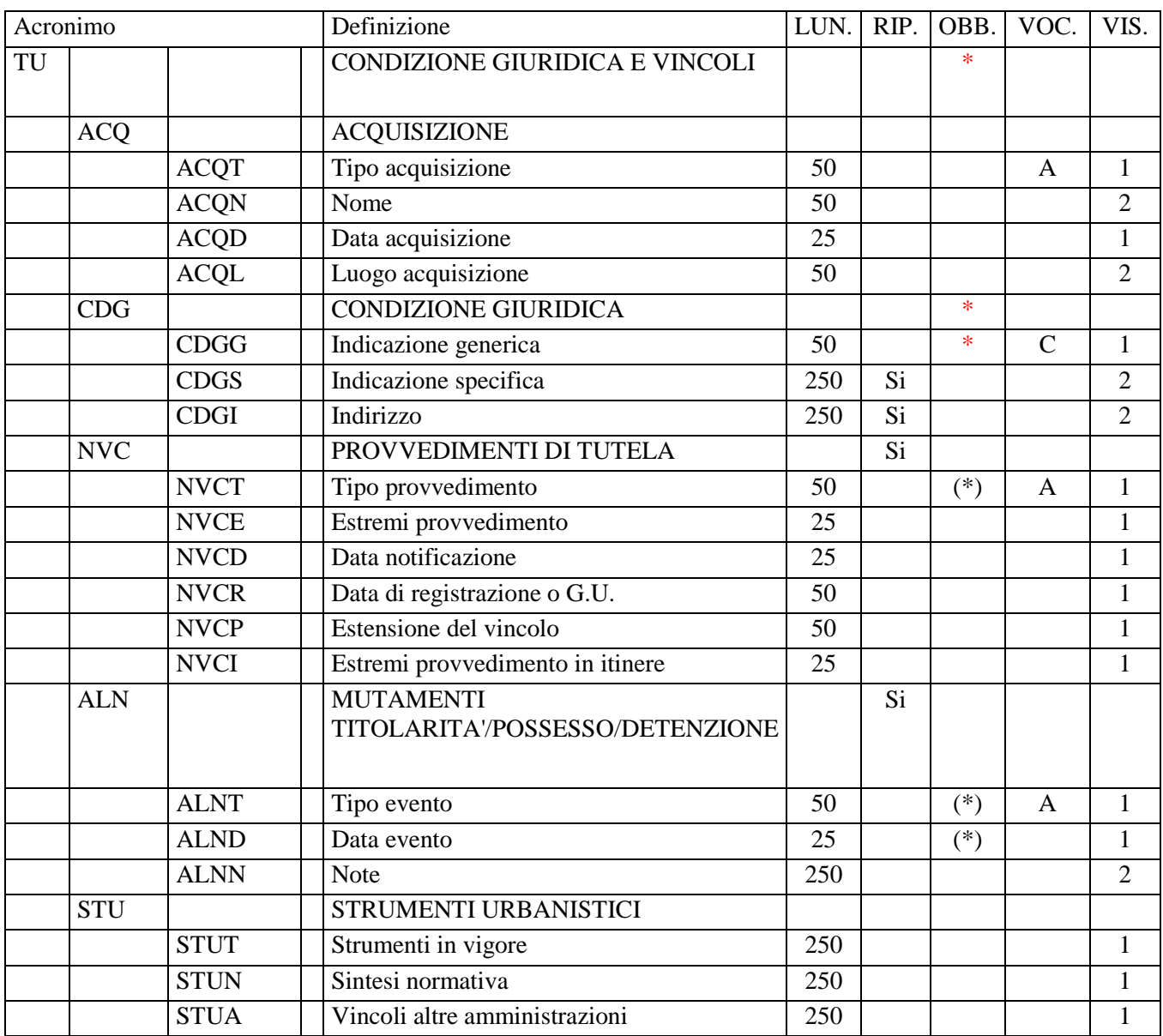

In questo paragrafo vengono registrate le informazioni inerenti l'acquisizione e la condizione giuridica del bene, i provvedimenti di tutela che lo riguardano e eventuali interventi di carattere urbanistico e paesaggistico che lo interessano (piani regolatori, zonazioni, ecc.). Inoltre, in caso di aggiornamento della scheda, vengono indicati qui gli eventi che hanno determinato mutamenti della titolarità del bene o della sua condizione materiale. La compilazione del paragrafo è obbligatoria.

## **ACQ ACQUISIZIONE**

Indicazioni relative alla circostanza e/o al titolo in base a cui il bene è pervenuto e si trova nelle attuali condizioni di proprietà o di detenzione.

## **ACQT Tipo di acquisizione**

Indicare le modalità secondo le quali il bene è stato acquisito.

## *Vocabolario aperto*

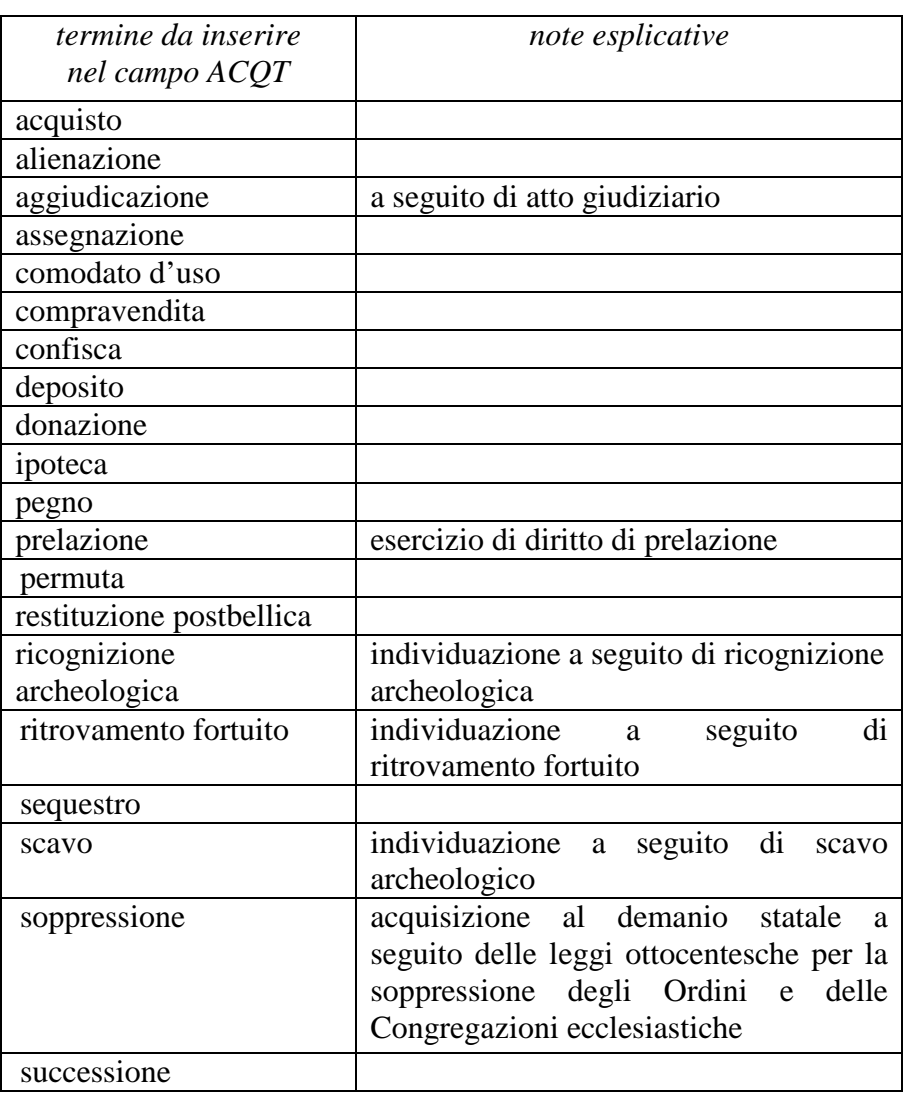

## **ACQN Nome**

 Indicare il soggetto fonte dell'acquisizione, utilizzando il nome (quando possibile nella forma 'Cognome, Nome'), la denominazione, oppure la forma aggettivata.

Es.:

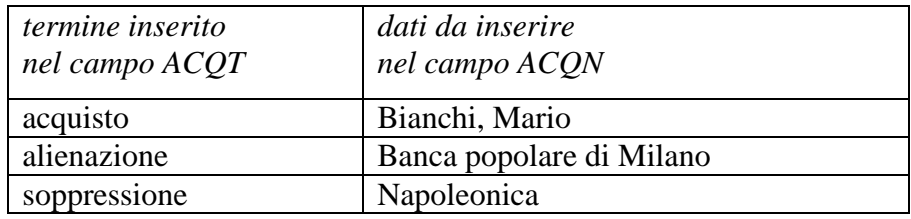

## **ACQD Data acquisizione**

Indicare l'epoca in cui è avvenuta l'acquisizione del bene. Per la compilazione fare riferimento all'Appendice II, *Note per le indicazioni cronologiche.*

#### **ACQL Luogo acquisizione**

 Indicare il luogo in cui è avvenuta l'acquisizione, nella forma 'Regione/ sigla provincia/ denominazione per esteso del Comune/ località o toponimo (le varie informazioni vanno divise da una barra '/' seguita da uno spazio).

> **Es.:** Lazio/ RI/ Fara in Sabina/ Coltodino

#### **\*CDG CONDIZIONE GIURIDICA**

Informazioni sulla condizione giuridica del bene. La compilazione del campo è obbligatoria.

#### \***CDGG Indicazione generica**

Indicare in modo generico la condizione giuridica del bene con riferimento al proprietario, possessore o detentore. La compilazione del sottocampo è obbligatoria.

## *Vocabolario chiuso*

 proprietà Stato proprietà Ente pubblico territoriale proprietà Ente pubblico non territoriale proprietà privata proprietà Ente religioso cattolico proprietà Ente religioso non cattolico proprietà Ente straniero in Italia proprietà mista pubblica/privata proprietà mista pubblica/ecclesiastica proprietà mista privata/ecclesiastica proprietà persona giuridica senza scopo di lucro detenzione Stato detenzione Ente pubblico territoriale detenzione Ente pubblico non territoriale detenzione privata detenzione Ente religioso cattolico detenzione Ente religioso non cattolico

 detenzione Ente straniero in Italia detenzione mista pubblica/privata detenzione mista pubblica/ecclesiastica detenzione mista privata/ecclesiastica detenzione persona giuridica senza scopo di lucro NR (recupero pregresso) $<sup>1</sup>$ </sup>

## **CDGS Indicazione specifica**

Indicare l'esatta denominazione dell'amministrazione, dell'Ente, del privato che hanno la proprietà del bene. Qualora questi non siano noti, va indicata la denominazione del possessore o del detentore. Il sottocampo è ripetitivo.

> Per i beni di proprietà dello **Stato** indicare l'Istituzione che ne ha l'uso (es.: Ministero dei beni e delle attività culturali e del turismo).

Per i beni di proprietà degli **Enti pubblici territoriali** indicare le specifiche precedute dalle denominazioni: Regione, Provincia, Comune (es.: Regione Marche; Provincia di Novara; Comune di Tivoli).

Per i beni di proprietà degli **Enti pubblici non territoriali** indicare la denominazione (Università, Banca d'Italia ecc.) seguita dalle eventuali specifiche (es.: Università degli Studi di Roma 'La Sapienza'; Politecnico di Torino).

Per i beni di proprietà degli **Enti religiosi di confessione cattolica** o di proprietà degli **Enti di altra confessione religiosa**, indicare la denominazione (Diocesi, Confraternita, Istituto religioso, Istituto secolare, Congregazione, Ordine religioso, Comunità ebraica, Comunità valdese, ecc*.*), seguita da eventuali specifiche (es.: Comunità valdese di Roma; Confraternita del SS. Sacramento).

Per i beni di **Stati o Enti stranieri in Italia** indicare la denominazione con eventuali specifiche (es.: Stato Città del Vaticano; Ambasciata del Brasile; Sovrano Ordine Militare di Malta).

Per i beni di proprietà **privata** indicare il nome del proprietario nella forma 'Cognome, Nome', o la denominazione della persona giuridica, specificando di seguito, entro parentesi, se trattasi di persona fisica o giuridica straniera (es.: Bianchi, Giulio; Società Generale Immobiliare; Fondazione Peggy Guggenheim (persona giuridica straniera).

## **CDGI Indirizzo**

 $\overline{a}$ 

Indicare l'indirizzo completo dell'Ente o del privato che hanno la proprietà o la detenzione del bene; la corretta registrazione di questo dato è particolarmente importante per i beni sottoposti a provvedimenti di tutela. Nel caso di più proprietari, utilizzare la ripetitività del sottocampo per indicare in successione i loro indirizzi, rispettando la sequenza dei nomi indicati nel campo precedente.

<sup>1</sup> Questa definizione va utilizzata soltanto in occasione di operazioni di recupero dati da schede pregresse, qualora l'informazione richiesta non sia stata rilevata.

 $\overline{a}$ 

#### **NCV PROVVEDIMENTI DI TUTELA**

 Informazioni specifiche relative ai provvedimenti di tutela nazionali e internazionali che interessano il bene. Il campo è ripetitivo.

## **NVCT Tipo di provvedimento**

Indicare il tipo di provvedimento amministrativo, specificando fra parentesi tonde la legge e gli specifici articoli e commi di riferimento (cfr. sintassi utilizzata nel vocabolario aperto). Il sottocampo presenta un'obbligatorietà di contesto.

## *Vocabolario aperto<sup>2</sup>* DLgs n. 42/2004, art.50 DLgs n. 42/2004, art.10 DLgs n. 42/2004, art.13 DLgs n. 490/1999, art. 6, comma 1 DLgs n. 490/1999, art. 6, comma 2 DLgs n. 490/1999, art. 6, comma 4 DM (L. n. 1089/1939, art.21) DM (L. n. 1089/1939, art.3) DM (L. n. 1089/1939, artt. 1, 4) DM (L. n. 1089/1939, artt. 2, 3) DM (L. n. 1497/1939, art. 6) DPR n. 1409/1963, art. 36 notificazione (L. n. 364/1909) notificazione (L. n. 364/1909, art. 5) notificazione (L. n. 778/1922) ope legis (L.1089/1939 art.4) revoca DLgs n. 490/1999, art. 6, comma 1 revoca DLgs n. 490/1999, art. 6, comma 2 revoca DLgs n. 490/1999, art. 6, comma 4 revoca DM (L. n. 1089/1939, art. 3) revoca DM (L. n. 1089/1939, art. 5) revoca DM (L. n. 1497/1939, art. 6) revoca notificazione (L. n. 364/1909) revoca notificazione (L. n. 778/1922) rinnovo DM (L. n. 1089/1939, art. 3) rinnovo DM (L. n. 1089/1939, art. 5) rinnovo DM (L. n. 1089/1939, art. 71) rinnovo DM (L. n. 1497/1939, art. 6) rinnovo notificazione (L. n. 364/1909) rinnovo notificazione (L. n. 778/1922) ecc.

 $2$  Il vocabolario contiene indicazioni normative relative a tutte le tipologie di beni (mobili e immobili): selezionare dall'elenco i riferimenti opportuni per la situazione da documentare.

## **NVCE Estremi provvedimento**

Indicare la data di emissione del provvedimento amministrativo nella forma 'anno/mese/giorno' (aaaa/mm/gg).

## **NVCD Data notificazione**

Indicare la data della notifica del provvedimento amministrativo al proprietario, nella forma 'anno/mese/giorno'(aaaa/mm/gg).

## **NVCR Data di registrazione o G. U.**

Indicare la data dell'avvenuta trascrizione al registro immobiliare, quando trattasi di vincoli imposti con leggi che richiedano la trascrizione, o il numero della Gazzetta Ufficiale su cui è stato pubblicato il decreto.

#### **NVCP Estensione del vincolo**

Indicare se il vincolo sia riferito all'intero bene o a parti di esso.

## **NVCI Estremi provvedimento** *in itinere*

Indicare la data della comunicazione di avvio del procedimento di dichiarazione di interesse al proprietario, possessore o detentore, nella forma 'anno/mese/giorno'.

## **ALN MUTAMENTI TITOLARITÀ/POSSESSO/DETENZIONE**

Indicazioni relative ad eventi che abbiano determinato mutamenti di titolarità (proprietà o detenzione) del bene catalogato o che abbiano inciso sulla sua condizione materiale (danneggiamento, distruzione, furto). Il campo è ripetitivo e viene compilato ed aggiornato d'ufficio, in occasione di attività di revisione della scheda.

#### **ALNT Tipo evento**

Indicare il tipo di evento che ha determinato le variazioni della titolarità del bene o i mutamenti della sua condizione materiale. Per il vocabolario si farà riferimento a quanto indicato nel sottocampo Acquisizione (ACQT), integrando le voci che riguardano la perdita o il recupero del bene catalogato. Il sottocampo presenta un'obbligatorietà di contesto.

#### *Vocabolario aperto*

*mutamenti condizione giuridica*  acquisto aggiudicazione alienazione assegnazione comodato d'uso compravendita confisca deposito donazione

ipoteca pegno permuta sequestro successione ecc. *mutamenti condizione materiale*  danneggiamento distruzione distruzione per evento naturale evento sconosciuto furto perdita recupero ecc.

## **ALND Data evento**

Indicare l'epoca in cui si è verificato l'evento. Per la compilazione fare riferimento all'Appendice II, *Note per le indicazioni cronologiche.* Il sottocampo presenta un'obbligatorietà di contesto.

#### **ALNN Note**

Indicazioni supplementari ad integrazione di quelle precedenti (sui contraenti e sul luogo di vendita, sulle cause della distruzione, ecc.).

 $Es.$ alluvione terremoto

#### **STU STRUMENTI URBANISTICI**

Indicazioni relative ai piani regolatori generali e particolareggiati e ai piani paesaggistici che interessano il bene catalogato.

#### **STUT Strumenti in vigore**

Indicare il tipo di strumento in vigore (Piano Regolatore, Piano Paesaggistico, ecc*.*), seguito da tutte le specifiche necessarie per individuarlo (per distinguere i vari dati si può utilizzare la barra ('/') seguita da uno spazio. Qualora gli strumenti urbanistici in vigore fossero più di uno, indicarli in successione, dividendoli con un trattino preceduto e seguito da uno spazio (cfr. esempi).

 Es.: PTP1-E/ 3.3 zona di tutela D PRG 1975/ variante 1993 PRG 1984/ zona agricola E2 PRG 2271/ 02.06.1998 PTP1-E/ 3.3 zona di tutela D - PRG 1975/ variante 1993

## **STUN Sintesi normativa**

Termine o locuzione specialistica che indica il tipo di intervento ammesso dalla normativa specifica, evitando di riportare i restanti contenuti della normativa anche se in sintesi. Nel caso siano ammessi più tipi di intervento si separano con una '/' con uno spazio a destra.

Es.:

restauro/ manutenzione straordinaria

## **STUA Vincoli altre amministrazioni**

Dati relativi all'eventuale presenza di vincoli derivanti da leggi regionali, oltre che da disposizioni di enti pubblici o servitù, ecc. Quando siano noti gli estremi dei decreti, vanno indicati in questo sottocampo.

> Es.: zona di rispetto elettrodotto servitù di passaggio

# **\*DO - FONTI E DOCUMENTI DI RIFERIMENTO**

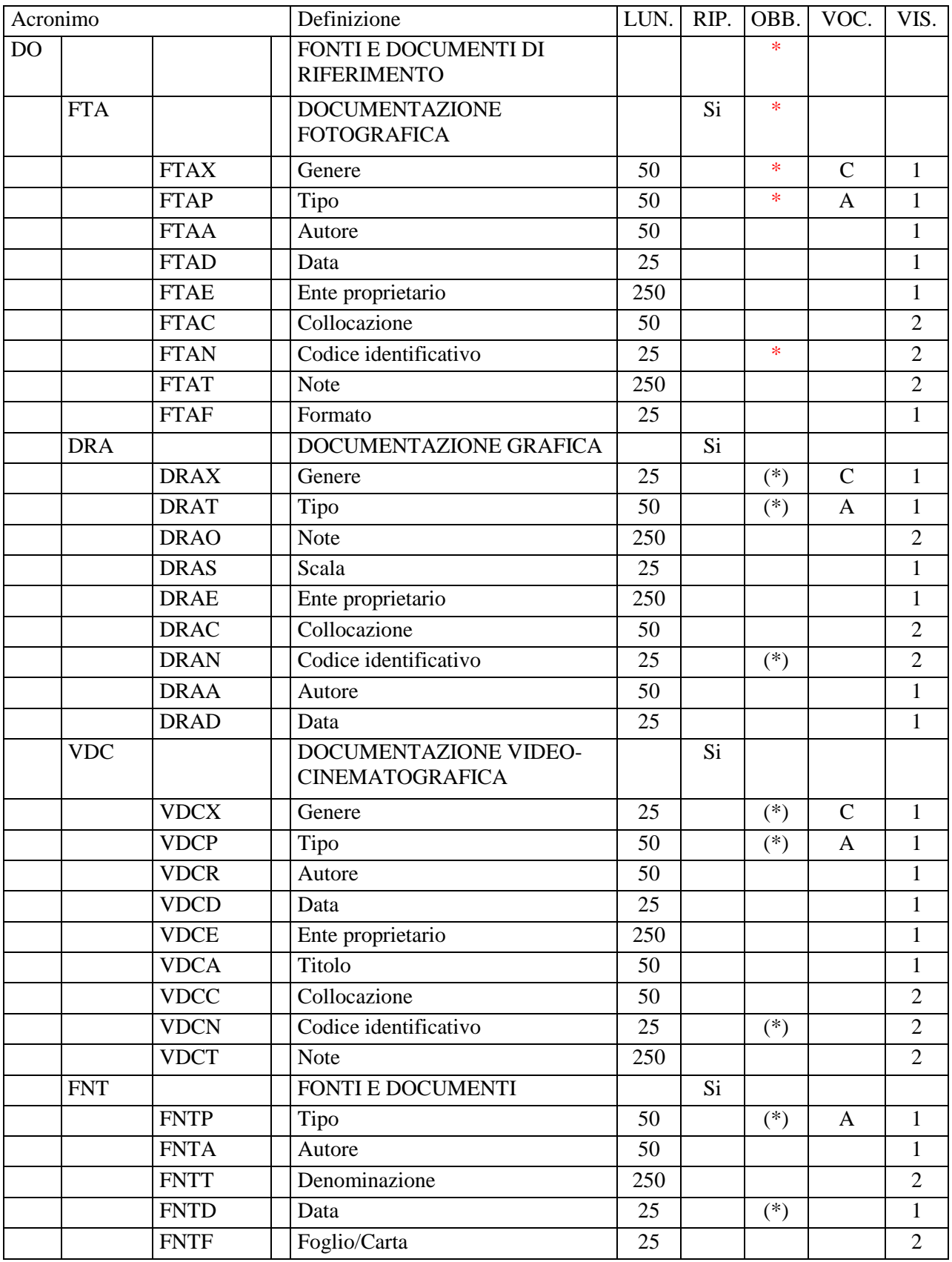

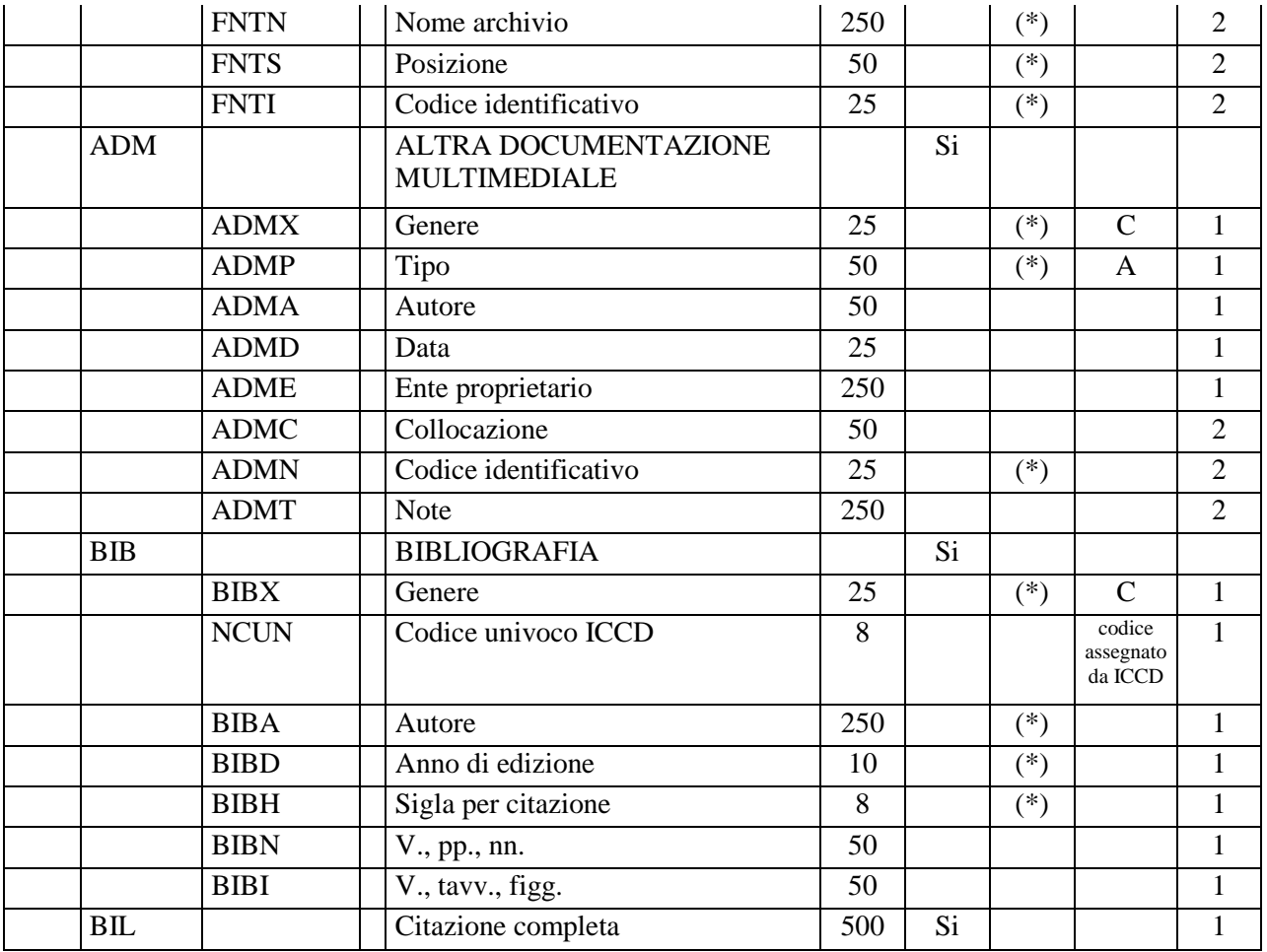

In questo paragrafo vengono registrate le informazioni relative alla documentazione di corredo (immagini, disegni e rilievi, cartografia, documenti video, fonti e documenti editi e inediti, referenze bibliografiche) a cui occorre fare riferimento per la conoscenza del bene<sup>1</sup>. In ciascun campo strutturato sono riportati i dati tecnico-descrittivi relativi al documento originale che, nel caso della *documentazione allegata* (cfr. il vocabolario collegato ai sottocampi FTAX, DRAX, VDCX, REGX, FNTX, ADMX) deve essere trattato nel rispetto degli standard ICCD<sup>2</sup>. La compilazione del paragrafo è obbligatoria.

 $\overline{a}$ 

### **\*FTA DOCUMENTAZIONE FOTOGRAFICA**

Informazioni sulla documentazione fotografica relativa al bene in esame. Il campo è ripetitivo perché ogni documento va indicato singolarmente,

<sup>&</sup>lt;sup>1</sup> Poiché la scheda di catalogo deve rappresentare uno strumento di agevole consultazione che raccoglie e organizza le conoscenze sul bene in modo funzionale alle attività istituzionali di tutela e gestione del patrimonio, è necessario che il processo di registrazione dei dati preveda, in situazioni complesse, la selezione ragionata dei documenti da allegare.

 $\bar{2}$  Si rinvia a quanto pubblicato sul sito istituzionale: http://www.iccd.beniculturali.it/index.php?it/115/standardcatalografici e nell'Appendice IV.

elencando nell'ordine prima quelli relativi a riprese generali e quindi quelli relativi a particolari. La compilazione del campo è obbligatoria<sup>3</sup>.

**Per le necessità legate alla diffusione dei dati catalografici sul web, verrà resa disponibile per la consultazione pubblica la prima immagine registrata nel campo FTA (in genere quella allegata alla prima occorrenza del campo stesso). Pertanto il catalogatore dovrà avere cura che tale immagine documenti il bene in modo adeguato e, nel caso di schede con profilo di visibilità '2' o '3' (vedi avanti le norme di compilazione del sottocampo ADSP), che NON contenga informazioni riservate per motivi di privacy e tutela.** 

#### **\*FTAX Genere**

 Indicare il genere di documentazione. La compilazione del sottocampo è obbligatoria.

## *Vocabolario chiuso*

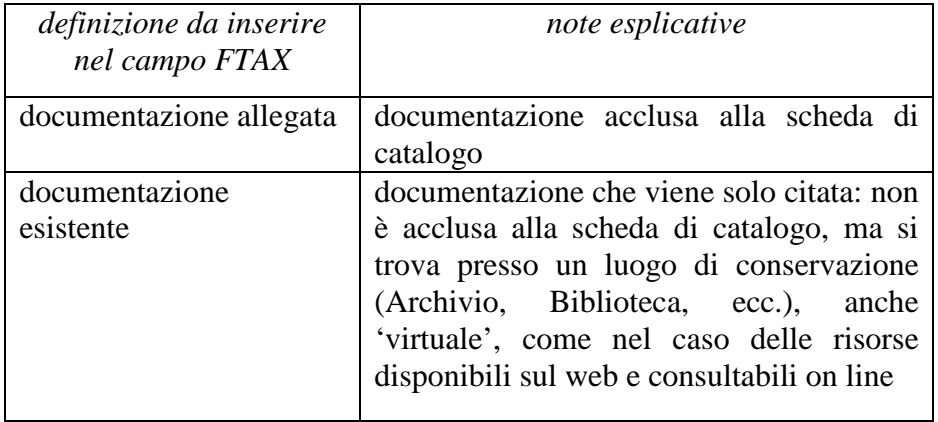

## **\*FTAP Tipo**  Indicare il tipo di documento. La compilazione del sottocampo è obbligatoria.

#### *Vocabolario aperto*

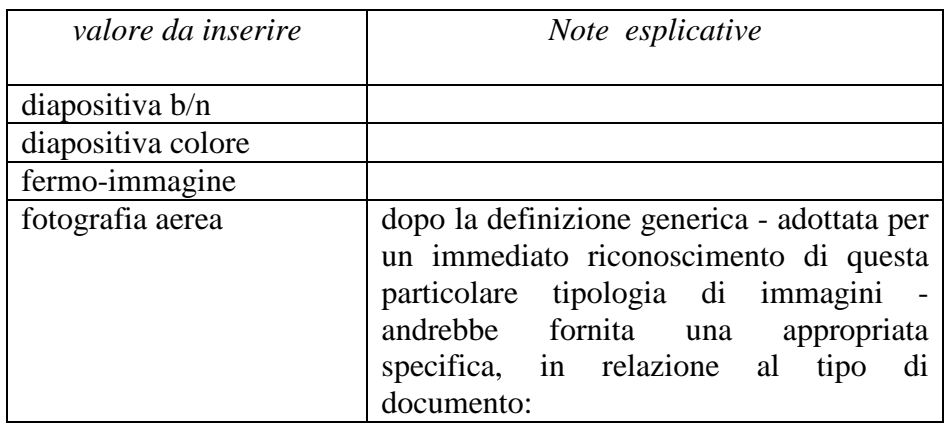

 $\overline{a}$ 3 **Si raccomanda in generale la realizzazione di documentazione fotografica contestuale all'attività di rilevamento dei dati, da fornire in allegato alla scheda di catalogo.**

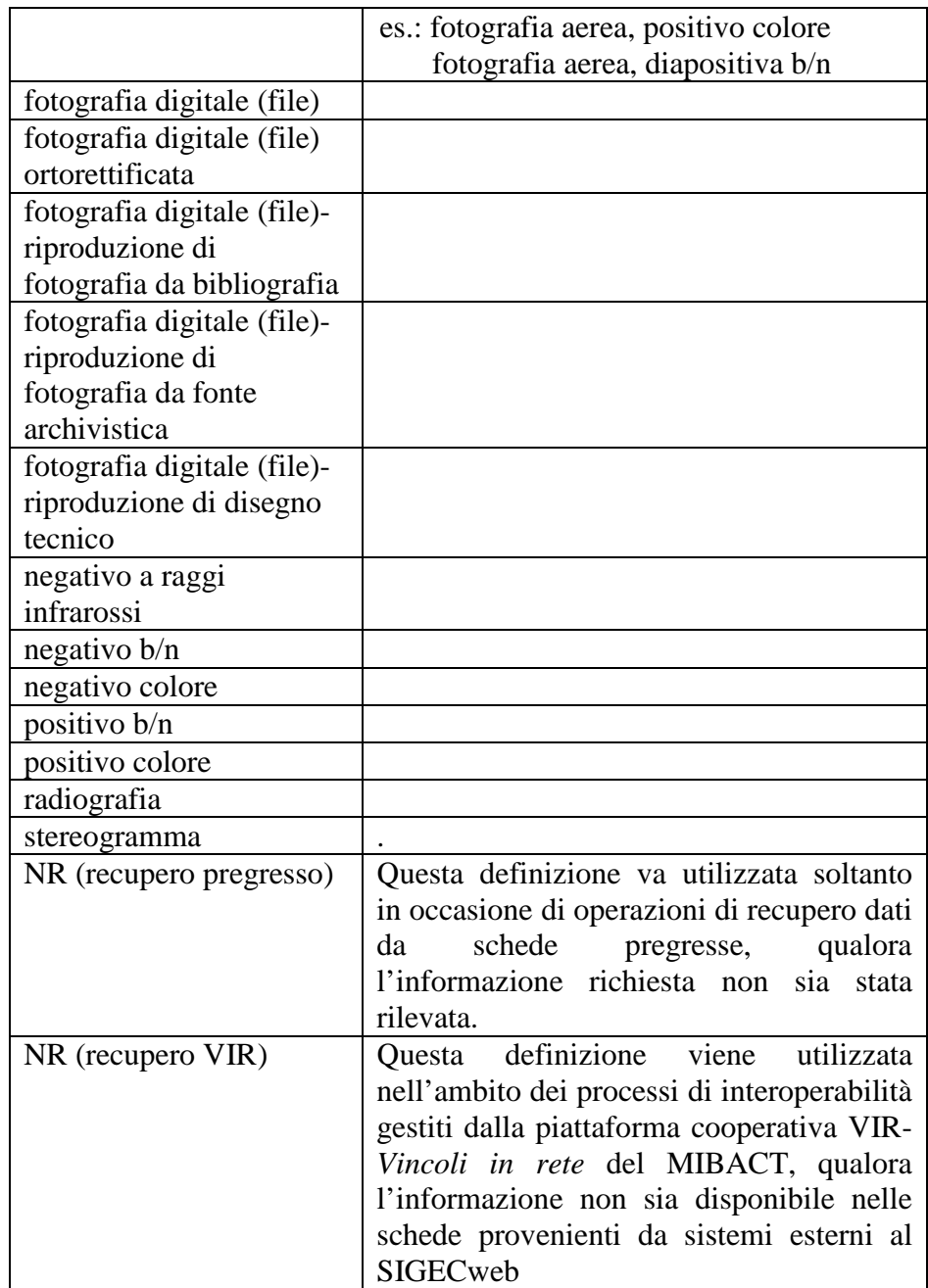

Più termini o locuzioni del vocabolario possono essere concatenati in successione, separati da virgola seguita da uno spazio (es.: fotografia aerea, diapositiva colore).

## **FTAA Autore**

Autore della documentazione nella forma 'Cognome, Nome' o denominazione dello studio fotografico.

## **FTAD Data**

Indicare la data o l'epoca alla quale risale il documento fotografico. Per la compilazione fare riferimento all'Appendice II, *Note per le indicazioni cronologiche.*

## **FTAE Ente proprietario**

Indicare l'ente proprietario del documento.

## **FTAC Collocazione**

Indicare la collocazione del documento.

## \***FTAN Codice identificativo**

Indicare il codice identificativo del documento. Utilizzare una sequenza numerica o alfanumerica, nella quale, a seconda delle situazioni e delle necessità, si può fare riferimento alla codifica dell'archivio locale, al soggetto responsabile dell'attività di catalogazione o ad altro Ente pubblico o privato, al codice univoco che identifica la scheda a cui il documento si riferisce, ecc. (cfr. esempi); questa stessa sequenza va utilizzata, quando possibile, per nominare anche il file digitale, in caso di documentazione allegata. Nel codice non devono essere presenti segni di interpunzione (punto, virgola, punto e virgola, due punti, ecc.) o spazi, per motivi legati alla gestione del formato digitale di trasferimento ICCD che consente il corretto collegamento fra la scheda e la documentazione. La compilazione del sottocampo è obbligatoria.

Es: Alinari3280 PSAEPR32525 SBALombardia\_0034567 UNIRM1\_3456 1200005678\_FTA\_001

#### **FTAT Note**

Informazioni aggiuntive, in forma di testo libero, sulla documentazione fotografica.

> Es: particolare prima del restauro facciata della chiesta, ripresa da Ovest

## **FTAF Formato**

Indicare il formato del documento.

 $E_S$ . 6x6 13x18 20x20 24x24 24x48 30x30 35 mm 21x27

jpeg tiff ecc.

## **DRA DOCUMENTAZIONE GRAFICA**

Informazioni sulla documentazione grafica e cartografica relativa al bene in esame. Il campo è ripetitivo perché ogni documento va indicato singolarmente.

## **DRAX Genere**

Indicare il genere di documentazione. Il sottocampo presenta un'obbligatorietà di contesto.

## *Vocabolario chiuso*

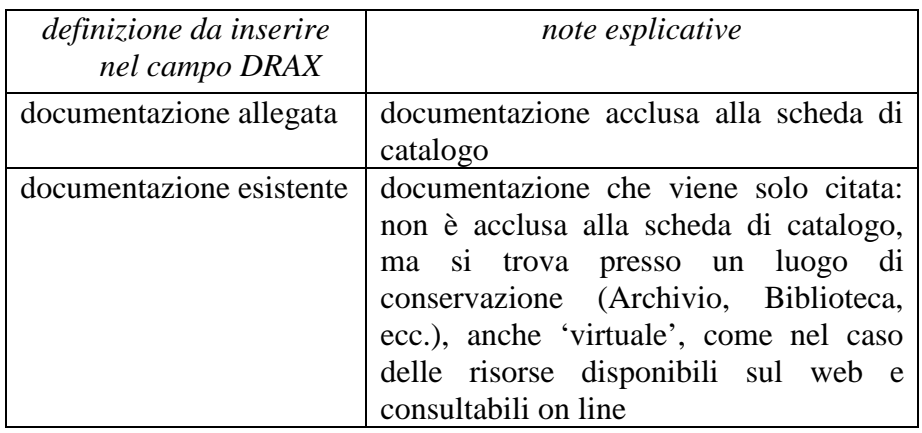

## **DRAT Tipo**

Indicare il tipo di documento. Il sottocampo presenta un'obbligatorietà di contesto.

## *Vocabolario aperto*

CAD bidimensionale CAD tridimensionale carta topografica disegno disegno di progetto disegno esecutivo disegno tecnico eidotipo elaborato grafico di progetto grafico planimetria planimetria catastale rilievo rilievo con ipotesi ricostruttiva rilievo stratigrafico riproduzione di carata topografica sezione tavola composita ecc.

## **DRAO Note di documentazione**

Informazioni aggiuntive, in forma di testo libero, sul documento descritto.

 Es.: particolare

## **DRAS Scala**

Indicare la scala di rappresentazione.

 $E_S$ :  $1·2$  1:5 1:10 1:20  $1:50$  $1:100$  1:500 1:1000 1:2000 1:5000 1:10000 1:25000 ecc.

## **DRAE Ente proprietario**

Indicare l'ente proprietario del documento.

## **DRAC Collocazione**

Indicare la collocazione del documento.

## **DRAN Codice identificativo**

Indicare il codice identificativo del documento. Utilizzare una sequenza numerica o alfanumerica, nella quale, a seconda delle situazioni e delle necessità, si può fare riferimento alla codifica dell'archivio locale, al soggetto responsabile dell'attività di catalogazione o ad altro Ente pubblico o privato, al codice univoco che identifica la scheda a cui il documento si riferisce, ecc. (cfr. esempi); questa stessa sequenza va utilizzata, quando possibile, per nominare anche il file digitale, in caso di documentazione allegata. Nel codice non devono essere presenti segni di interpunzione (punto, virgola, punto e virgola, due punti, ecc.) o spazi, per motivi legati alla gestione del formato digitale di trasferimento ICCD che consente il corretto collegamento fra la scheda e la documentazione. Il sottocampo presenta un'obbligatorietà di contesto.

 $E_S$ 

PSAEPR32525 SBALombardia\_0034567 UNIRM1\_3456 1200005678\_DRA\_001

## **DRAA Autore**

Indicare l'autore, nella forma 'Cognome, Nome', o la denominazione dello studio che ha elaborato il documento.

## **DRAD Data**

Indicare la data o l'epoca alla quale risale il documento. Per la compilazione fare riferimento all'Appendice II, *Note per le indicazioni cronologiche.* 

## **VDC DOCUMENTAZIONE VIDEOCINEMATOGRAFICA**

Informazioni sulla documentazione video-cinematografica relativa al bene in esame. Il campo è ripetitivo perché ogni documento va indicato singolarmente.

## **VDCX Genere**

Indicare il genere di documentazione. Il sottocampo presenta un'obbligatorietà di contesto.

## *Vocabolario chiuso*

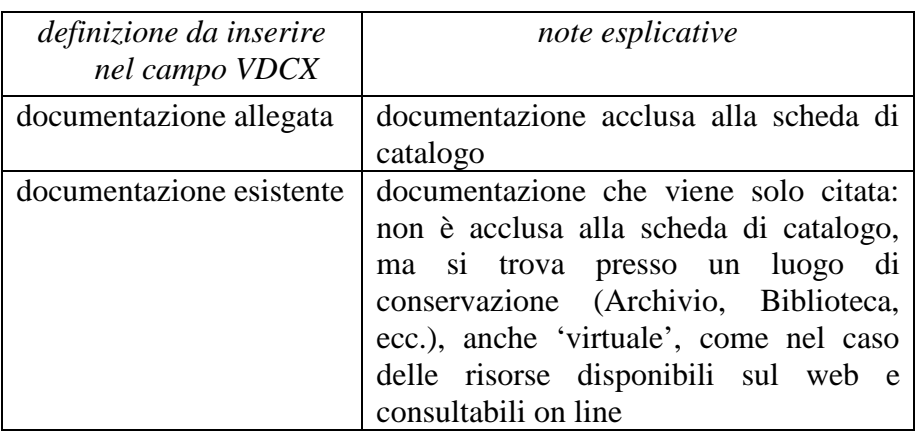

## **VDCP Tipo**

Indicare il tipo e/o il formato del documento. Il sottocampo presenta un'obbligatorietà di contesto.

 *Vocabolario aperto*  CD Rom DVD file digitale file digitale AVI file digitale MPG film 35 mm

film 16 mm film 8 mm film super 8 mm video 1 pollice video Betacam video BVU video DV video Hi8 video Mini DV video super VHS video U-MATIC video VHS ecc.

## **VDCR Autore**

Indicare l'autore principale della ripresa video, nella forma 'Cognome, Nome', o la denominazione dello studio che ha prodotto il documento.

## **VDCD Data**

Indicare la data o l'epoca alla quale risale il documento. Per la compilazione fare riferimento all'Appendice II, *Note per le indicazioni cronologiche.*

## **VDCE Ente proprietario**

Indicare l'ente proprietario del documento.

## **VDCA Titolo**

Indicare il titolo o la denominazione del documento.

## **VDCC Collocazione**

Indicare la collocazione del documento.

#### **VDCN Codice identificativo**

Indicare il codice identificativo del documento. Utilizzare una sequenza numerica o alfanumerica, nella quale, a seconda delle situazioni e delle necessità, si può fare riferimento alla codifica dell'archivio locale, al soggetto responsabile dell'attività di catalogazione o ad altro Ente pubblico o privato, al codice univoco che identifica la scheda a cui il documento si riferisce, ecc. (cfr. esempi); questa stessa sequenza va utilizzata, quando possibile, per nominare anche il file digitale, in caso di documentazione allegata. Nel codice non devono essere presenti segni di interpunzione (punto, virgola, punto e virgola, due punti, ecc.) o spazi, per motivi legati alla gestione del formato digitale di trasferimento ICCD che consente il corretto collegamento fra la scheda e la documentazione. Il sottocampo presenta un'obbligatorietà di contesto.

 $E_S$ . PSAEPR32525 SBALombardia\_0034567 UNIRM1\_3456

#### 1200005678\_VDC\_001

## **VDCT Note di ripresa**

Informazioni aggiuntive, in forma di testo libero, sul documento descritto.

## **FONTI E DOCUMENTI**

Informazioni su fonti e documenti editi e inediti relativi al bene in esame. Fra i documenti si possono considerare anche le schede storiche<sup>4</sup> e le schede obsolete<sup>5</sup> eventualmente redatte in passato per il bene in esame. Il campo è ripetitivo perché ogni documento va indicato singolarmente, seguendo un ordine cronologico inverso, dal più recente al più remoto.

## **FNTP Tipo fonte**

Indicare il tipo di documento. Il sottocampo presenta un'obbligatorietà di contesto.

 *Vocabolario aperto*  atto notarile perizia tecnica relazione tecnico scientifica scheda obsoleta scheda storica ecc.

## **FNTA Autore**

Indicare l'autore (utilizzando quando possibile la sintassi 'Cognome, Nome') o la denominazione dello studio che ha elaborato il documento**.**

#### **FNTT Denominazione**

Indicare il titolo o la denominazione del documento, se presente.

## **FNTD Data**

 $\overline{a}$ 

Indicare la data o l'epoca alla quale risale il documento. Per la compilazione fare riferimento all'Appendice II, *Note per le indicazioni cronologiche.* Il sottocampo presenta un'obbligatorietà di contesto.

## **FNTF Foglio/Carta**

Indicare il numero di foglio o di carta del documento (cfr. la sintassi utilizzata negli esempi, specificando, quando necessario, se si tratta del *recto* o del *verso* ).

<sup>4</sup> La definizione 'schede storiche' riguarda qualsiasi tipo di scheda precedente alla fase di strutturazione dei dati per l'informatizzazione, ovvero: i documenti catalografici redatti su modelli cartacei adottati dal 1892 ca al 1969 ca; le schede cartacee redatte sui modelli ministeriali (1972-1990 ca); i modelli cartacei predisposti per l'informatizzazione dei dati per l'Operazione Emergenza nel 1992. Ciascuna tipologia di scheda citata si intende completa del relativo corredo documentario.

<sup>&</sup>lt;sup>5</sup> Si tratta di schede per l'informatizzazione redatte secondo standard catalografici ormai superati e non più utilizzati per attività di nuova catalogazione, sostituiti da modelli aggiornati (ad esempio, la scheda FKO- *Folklore/oggetto*, oggi sostituita dalla BDM-*Beni demoetnoantropologici materiali*).
Es: fol. 1251v c. 245 cc. 288r-289v

# **FNTN Nome Archivio**

Indicare il nome dell'Archivio e/o dell'Istituzione che conserva il documento, separato dal nome del fondo, quando presente, mediante una barra ('/'), seguita da uno spazio (cfr. la sintassi utilizzata negli esempi). Il sottocampo presenta un'obbligatorietà di contesto.

Es:

 Archivio dell'Abbazia di Farfa (Fara in Sabina, RI)/ Pergamene Archivio di Stato di Roma/ Congregazione del Buon Governo Archivio Segreto Vaticano/ Miscellanea Archivio Storico ICCD (Istituto Centrale per il Catalogo e la Documentazione, RM) Biblioteca Apostolica Vaticana/ Barb. Lat.

# **FNTS Posizione**

Indicare la collocazione inventariale o l'identificativo (numerico o alfanumerico) della fonte o del documento. Il sottocampo presenta un'obbligatorietà di contesto.

 Es: 347 Arm. VII, n. 12 Serie II, busta 5030 9912 B

# **FNTI Codice identificativo**

Indicare il codice identificativo del documento. Utilizzare una sequenza numerica o alfanumerica, nella quale, a seconda delle situazioni e delle necessità, si può fare riferimento alla codifica dell'archivio locale, al soggetto responsabile dell'attività di catalogazione o ad altro Ente pubblico o privato, al codice univoco che identifica la scheda a cui il documento si riferisce, ecc. (cfr. esempi); questa stessa sequenza va utilizzata, quando possibile, per nominare anche il file digitale, in caso di documentazione allegata. Nel codice non devono essere presenti segni di interpunzione (punto, virgola, punto e virgola, due punti, ecc.) o spazi, per motivi legati alla gestione del formato digitale di trasferimento ICCD che consente il corretto collegamento fra la scheda e la documentazione. Il sottocampo presenta un'obbligatorietà di contesto.

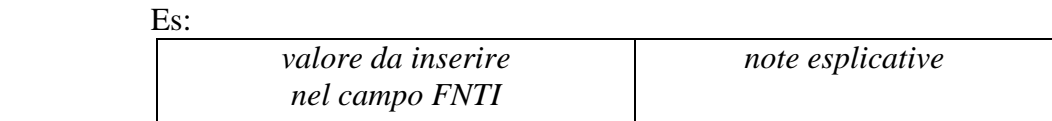

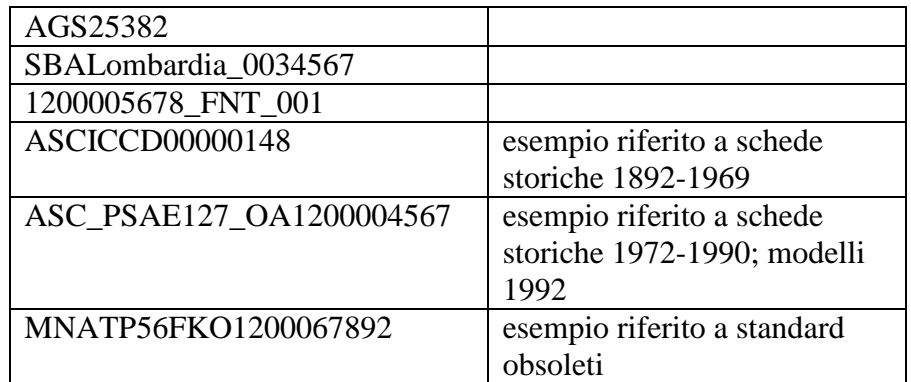

# **ADM ALTRA DOCUMENTAZIONE MULTIMEDIALE**

Informazioni su altra documentazione multimediale relativa al bene in esame, trattata in modo non conforme agli standard ICCD<sup>6</sup>. Il campo è ripetitivo perché ogni documento va indicato singolarmente.

## **ADMX Genere**

Indicare il genere di documentazione. Il sottocampo presenta un'obbligatorietà di contesto.

## *Vocabolario chiuso*

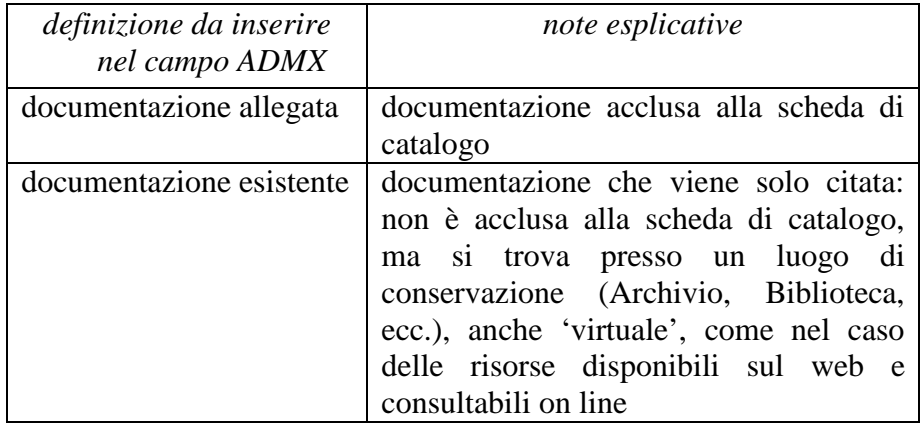

# **ADMP Tipo**

Indicare il tipo e/o il formato del documento. Il sottocampo presenta un'obbligatorietà di contesto.

# *Vocabolario aperto*

 file in formato .doc file in formato .ppt file in formato .xls

 6 Per i formati previsti dagli standard ICCD fare riferimento alla già citata *Normativa per la documentazione multimediale.* pubblicata alla pagina: http://www.iccd.beniculturali.it/index.php?it/473/standard-catalografici

ecc.

#### **ADMA Autore**

Indicare l'autore, nella forma 'Cognome, Nome', o la denominazione dello studio che ha elaborato il documento.

#### **ADMD Data**

Indicare la data o l'epoca alla quale risale il documento. Per la compilazione fare riferimento all'Appendice II, *Note per le indicazioni cronologiche.*

### **ADME Ente proprietario**

Indicare l'ente proprietario del documento.

## **ADMC Collocazione**

Indicare la collocazione del documento.

## **ADMN Codice identificativo**

Indicare il codice identificativo del documento. Utilizzare una sequenza numerica o alfanumerica, nella quale, a seconda delle situazioni e delle necessità, si può fare riferimento alla codifica dell'archivio locale, al soggetto responsabile dell'attività di catalogazione o ad altro Ente pubblico o privato, al codice univoco che identifica la scheda a cui il documento si riferisce, ecc. (cfr. esempi); questa stessa sequenza va utilizzata, quando possibile, per nominare anche il file digitale, in caso di documentazione allegata. Nel codice non devono essere presenti segni di interpunzione (punto, virgola, punto e virgola, due punti, ecc.) o spazi, per motivi legati alla gestione del formato digitale di trasferimento ICCD che consente il corretto collegamento fra la scheda e la documentazione. Il sottocampo presenta un'obbligatorietà di contesto.

 $Ex:$  PSAEPR32525 SBALombardia\_0034567 UNIRM1\_3456 1200005678\_ADM\_001

#### **ADMT Note**

Informazioni aggiuntive, in forma di testo libero, sul documento descritto.

# **BIBLIOGRAFIA**

Informazioni relative alla bibliografia che riguarda il bene catalogato (specifica, di confronto, di corredo, su supporto elettronico: cfr. campo BIBX). Il campo è ripetitivo perché ogni riferimento bibliografico va indicato singolarmente, seguendo un ordine cronologico inverso, dal più recente al più remoto ed elencando in primo luogo tutti i testi che riguardano specificatamente il bene in esame. La metodologia catalografica prevede che per la compilazione di questo campo si faccia riferimento ad una specifica scheda di Authority file BIB-*Bibliografia*, ponendo attenzione alla corrispondenza delle informazioni acquisite (nel caso in cui non si possa redigere la scheda di Authority, compilare il campo BIL, vedi avanti).

# **BIBX Genere**

Indicare il genere di documentazione bibliografica. Il sottocampo presenta un'obbligatorietà di contesto.

### *Vocabolario chiuso*

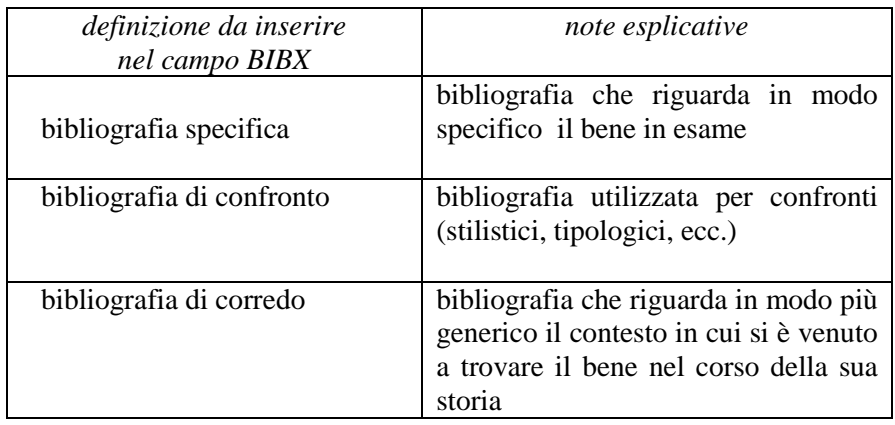

# **NCUN Codice univoco ICCD**

Indicare il codice che individua che individua il riferimento bibliografico in modo univoco a livello nazionale (cfr. Authority file BIB-*Bibliografia*). Il codice è assegnato dall'ICCD.

## **BIBA Autore**

Indicare l'autore/gli autori del riferimento bibliografico citato. Per la compilazione del sottocampo fare riferimento all'Appendice III, *Indicazioni per le citazioni bibliografiche e la sitografia.* Il sottocampo presenta un'obbligatorietà di contesto.

## **BIBD Anno di edizione**

Indicare l'anno di edizione dell'opera o del contributo. Il sottocampo presenta un'obbligatorietà di contesto.

## **BIBH Sigla per citazione**

Indicare il codice identificativo, numerico o alfanumerico, che individua il riferimento bibliografico in modo univoco nell'ambito di un repertorio locale. Il sottocampo presenta un'obbligatorietà di contesto.

# **BIBN V., pp., nn.**

Indicare l'eventuale volume in numeri romani, le pagine e/o i numeri di catalogo in cui è stata fatta specifica menzione del bene in esame o dei confronti citati, nella forma redazionale indicata dagli esempi.

 Es.: v. I, p. 35  v.II, pp. 4-5 v. I, p. 41, n. 50

# **BIBI V., tavv., figg.**

Indicare il volume e il riferimento alle tavole o figure che riproducono il bene catalogato o i confronti citati, nella forma redazionale indicata dagli esempi.

Es.: v. I, tav. V, fig. 5 v. II, tav. I, figg. 5-8

# **BIL Citazione completa**

Indicare la citazione completa del riferimento bibliografico. Per la compilazione del sottocampo fare riferimento all'Appendice III, *Indicazioni per le citazioni bibliografiche e la sitografia.* Questo campo va utilizzato soltanto nei casi in cui non venga redatta la scheda di Authority BIB*bibliografia* (cfr. precedente campo BIB). Il campo è ripetitivo.

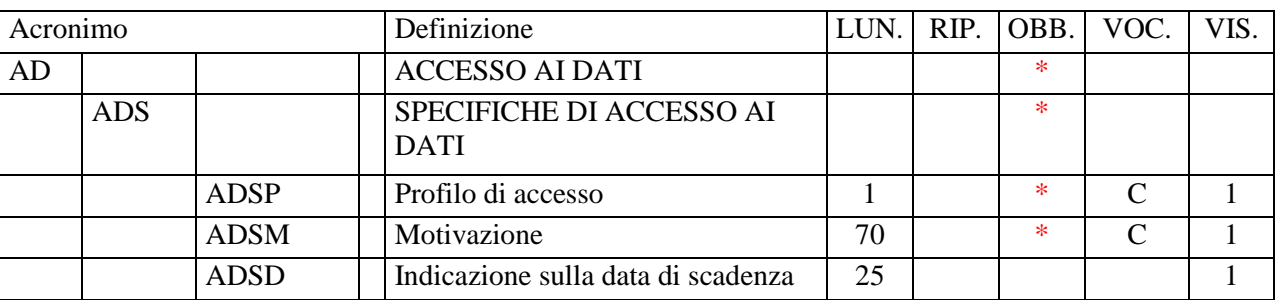

# **\*AD - ACCESSO AI DATI**

In questo paragrafo vengono registrate le indicazioni per la *diffusione pubblica dei dati catalografici sul web*<sup>1</sup> , inserite dal catalogatore secondo quanto stabilito dall'Ente o dall'amministrazione responsabile dei contenuti della scheda. La compilazione del paragrafo è obbligatoria.

# **\*ADS SPECIFICHE DI ACCESSO AI DATI**

Indicazioni specifiche relative al profilo di accesso ai dati, alla motivazione che ha portato alla scelta di tale profilo, ad eventuali date di scadenza previste per consentire la visibilità completa delle informazioni sul bene. La compilazione del campo è obbligatoria.

# **\*ADSP Profilo di accesso**

Indicare il profilo di accesso in cui ricade la scheda. La compilazione del sottocampo è obbligatoria.

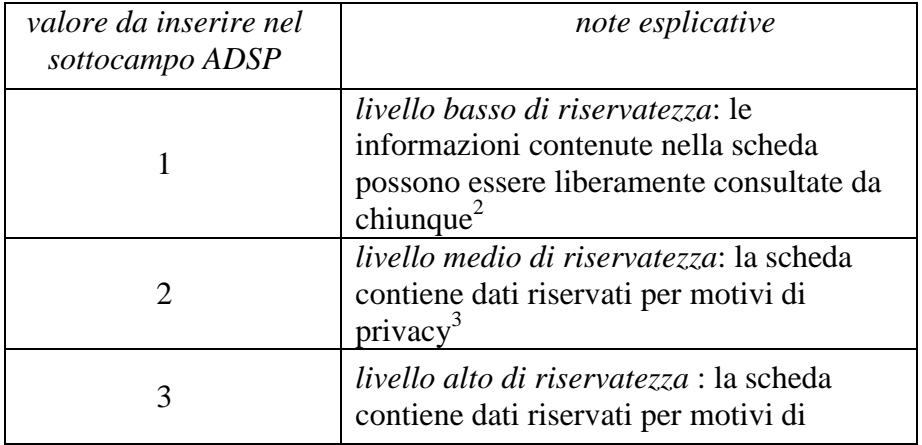

### *Vocabolario chiuso*

 $\overline{a}$ 

<sup>1</sup> In proposito si rinvia al documento esplicativo *Criteri per la visibilità delle schede sul web* pubblicato sul sito ICCD alla pagina: http://www.iccd.beniculturali.it/index.php?it/473/standard-catalografici.

<sup>2</sup> E' la situazione che si riscontra solitamente per i beni di proprietà pubblica.

<sup>&</sup>lt;sup>3</sup> E' la situazione che si riscontra in genere per i beni di proprietà privata, che possono contenere dati personali che non è opportuno divulgare.

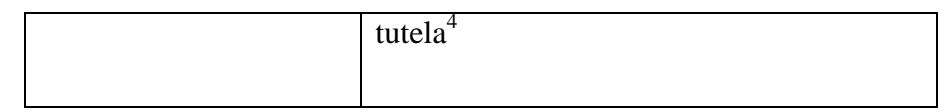

## \***ADSM Motivazione**

Indicare la motivazione che ha determinato l'adozione del profilo di accesso specificato nel precedente sottocampo ADSP. La compilazione del sottocampo è obbligatoria.

## *Vocabolario chiuso*

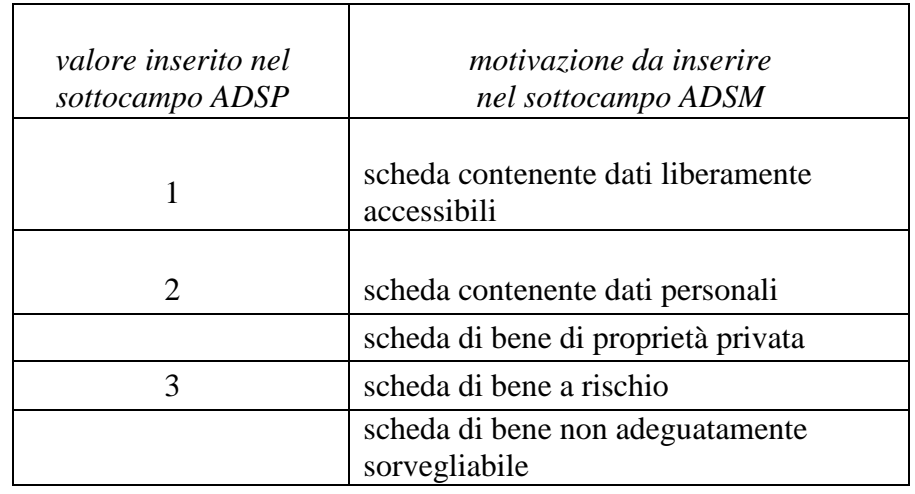

## **ADSD Indicazioni sulla data di scadenza**

Indicare l'eventuale data di scadenza per il profilo di accesso specificato nel sottocampo ADSP, nella forma 'anno/mese/giorno' (aaaa/mm/gg). Nel caso in cui si voglia indicare solo l'anno, il giorno e il mese andranno indicati con due zeri. L'eventuale modifica del profilo di accesso sulla base di quanto indicato in questo sottocampo dovrà essere effettuata a cura dell'Ente o dell'amministrazione responsabile nell'ambito di un'attività di revisione e aggiornamento della scheda.

 $\overline{a}$ 

<sup>&</sup>lt;sup>4</sup> Si tratta di situazioni eccezionali per le quali, per particolari motivi di tutela individuati dall'Ente competente, non è opportuno divulgare informazioni di dettaglio sulla localizzazione del bene; **l'attribuzione di tale profilo di visibilità comporta, a scopo cautelativo, anche l'oscuramento dei contenuti dei campi con livello di visibilità '2'**.

# **\*CM - COMPILAZIONE**

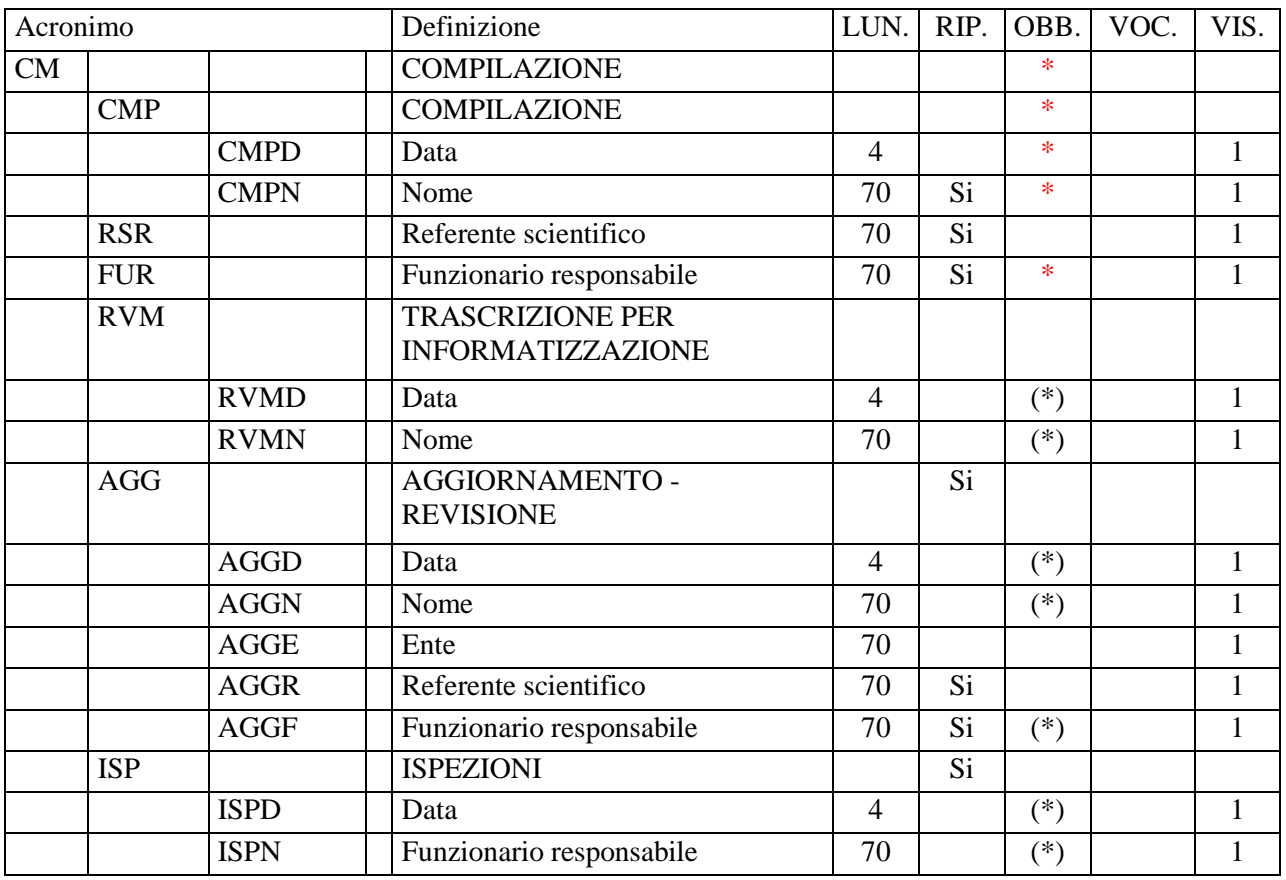

In questo paragrafo vengono registrate le informazioni relative alla prima elaborazione della scheda di catalogo (redazione e verifica scientifica) e ad eventuali successive operazioni di informatizzazione, aggiornamento e revisione. Tali informazioni riguardano in particolare le date in cui le attività sono state svolte e i soggetti responsabili dei contenuti. La compilazione del paragrafo è obbligatoria.

## **\*CMP COMPILAZIONE**

Informazioni relative alla prima elaborazione della scheda di catalogo e alla verifica scientifica dei suoi contenuti. La compilazione del campo è obbligatoria.

# \***CMPD Data**

Indicare l'anno in cui è stata redatta la scheda. La compilazione del sottocampo è obbligatoria.

 Es.: 1999

## \***CMPN Nome**

Indicare il soggetto che ha svolto la ricerca ed ha compilato la scheda, nella forma 'Cognome, Nome'. Il sottocampo è ripetitivo e la sua compilazione è obbligatoria.

 $E_S$ . Bianchi, Giulio Rossi, Mario

# **RSR** Referente scientifico Indicare il referente per la verifica scientifica della scheda, se diverso dal funzionario responsabile (del MiBACT e/o di altra istituzione: cfr. campo FUR), nella forma 'Cognome, Nome'. Il campo è ripetitivo.

# **\*FUR Funzionario responsabile**

Indicare il funzionario (del MiBACT e/o di altra istituzione) responsabile dell'attività di catalogazione, nella forma 'Cognome, Nome'. Il campo è ripetitivo e la sua compilazione è obbligatoria. Nel caso di più funzionari responsabili, anche con ruoli diversi, in ciascuna occorrenza si può far seguire al nome, fra parentesi tonde, eventuali specifiche sull'ente o l'Istituto di appartenenza, riportate per esteso o mediante sigle/abbreviazioni riconosciute.

 $Es.$  Bianchi, Lucia Neri, Giuseppe (Provincia di Brindisi) Rossi, Mario (R16) Verdi, Giovanni (SBA Puglia responsabile del catalogo)

# **RVM TRASCRIZIONE PER INFORMATIZZAZIONE**

Informazioni relative al trasferimento dei dati della scheda dal formato cartaceo a quello informatizzato.

# **RVMD Data**

Indicare l'anno in cui è stata effettuata l'informatizzazione della scheda. Il sottocampo presenta un'obbligatorietà di contesto.

# **RVMN Nome**

 Indicare il nome dell'operatore che ha effettuato l'informatizzazione, nella forma 'Cognome, Nome'. Il campo presenta un'obbligatorietà di contesto.

**AGGIORNAMENTO - REVISIONE** Informazioni relative all'aggiornamento e alla revisione della scheda<sup>1</sup>. **Il campo va compilato ogniqualvolta si intervenga per modificare i contenuti di una scheda già verificata scientificamente** ed è ripetitivo, per registrare eventuali attività di aggiornamento e revisione succedutesi nel

> Nel caso in cui si debba procedere alla modifica dei contenuti di una scheda già verificata scientificamente e acquisita nel *Sistema nazionale della catalogazione* è necessario effettuare tale operazione nell'ambito di un'attività di aggiornamento/revisione della scheda stessa, autorizzata dall'Ente competente per tutela sul bene catalogato e registrata in questa apposita sezione del tracciato. In particolare, la procedura di aggiornamento/revisione è richiesta ogni qualvolta si modifichino le informazioni obbligatorie 'assolute' che costituiscono l'insieme di dati indispensabili per la corretta individuazione, definizione e localizzazione del bene culturale.

## **AGGD Data**

corso del tempo.

Indicare l'anno in cui sono stati effettuati l'aggiornamento e la revisione della scheda. Il sottocampo presenta un'obbligatorietà di contesto.

### **AGGN Nome**

Indicare il soggetto che ha svolto la ricerca per l'attività di aggiornamento e revisione ed ha compilato la scheda, nella forma 'Cognome, Nome'. scheda. Il sottocampo presenta un'obbligatorietà di contesto.

### **AGGE Ente**

 $\overline{a}$ 

Indicare l'Ente o il soggetto responsabile dell'attività di aggiornamento e revisione, utilizzando la denominazione per esteso oppure, nel caso di Enti accreditati dall'ICCD, il relativo codice assegnato dall'Istituto (cfr. Registro degli Enti $)^2$ .

 $Es.$  S63 [Soprintendenza per i beni archeologici della Puglia] R08 [regione Emilia-Romagna] NA [provincia di Napoli] D576 [diocesi di Castellaneta] C9052021 [comune di Pienza]

<sup>&</sup>lt;sup>1</sup> L'aggiornamento e la revisione di una scheda possono essere effettuati a seguito di indagini storico-critiche, di ricerche bibliografiche, di sopralluoghi, di eventi (es.: modifiche della condizione giuridica) o altro, oppure in occasione del passaggio ad un livello più approfondito di catalogazione (dal livello inventariale a quello di precatalogo; dal livello di precatalogo a quello di catalogo).

<sup>&</sup>lt;sup>2</sup> Si tratta di un registro unico, gestito dall'ICCD, in cui sono iscritti tutti gli enti che partecipano alle attività di catalogazione accreditate dal MiBACT (Soprintendenze, Regioni ed enti locali, Università, ecc.), con la specifica del ruolo che svolgono nel processo (ente schedatore, ente competente, ecc.).

# **AGGR Referente scientifico**

Indicare il referente per la verifica scientifica nell'attività di aggiornamento e revisione della scheda, se diverso dal funzionario responsabile (cfr. il sottocampo AGGF), nella forma 'Cognome, Nome'. Il sottocampo è ripetitivo.

## **AGGF Funzionario responsabile**

Indicare il funzionario (del MiBACT e/o di altra istituzione) responsabile dell'attività di aggiornamento e revisione della scheda, nella forma 'Cognome, Nome'. Il sottocampo è ripetitivo e presenta un'obbligatorietà di contesto. Nel caso di più funzionari responsabili, anche con ruoli diversi, in ciascuna occorrenza si può far seguire al nome, fra parentesi tonde, eventuali specifiche sull'ente o l'Istituto di appartenenza, riportate per esteso o mediante sigle/abbreviazioni riconosciute.

 $E_S$ . Bianchi, Lucia Neri, Giuseppe (Provincia di Brindisi) Rossi, Mario (R16) Verdi, Giovanni (SBA Puglia, responsabile del catalogo)

# **ISPEZIONI**

Informazioni relative alle ispezioni effettuate per constatare lo stato del bene catalogato. Il campo è ripetitivo, per registrare attività di ispezione diverse succedutesi nel corso del tempo.

# **ISPD Data**

Indicare la data in cui è stata effettuata l'ispezione, nella forma anno/mese/giorno (aaaa/mm/gg); nel caso in cui si possano specificare solo l'anno e il mese, il giorno andrà indicato con due zeri. Il sottocampo presenta un'obbligatorietà di contesto.

## **ISPN Funzionario responsabile**

Indicare il funzionario (del MiBACT e/o di altra istituzione) responsabile dell'attività di ispezione, nella forma 'Cognome, Nome'. Il sottocampo presenta un'obbligatorietà di contesto.

# **AN - ANNOTAZIONI**

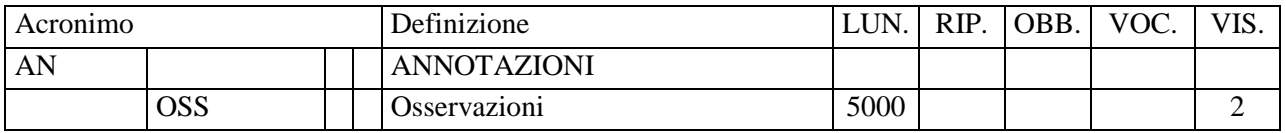

In questo paragrafo possono essere registrate eventuali notizie supplementari sul bene catalogato.

**OSS Osservazioni** Note aggiuntive, a testo libero, relative ad informazioni che non è stato possibile inserire in campi specifici del tracciato della scheda. In particolare, in questo campo possono essere recuperate informazioni provenienti da schede pregresse per le quali non sia stato possibile effettuare il trasferimento nel tracciato della scheda aggiornato.

# **Appendice I**

## *Note di carattere redazionale*

Nella compilazione della scheda fare riferimento alle seguenti indicazioni (fatta eccezione per quanto richiesto esplicitamente dalle norme di compilazione):

- i caratteri di interpunzione vanno uniti alla parola precedente e seguiti da uno spazio;
- non lasciare spazi prima o dopo l'apertura e chiusura di parentesi e virgolette;
- all'inizio di un testo libero utilizzare sempre lettere in carattere maiuscolo;
- nei campi non a testo libero utilizzare lettere in carattere minuscolo (anche a inizio campo), fatta eccezione per i nomi propri;
- utilizzare il trattino medio '-' senza spaziature per dividere più elementi conseguenti (es.: pp. 35-40; tavv.  $1-4$ :
- utilizzare la virgola ',' per dividere più elementi non conseguenti (es.: pp. 35, 37, 41; tavv. 1, 5, 9);
- utilizzare il punto '.' come separatore per i numeri decimali;
- non abbreviare in nessun caso le parole nel corpo del testo (fatta eccezione per quanto indicato di seguito).

*Abbreviazioni da utilizzare:* 

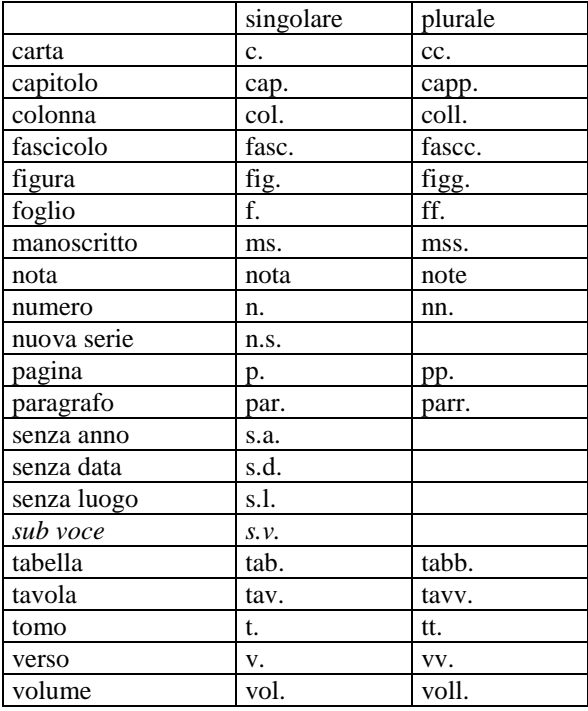

#### **Appendice II**

#### *Note per le indicazioni cronologiche*

Per esprimere la cronologia si è fatto riferimento alla notazione degli storici (prevalente nella tradizione italiana degli studi storici), e al calendario gregoriano, dal quale si ricava la nozione di anno, secolo, millennio. Si sono di conseguenza stabiliti alcuni criteri di base: il secolo inizia dall'anno 1 e termina nell'anno 100 (ad esempio, per il I secolo: 1-100; per il II secolo: 101-200; per il XX secolo: 1901-2000); per indicare i secoli si utilizzano i numeri ordinali romani (I, II, III, IV, ecc.) e per specificare se una data è anteriore all'anno '1' dell'era cristiana si è adottata l'espressione convenzionale 'a.C.'<sup>1</sup>.

Per la compilazione dei campi della scheda utilizzare, a seconda delle situazioni e dei dati disponibili:

- il secolo, espresso in numeri romani, o l'arco di secoli (in questo caso separati dal segno '-', senza spazi) quando necessario aggiungere le specifiche 'a.C.' e 'd.C.' o altre indicazioni utili a qualificare il tipo di datazione

> *Esempi:*  XIX XIX-XX XV-XVII IV a.C. XV-XIV a.C. I a.C.-I d.C XVIII EF

l'anno preciso, accompagnato, se necessario, dalla specifica 'a.C.' (se questa non è presente si intende per convenzione che l'anno è 'dopo Cristo'), o da altre indicazioni utili a qualificare il tipo di datazione

> *Esempi:*  35 a.C. 1544

- un intervallo di anni, separati dal segno '-'(senza spazi) e accompagnati, se necessario, dalle specifiche 'a.C.' e 'd.C.' o da altre indicazioni utili a qualificare il tipo di datazione

> *Esempi:*  70 a.C.-80 d.C. 1544-1587 1796-1800 2000-2002

<sup>&</sup>lt;sup>1</sup> Nella norma ISO 8601 (http://dotat.at/tmp/ISO 8601-2004 E.pdf) per gli anni 'avanti Cristo' viene adottata la notazione degli astronomi (che prevede l'anno '0', assente nella notazione degli storici) e le date devono essere precedute dal segno '-' (es. per il 750 avanti Cristo: -750); per gli anni dopo Cristo è possibile (ma non obbligatorio) far precedere la data dal segno  $+$ ' (es.: +1492).

- la forma anno/mese/giorno (aaaa/mm/gg); nel caso in cui si possano specificare solo l'anno e il mese, il giorno andrà indicato con due zeri

> *Esempi:*  1944/06/21 1978/10/00 1847/11/25-1912/03/08

- un periodo temporale di riferimento

 *Esempi:*  Paleolitico inferiore Tarda Età del Bronzo Età repubblicana-Età imperiale Alto Medioevo Basso Medioevo Età napoleonica Secondo dopoguerra

Per tutte le situazioni in cui non è possibile definire un arco cronologico, anche generico, valorizzare il sottocampo obbligatorio DTZG (vedi) con la definizione:

non determinabile

## *Precisazioni*

Le indicazioni sopra elencate possono essere completate dalle seguenti precisazioni:

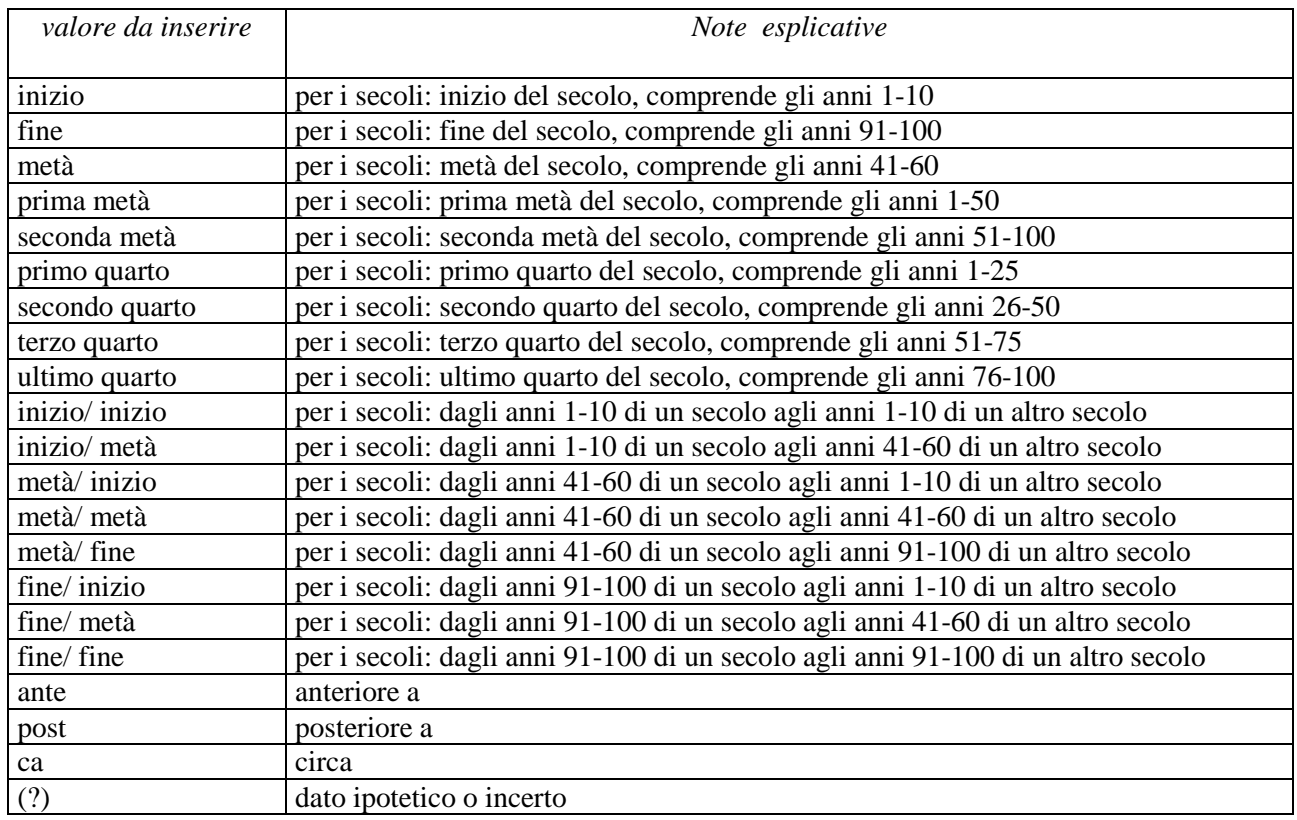

## *Esempi:*

 $1504(?)$  1978 (?) XIII ultimo quarto III a.C. fine-IV d.C. fine XX fine XIX metà

# **Appendice III**

# *Indicazioni per le citazioni bibliografiche e la sitografia<sup>2</sup>*

## **Monografie**

Indicare nell'ordine, separati da virgole<sup>3</sup>:

1) il cognome dell'autore seguito dal nome. In caso di più autori, si citano i cognomi e i nomi secondo l'ordine di comparizione sul frontespizio. Più autori vengono separati da trattino medio (preceduto e seguito da uno spazio). In caso di più di tre autori si può aggiungere '[et al.]'. Non utilizzare l'abbreviazione AA.VV.;

2) il titolo e il sottotitolo separati da punto;

3) le specifiche relative a: Atti di convegno, Giornate di studio, Seminari, ecc. (seguite dalle indicazioni del luogo e delle date);

4) l'eventuale indicazione del curatore, dell'autore dell'introduzione, dell'autore della prefazione, del traduttore (se compaiono sul frontespizio). La cura non va tradotta, ma riportata in originale (es. edited by, herausgegeben von);

5) l'eventuale indicazione del numero complessivo dei volumi;

6) il luogo di edizione nella lingua che compare sul volume;

- 7) la casa editrice (nella forma indicata sul volume);
- 8) l'anno o gli anni di edizione;

9) l'eventuale numero di edizione in esponente dopo l'anno;

10) le eventuali specifiche relative a: volume, tomo, pagina, figura, tabella, nota, ecc.

Esempi:

 Vasco Rocca Sandra, Beni culturali e catalogazione. Principi teorici e percorsi di analisi, Roma, Gangemi, 2002.

 Alibrandi Tommaso - Ferri Pier Giorgio, Il Diritto dei Beni Culturali: la protezione del patrimonio storico-artistico, Roma, NIS, 1988, p. 45.

 Primo seminario nazionale sulla catalogazione, Atti, Roma 24-25-26 novembre 1999, a cura di Cinzia Morelli, Elena Plances, Floriana Sattalini, Roma, Servizio pubblicazioni ICCD, 2000.

## **Contributi in raccolte miscellanee e in opere enciclopediche**

Indicare nell'ordine, separati da virgole:

1) il cognome dell'autore seguito dal nome. In caso di più autori, si citano i cognomi e i nomi secondo l'ordine di comparizione nel contributo. Più autori vengono separati da trattino medio (preceduto e seguito da uno spazio). In caso di più di tre autori si può aggiungere '[et al.]'. Non utilizzare l'abbreviazione AA.VV.;

2) il titolo e il sottotitolo del contributo separati da punto;

 2 Tutte le citazioni per la bibliografia e la sitografia vanno riportate nelle **schede senza utilizzare stili di scrittura**  (**corsivo, grassetto, sottolineatura, ecc.**), in quanto le stilizzazioni del testo non vengono gestite nel formato xml utilizzato da ICCD per l'interscambio di dati con altri sistemi informativi.

<sup>3</sup> In genere sul frontespizio dell'opera si trovano le informazioni più complete sul titolo, oltre a indicazioni sulla responsabilità e sulla pubblicazione; altri dati utili per la citazione si possono trovare sul *verso* del frontespizio oppure alla fine del volume.

3) la preposizione 'in' seguita dalle informazioni sulla raccolta o sull'opera enciclopedica (seguendo le modalità indicate sopra per le monografie).

8) l'eventuale indicazione di: volume, tomo, pagina, figura, tabella, nota, ecc.

Esempi:

Amadio Adele Anna, La Villa Ludovisi e la collezione di sculture, in La collezione Boncompagni Ludovisi: Algardi, Bernini e la fortuna dell'antico, a cura di Antonio Giuliano, Venezia, Marsilio, 1992, pp. 9-17.

Giudici Corinna, Esperienza di applicazione della scheda F, in Lo spazio il tempo le opere. Il catalogo del patrimonio culturale, a cura di Anna Stanzani, Oriana Orsi, Corinna Giudici, Cinisello Balsamo (MI), Silvana, 2001, pp. 192-231.

Forchielli Giuseppe, Pieve, in Enciclopedia Cattolica, vol. IX, Città del Vaticano, Ente per l'Enciclopedia cattolica e per il libro cattolico, 1952, coll.1459-1460.

## **Contributi in periodici**

Indicare nell'ordine, separati da virgole:

1) il cognome dell'autore seguito dal nome. In caso di più autori, si citano i cognomi e i nomi secondo l'ordine di comparizione nel contributo Più autori vengono separati da trattino medio (preceduto e seguito da uno spazio). In caso di più di tre autori si può aggiungere '[et al.]'. Non utilizzare l'abbreviazione AA.VV.;

2) il titolo e il sottotitolo del contributo separati da punto;

3) la preposizione 'in' seguita dal titolo del periodico;

4) il numero dell'annata o del volume in numeri arabi o in numeri romani, seguito dall'anno di edizione fra parentesi tonde;

5) l'eventuale numero del fascicolo;

6) il numero della pagina iniziale e quello della pagina finale dell'articolo, separati da un trattino (senza spazi). Se nella citazione si vuole fare riferimento ad una pagina specifica del contributo, questa si indicherà dopo i numeri di pagina iniziale e finale, preceduta da due punti.

 Esempi: Ferrari Oreste, La catalogazione dei beni culturali, in Bollettino d'Arte, n. 3-4 (1972), pp. 224-229.

 Ambrosini Laura - Michetti Laura Maria, "Sostegni" a testa femminile in ceramica argentata: analisi di una produzione falisca a destinazione funeraria, in Archeologia classica, 46 (1994), n. 2, pp. 109-152.

 Acquaro Enrico, Amuleti egiziani della Collezione Gorga, in Aegyptus, 56 (1976), n. 1, pp. 192-206: 195.

## **Contributi pubblicati su Internet**

 $\overline{a}$ 

Molti documenti vengono pubblicati solo sul web, senza una corrispondente versione a stampa. Nel caso in cui sia necessario citarli fra le fonti bibliografiche edite, si forniscono alcuni esempi di riferimento, non essendo stati ancora definiti dei criteri standard<sup>4</sup>.

 Esempi: http://www.treccani.it, s.v Architettura (consultazione: 2009/07/28)

<sup>4</sup> E' importante indicare sempre la data di consultazione nella forma 'consultazione: aaaa/mm/gg', inserendo i dati a disposizione.

http://it.wikipedia.org, s.v. Patrimonio culturale (consultazione: 2011/04/00)

http://www.risorgimento.it/php/page\_gen.php?id\_sezione=5, Museo Centrale del Risorgimento, Roma (consultazione: 2012/01/11)

 Strutturazione dei dati delle schede di catalogo. Scheda SMO. Strumenti Musicali - Organo. Versione 3.01, Ministero dei beni e delle attività culturali e del turismo, Istituto centrale per il catalogo e la documentazione, Roma 2008, http://www.iccd.beniculturali.it/index.php?it/253/beni-storici-e-artistici (consultazione: 2010)

# **Appendice IV**

## *Indicazioni per il trattamento tecnico dei documenti multimediali da allegare alla scheda di catalogo*

Il trattamento tecnico dei documenti multimediali da allegare alle schede è oggetto della specifica *Normativa per la documentazione multimediale* (ICCD 2005), pubblicata sul sito istituzionale (http://www.iccd.beniculturali.it/index.php?it/490/normative-per-la-documentazione-fotografica-emultimediale), della quale si fornisce di seguito un sintetico estratto rinviando ogni approfondimento alla consultazione diretta del testo.

## **Documentazione fotografica (paragrafo DO, campo FTA)**

Le immagini da allegare possono essere ottenute mediante acquisizione diretta con fotocamere digitali o tramite digitalizzazione di originali analogici.

Le normative di riferimento e i relativi standard sono nel documento: *"Normativa per l'acquisizione digitale delle Immagini fotografiche"* (ICCD, 1998). Nella seguente tabella sono riportate, in modo riassuntivo, le principali caratteristiche che devono essere rispettate per i due principali livelli qualitiativi A e B definiti nella citata *Normativa*.

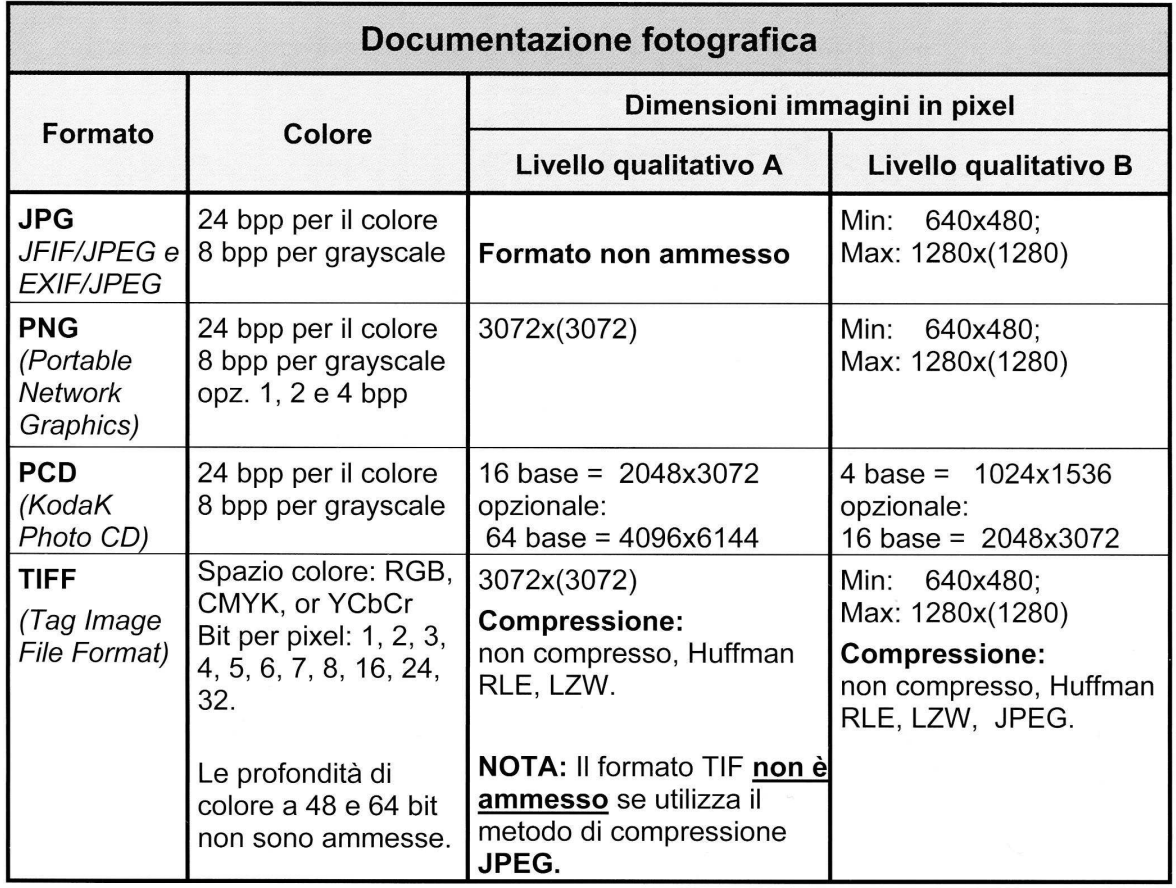

Nell'aggiornamento della *Normativa per la documentazione multimediale* (lavoro in corso da parte di ICCD) sono stati previsti anche i formati ipg e tif, già gestiti nel SIGECweb. In ogni caso **i singoli file immagine non dovranno superare le dimensioni fisiche di 5 MB**. Si prevede che, presso l'ente schedatore (o l'archivio indicato), sia conservato il documento originario completo, anche di ampiezza superiore ai 5 MB.

## **Documentazione grafica (paragrafo DO, campo DRA)**

Le documentazioni grafiche possono venire allegate nei seguenti formati elettronici:

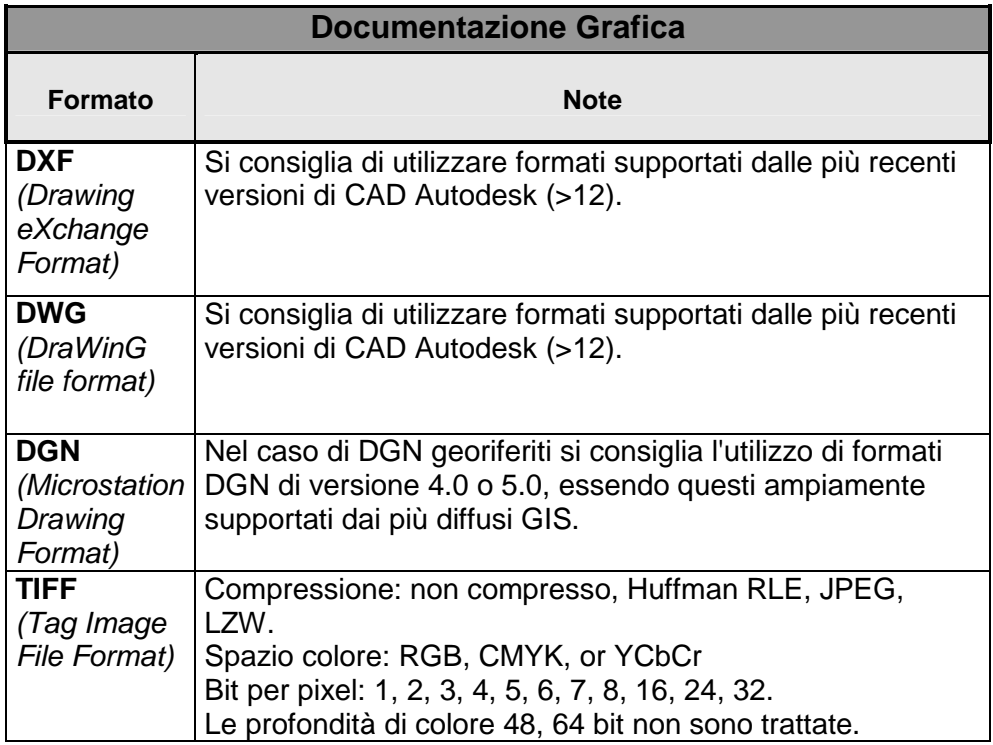

Nell'aggiornamento della *Normativa per la documentazione multimediale* (lavoro in corso da parte di ICCD) sono stati previsti anche i formati tif e pdf, già gestiti nel SIGECweb. **In ogni caso i singoli file non dovranno superare le dimensioni fisiche di 5 MB**. Si prevede che, presso l'ente schedatore (o l'archivio indicato), sia conservato il documento originario completo, anche di ampiezza superiore ai 5 MB.

## **Documentazione video-cinematografica (paragrafo DO, campo VDC)**

Le documentazioni video-cinematografiche possono venire allegate nei seguenti formati elettronici:

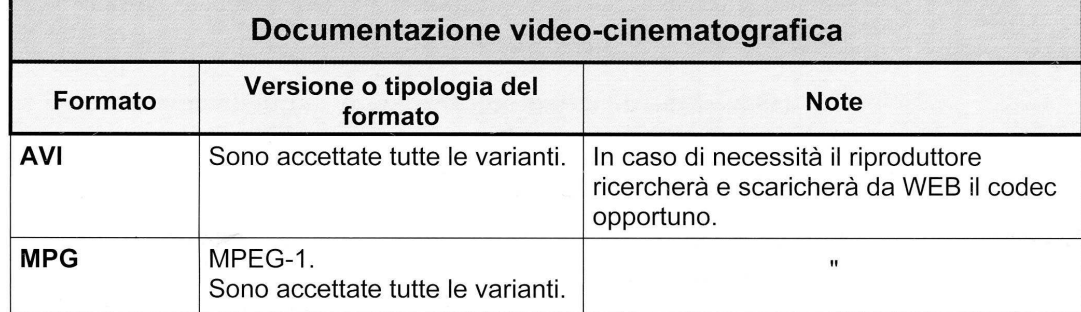

**In ogni caso i singoli file video non dovranno superare le dimensioni fisiche di 5 MB**. Di conseguenza, di un documento video, che non possa essere allegato nella sua interezza, ai fini del trasferimento deve essere selezionato uno spezzone di una durata minima indicativa di 10 secondi, compatibilmente con una occupazione massima di memoria inferiore o uguale a 5 MB. Tale spezzone deve essere ricavato dal documento originale tramite l'utilizzo di strumenti per l'editing video che consentano di selezionare le parti ritenute significative del documento originale e di memorizzarle nei formati indicati. Alla scheda catalografica possono essere allegati anche più spezzoni, ciascuno dei quali deve rientrare nell'ambito dell'occupazione massima definita. Si prevede che, presso l'ente schedatore (o l'archivio indicato), sia conservato il documento originario completo, anche di ampiezza superiore ai 5 MB.

# **Documentazione audio (paragrafo DO, campo REG)**

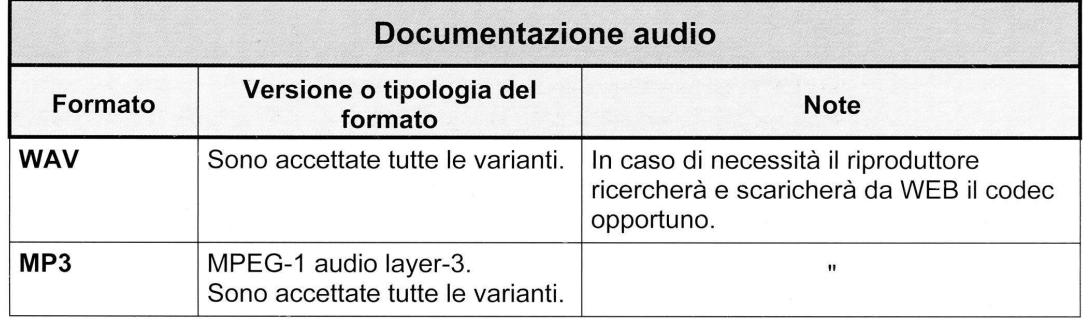

Le documentazioni audio possono venire allegate nei seguenti formati elettronici:

Nell'aggiornamento della *Normativa per la documentazione multimediale* (lavoro in corso da parte di ICCD) è stato previsto anche il formato mp4, già gestito nel SIGECweb**. In ogni caso i singoli file audio non dovranno superare le dimensioni fisiche di 5 MB**. Di conseguenza, di un documento audio, che non possa essere allegato nella sua interezza, ai fini del trasferimento deve essere selezionato uno spezzone di una durata minima indicativa di 10 secondi, compatibilmente con una occupazione massima di memoria inferiore o uguale a 5 MB. Tale spezzone deve essere ricavato dal documento originale tramite l'utilizzo di strumenti per l'editing audio che consentano di selezionare le parti ritenute significative del documento originale e di memorizzarle nei formati indicati. Alla scheda catalografica possono essere allegati anche più spezzoni, ciascuno dei quali deve rientrare nell'ambito dell'occupazione massima definita. Si prevede che, presso l'ente schedatore (o l'archivio indicato), sia conservato il documento originario completo, anche di ampiezza superiore ai 5 MB.

# **Documenti a base testo (paragrafo DO, campo FNT)**

Per questa tipologia di documentazione dovrà essere utilizzato il formato elettronico pdf. **In ogni caso i singoli file non dovranno superare le dimensioni fisiche di 5 MB**.

# **Altra documentazione multimediale (paragrafo DO, campo ADM)**

Per questa tipologia di documentazione si potranno utilizzare tutti i formati elettronici non previsti per le altre tipologie di documenti il cui trattamento è stato normato da ICCD (ad es. file in formato excel, doc, ecc.). **In ogni caso i singoli file non dovranno superare le dimensioni fisiche di 5 MB**.